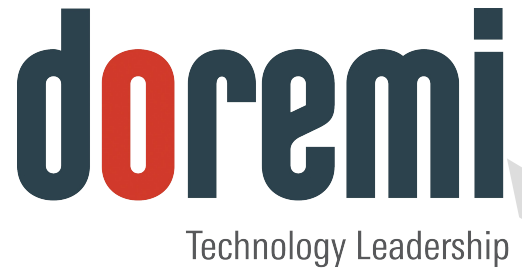

for Digital Cinema

# **D C P - 2 0 0 0**

**DIGITAL CINEMA SERVER**

# **Software Release Notes**

#### Version 4.6

*The English version of this document is the only legally binding version. Translated versions are not legally binding and are for convenience only.*

The information contained herein is confidential and may not be divulged to any person or entity or reproduced, disseminated or disclosed, in whole or in part. By receipt of this material including any exhibits, attachments and spreadsheets the recipient agrees that the information contained herein shall be kept confidential and shall not, without the prior written consent of Doremi Labs, be disclosed by the recipient in any manner.

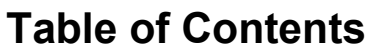

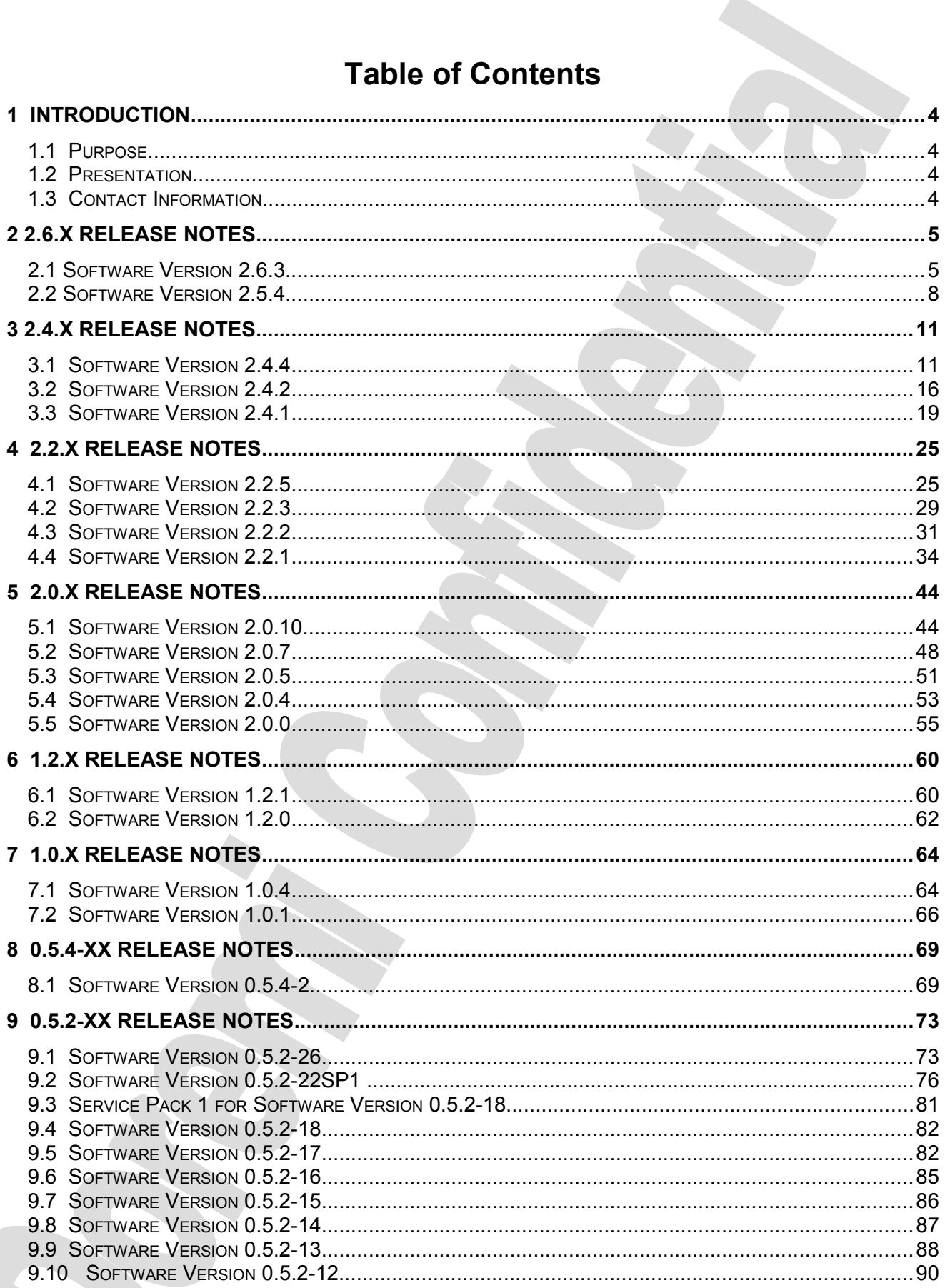

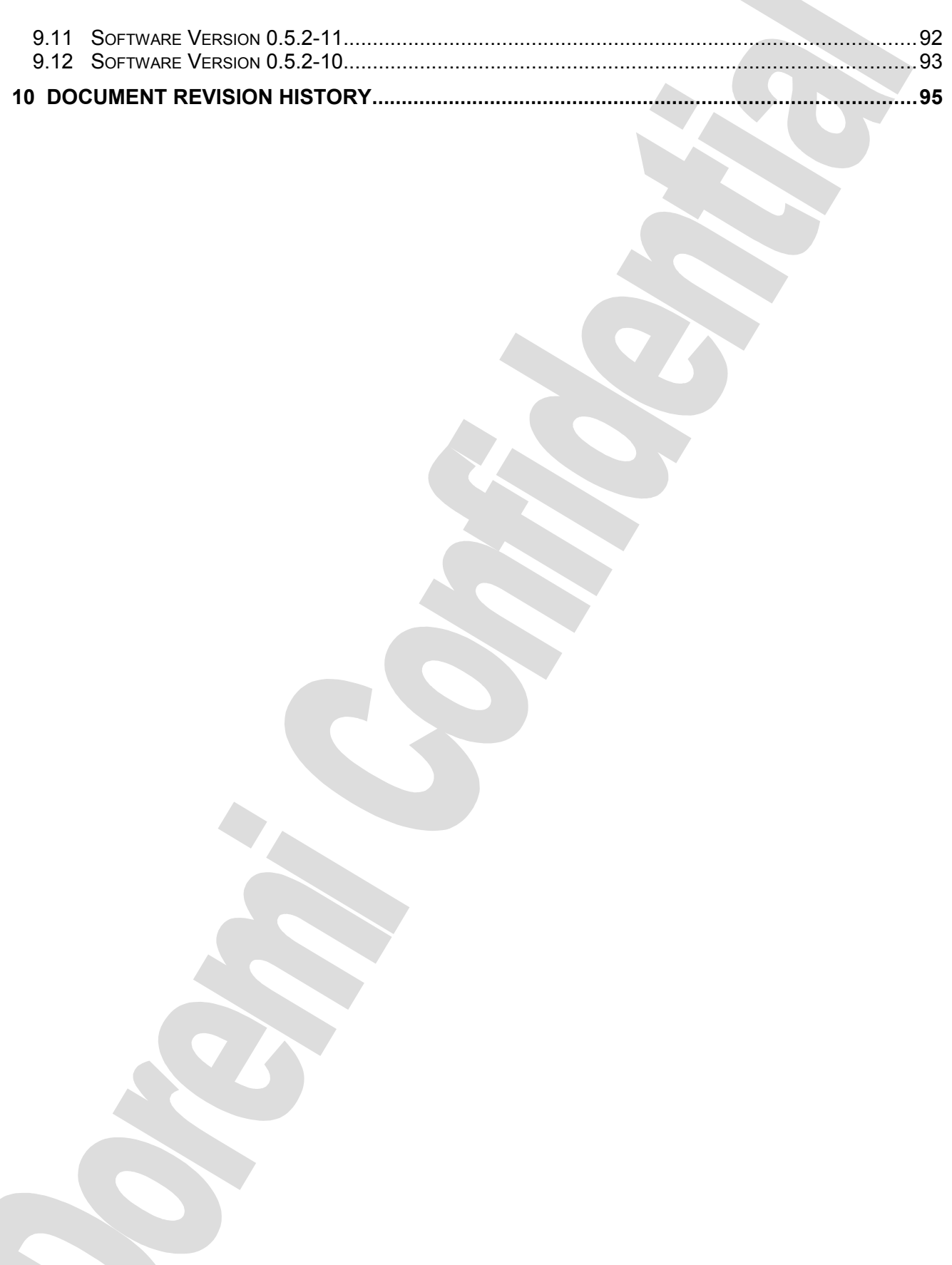

# **1 Introduction**

#### *1.1 Purpose*

This document provides the Release Notes for the DCP-2000 software.

#### *1.2 Presentation*

This document is structured according to the following sections:

- **Section 1**: Introduction Presentation of the document
- **Section 2:** 2.6.x Release Notes Detailed release notes for software version 2.6.x.
- **Section 3:** 2.4.x Release Notes Detailed release notes for software version 2.4.x.
- **Section 4**: 2.2.x Release Notes Detailed release notes for software version 2.2.x.
- **Section 5**: 2.0.x Release Notes Detailed release notes for software versions 2.0.x
- **Section 6**: 1.2.x Release Notes Detailed release notes for software versions 1.2.x
- **Section 7**: 1.0.x Release Notes Detailed release notes for software versions 1.0.x
- **Section 8**: 0.5.4-xx Release Notes Detailed release notes for software versions 0.5.4-xx
- **Section 9**: 0.5.2-xx Release Notes Detailed release notes for software versions 0.5.2-xx
- **Section 10: Document Revision History**

#### *1.3 Contact Information*

If in need of help or assistance, please contact Doremi Labs Technical Services: **USA**

24/7 Technical Services line: + **[1-866-484-4004](tel:1-866-484-4004)** Technical Services Email: [cinemasupport@doremilabs.com](mailto:cinemasupport@doremilabs.com)

#### **Europe**

24/7 Technical Services line: + **33 (0) 492-952-847** Technical Services Link:<http://support.doremitechno.org/ticketing>

#### **Japan**

Technical Services line: + **044-966-4855** Technical Services Email: [support@doremilabs.co.jp](mailto:support@doremilabs.co.jp)

#### **Australia ~ China ~ India ~ Indonesia ~ Korea ~ Malaysia ~ New Zealand ~ Philippines ~ Singapore ~ Taiwan ~ Thailand**

Technical Services Email: [supportasia@doremilabs.com](mailto:supportasia@doremilabs.com)

# **2 2.6.x Release Notes**

#### *2.1 Software Version 2.6.3*

This section provides the Release Notes for the DCP-2000 software version 2.6.3, generated on January 29, 2014.

#### **2.1.1 Recommendation**

This software version is necessary to support Atmos. It is for usage in DCP-2000, DCP-2K4 and ShowVault with single IMB only.

#### **2.1.2 Change Log**

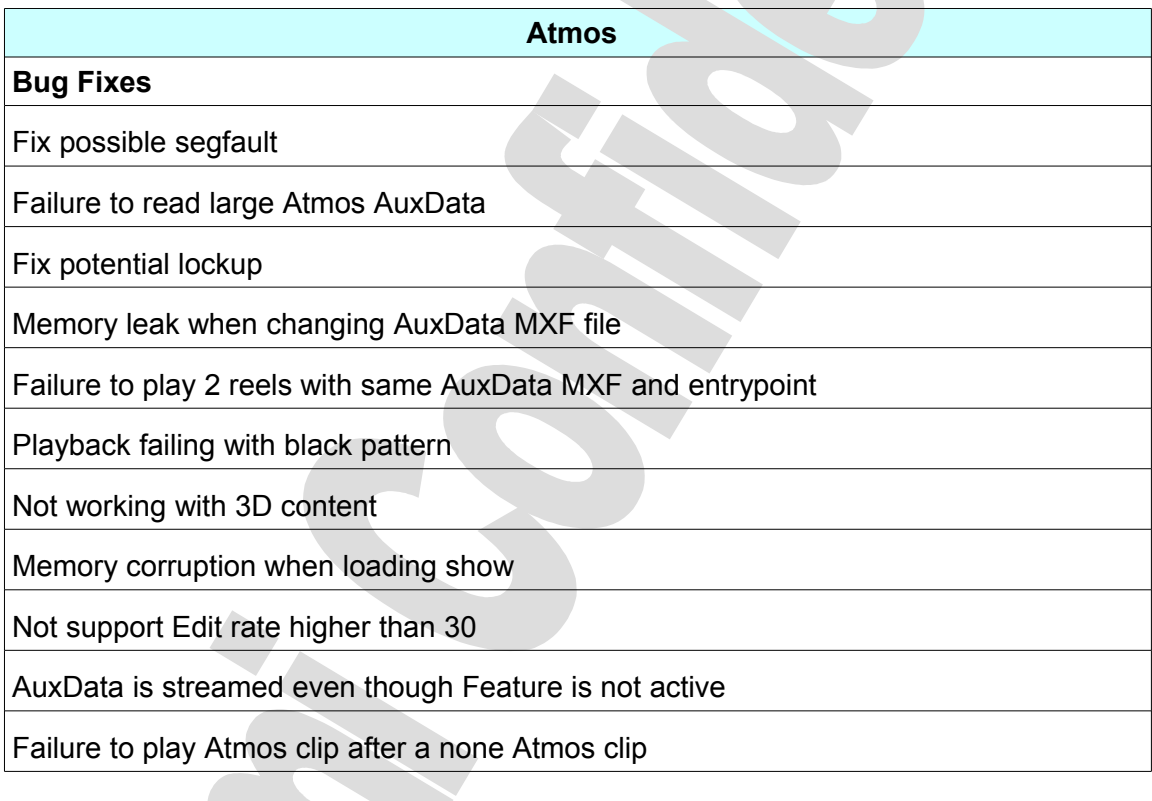

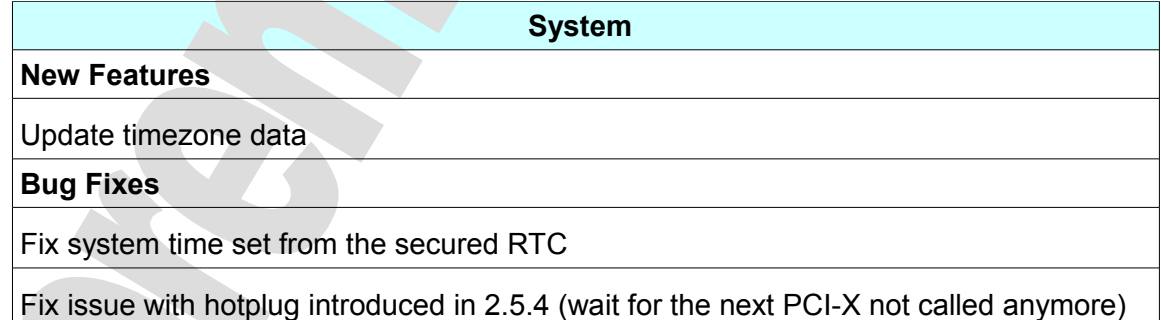

**Playback Engine**

#### **Bug Fixes**

Macro attached to a Live are always executed at timecode 0

Multiple marker "EXIT\_INTERMISSION" support

Fix issue with exit from intermission

Crash if a SPL reference an external SPL with empty pack

#### **API**

#### **Bug Fixes**

Crash if a SPL reference an external SPL with empty pack

ShowStatus returns an incorrect UUID for pattern

#### **CineLister**

#### **Bug Fixes**

Potential crash if there is no showplaylist on the system

Auto refresh not working for showplaylist

Fix button "Ok" in Edit Intermission window

#### **Backup**

**Bug Fixes**

Daily backup doesn't work

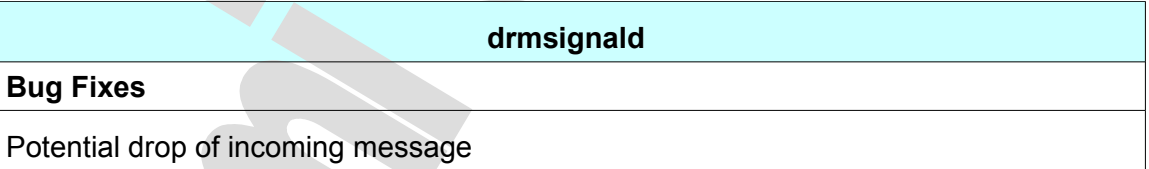

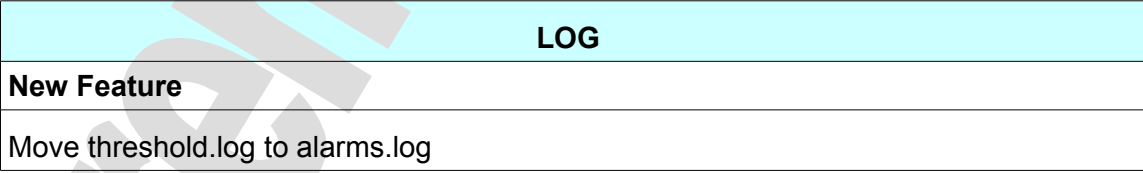

#### **SNMP**

#### **New Feature**

Export alarm when RTC sync with NTP fails

#### **2.1.3 Known Issues**

Known issue with dual projector configuration.

#### **2.1.4 System Changes**

None.

#### **2.1.5 Compatibility Notes**

This update only install on system with 2GB of boot flash.

Once this update is installed, it is not possible to downgrade to a version prior to 2.4.x (unit will not work properly if downgraded).

#### **2.1.6 Installation Notes**

None.

#### *2.2 Software Version 2.5.4*

This section provides the Release Notes for the DCP-2000 software version 2.5.4, generated on October 18, 2013.

#### **2.2.1 Recommendation**

This is a release candidate for software 2.6.x. Only install for testing and validation purposes.

#### **2.2.2 Change Log**

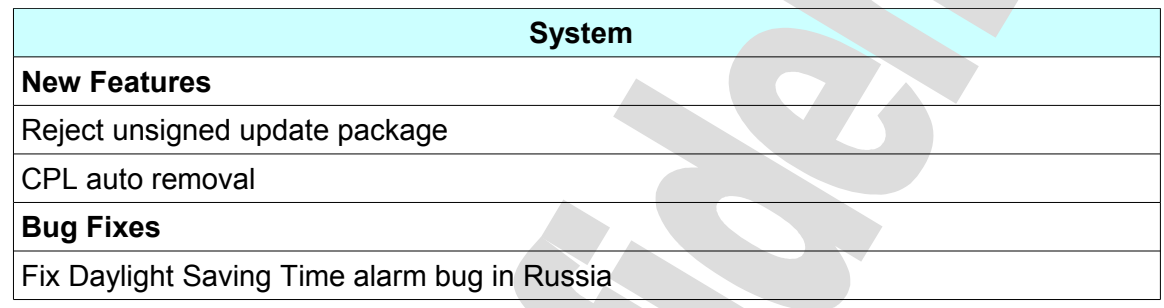

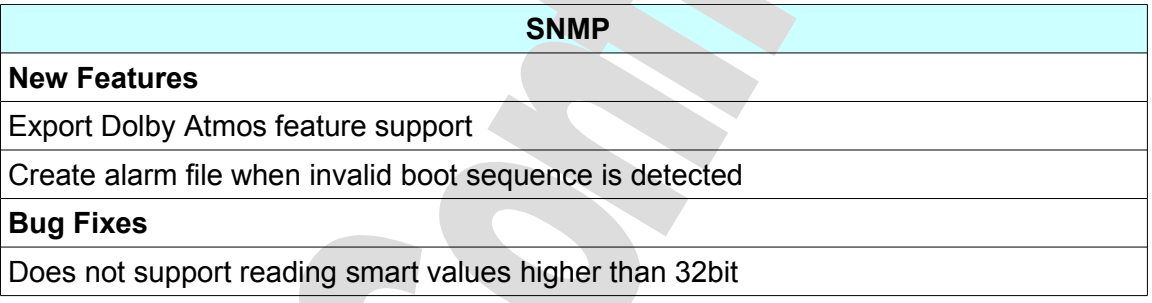

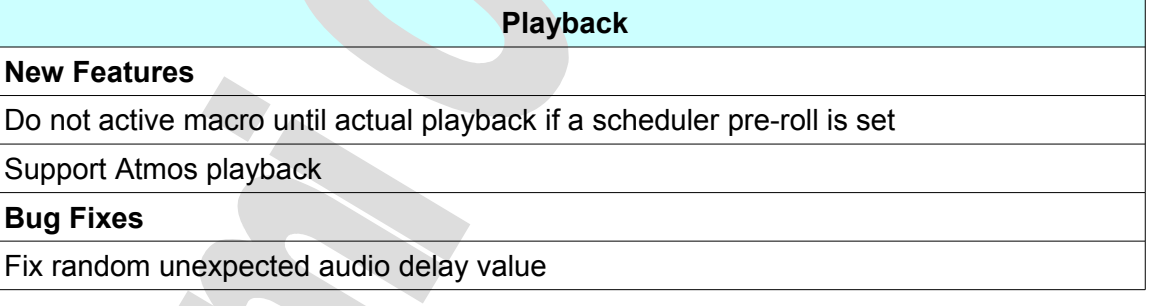

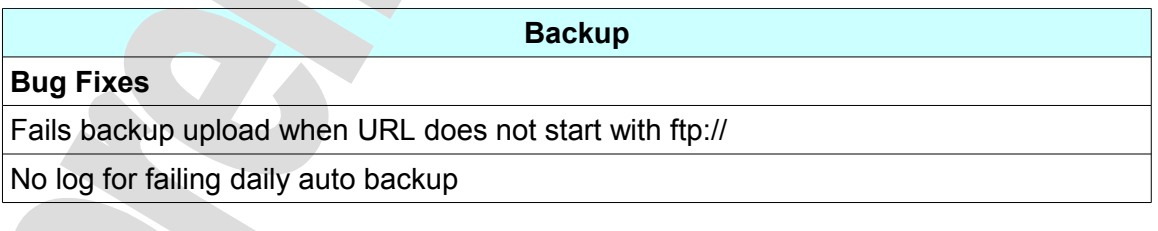

**New Feature**

Add API/KLV Login2 introduction

**Macro**

**New Features**

Add a playback macro "skipNext" (used to exit live event)

Add macro "lock playback"

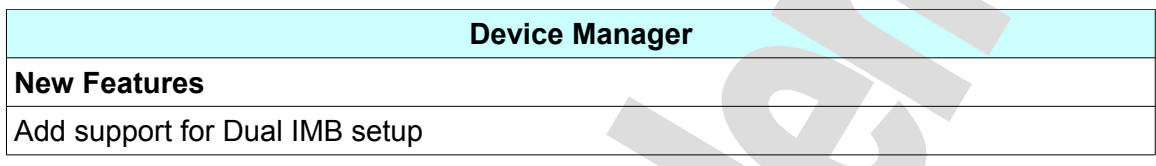

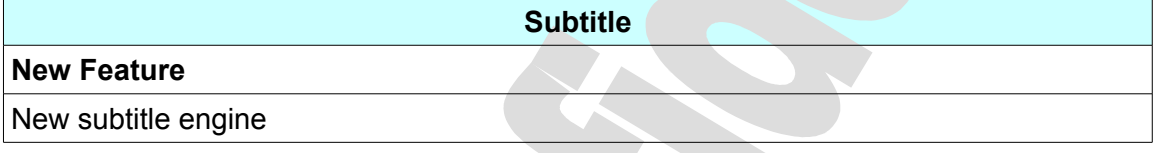

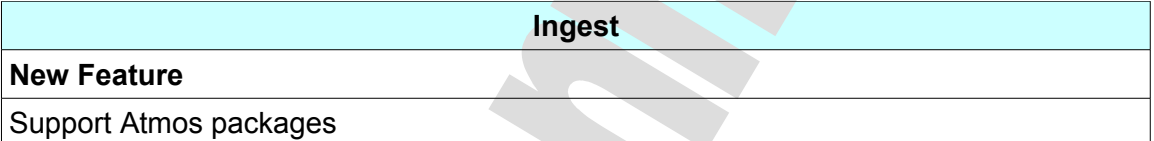

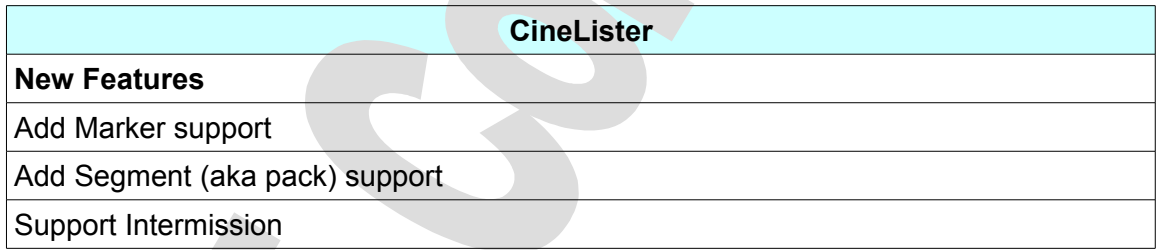

#### **2.2.3 Known Issues**

None.

#### **2.2.4 System Changes**

None.

#### **2.2.5 Compatibility Notes**

This update only install on systems with 2GB of memory.

Once this update is installed, it is not possible to downgrade to a version prior to 2.5.x (unit will not work properly if downgraded).

#### **2.2.6 Installation Notes**

None.

# **3 2.4.x Release Notes**

#### *3.1 Software Version 2.4.4*

This section provides the Release Notes for the DCP-2000 software version 2.4.4, generated on July 2, 2013.

#### **3.1.1 Recommendation**

It is recommended to update all units with 2GB of memory (see Compatibility Section).

#### **3.1.2 Change Log**

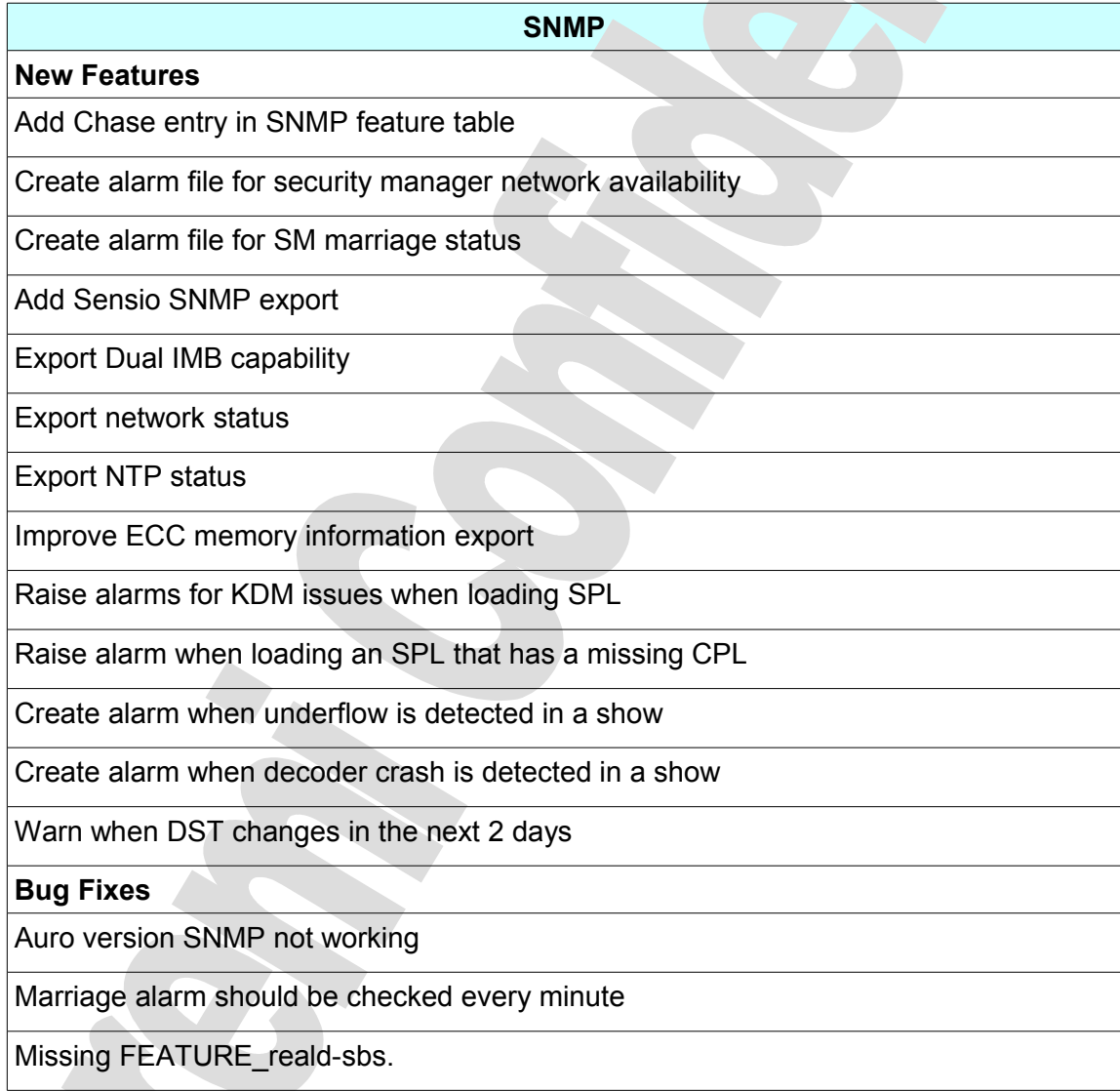

#### **Playback Engine**

#### **New Features**

Do not active macro if a scheduler pre-roll is set until play really starts

Support Dual IMB (firmware selection, HFR/4K selection)

#### **Bug Fixes**

Bad audio with JPEG2K 1080p59.94 format

Enable Dolby 3D output for 2D clip in 3D SPL

Chase unable to sync to master

A

Increase timeout for validate SPB to 30 seconds

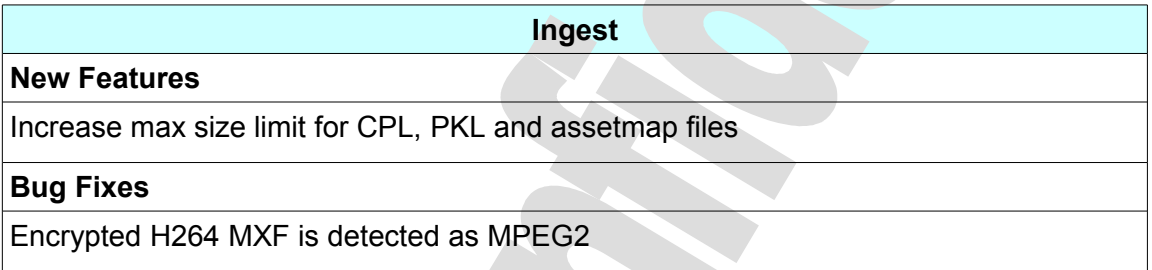

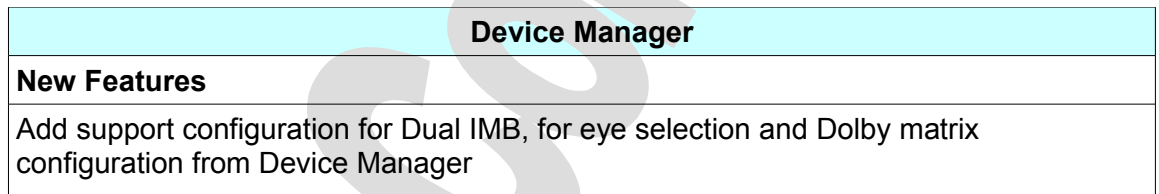

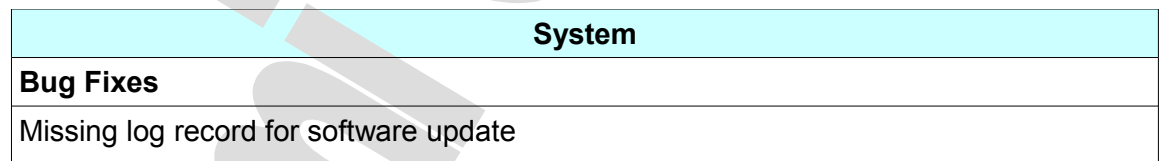

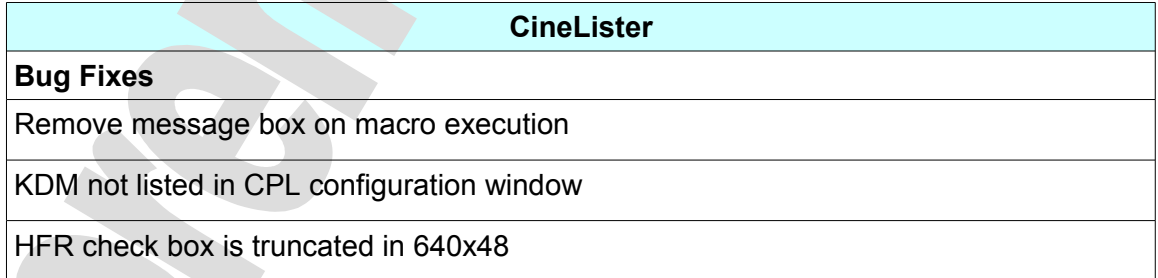

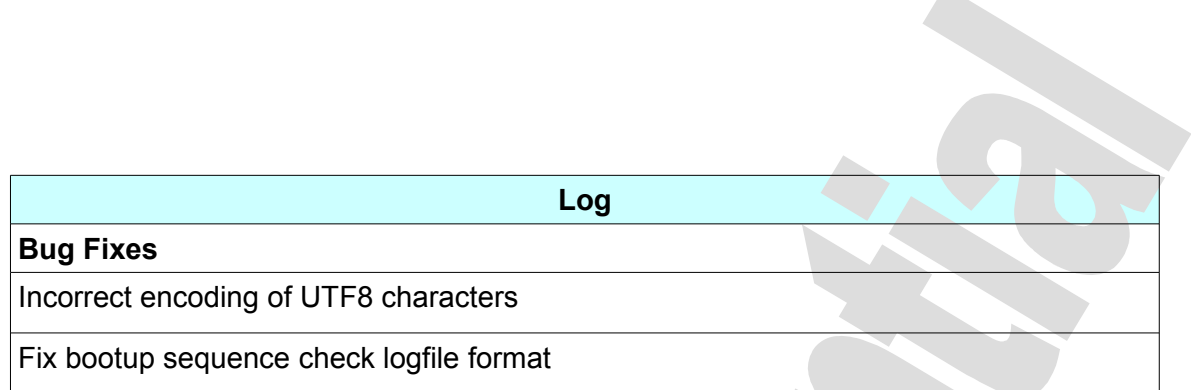

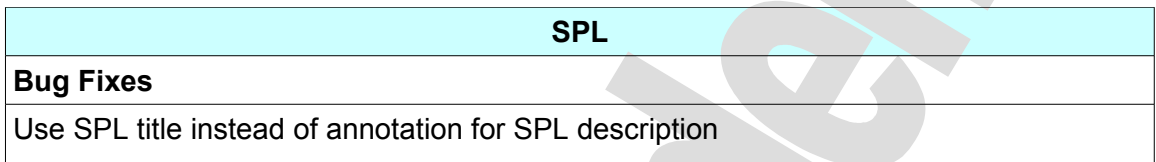

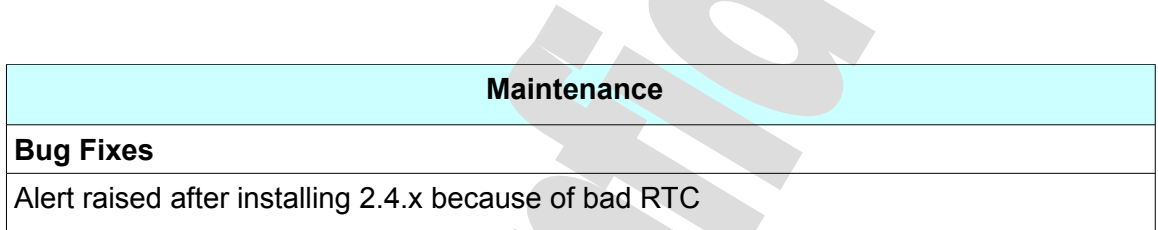

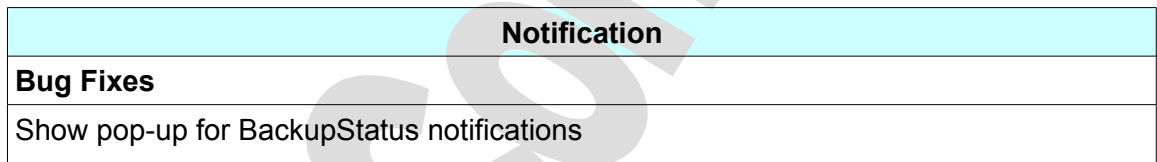

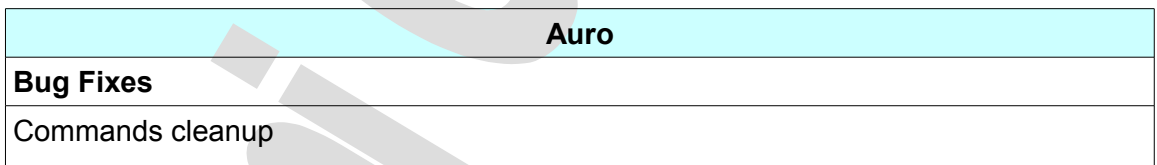

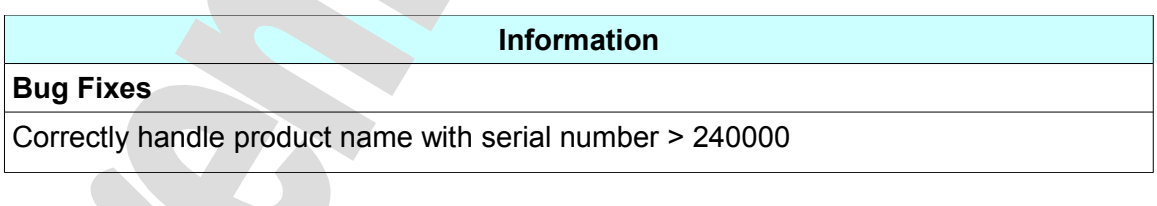

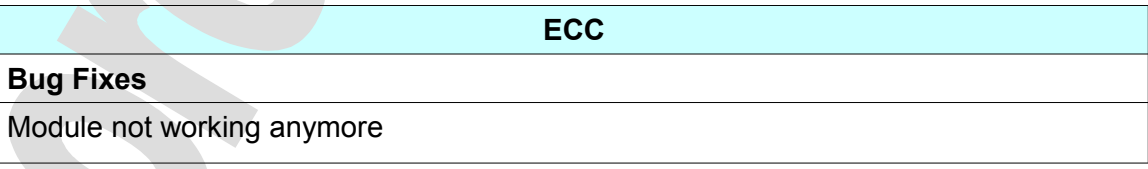

#### **Audio Map**

### **Bug Fixes**

Include DBOX channels in interop MXF audio mapping

Not reconfigured between CPLs

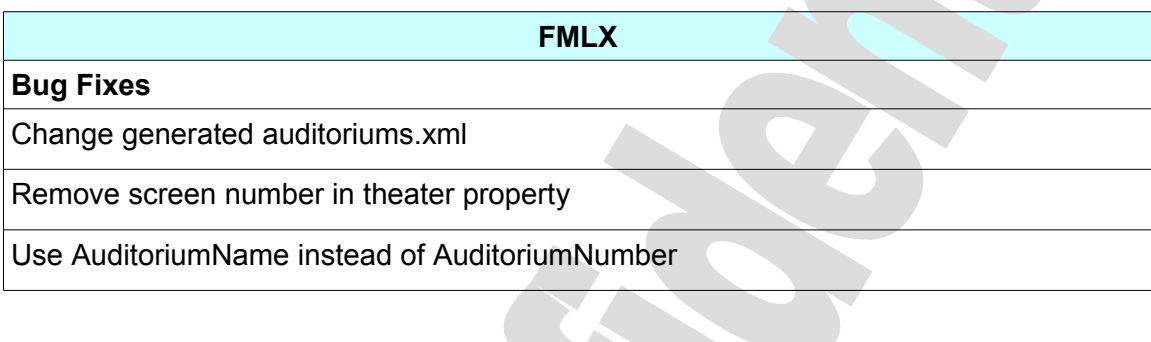

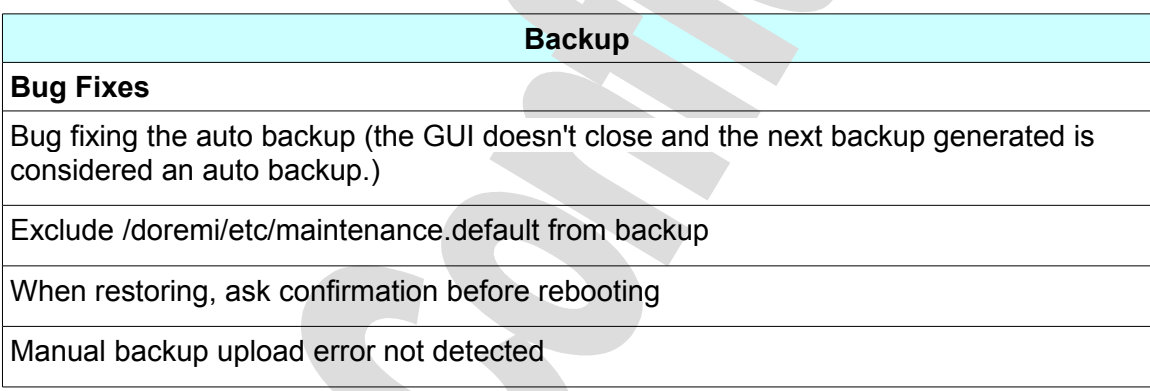

#### **3.1.3 Known Issues**

None.

#### **3.1.4 System Changes**

None.

#### **3.1.5 Compatibility Notes**

This update only installs on systems with 2GB of memory.

Once this update is installed, it is not possible to downgrade to a version prior to 2.4.x. (Unit will not work properly if downgraded.)

#### **3.1.6 Installation Notes**

None.

#### *3.2 Software Version 2.4.2*

This section provides the Release Notes for the DCP-2000 software version 2.4.2, generated on December 4, 2012.

#### **3.2.1 Recommendation**

It is recommended to update to this version for ShowVault/IMB systems expected to play HFR (see installation section for more information).

#### **3.2.2 Change Log**

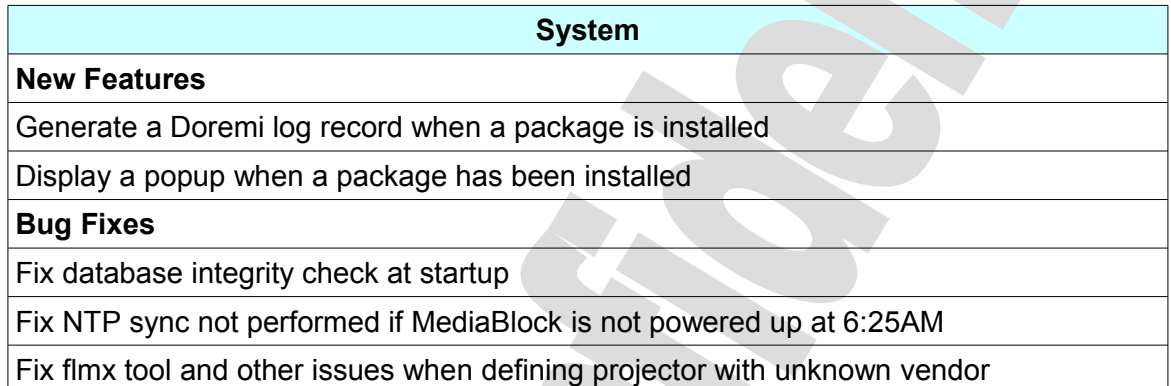

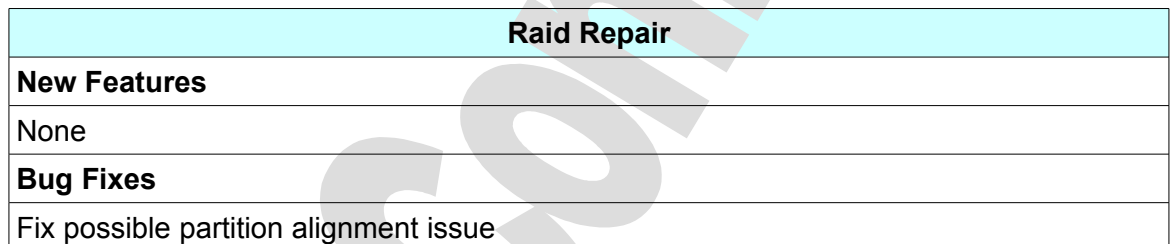

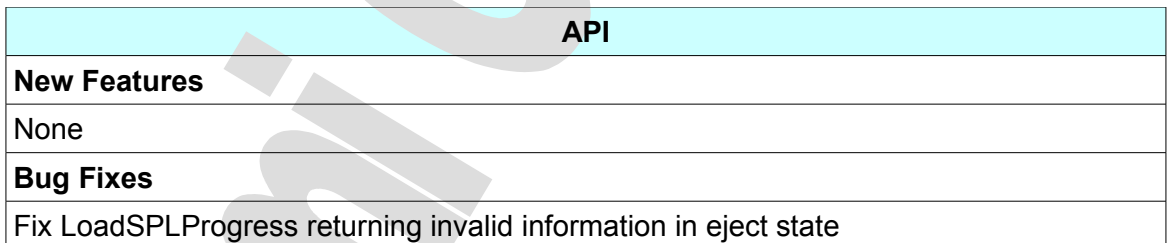

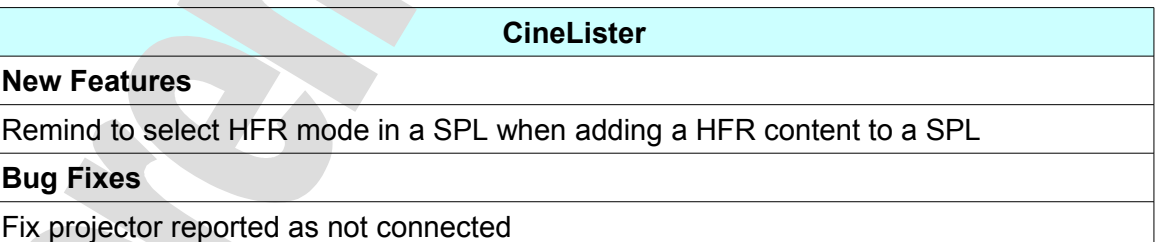

**Ingest**

**New Features**

D2K.RN.000288.DRM Page 16 of 95 Version 4.6

None

#### **Bug Fixes**

Fix ingesting over a PnGested CPL loses index file

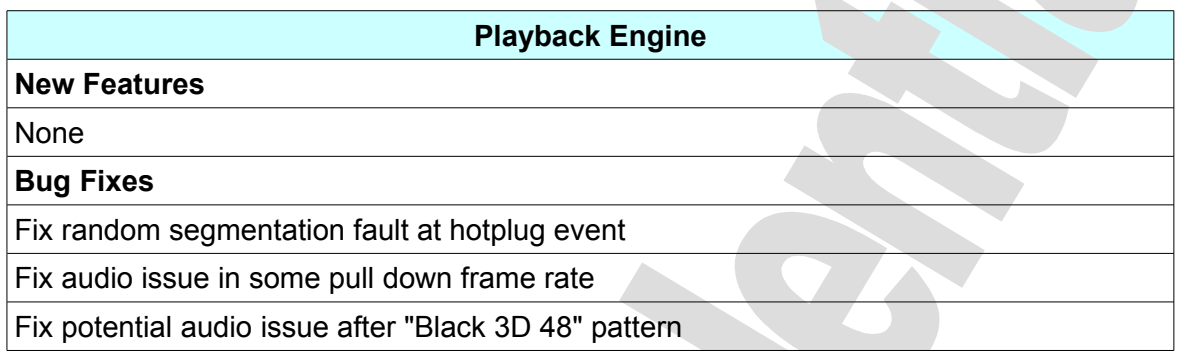

#### **Diagnostic Tool**

#### **New Features**

Show alternate firmware related informations

#### **Live Manager**

#### **New Features**

None

**Bug Fixes**

Fix "HDMI" and "HD-SDI" as live source type

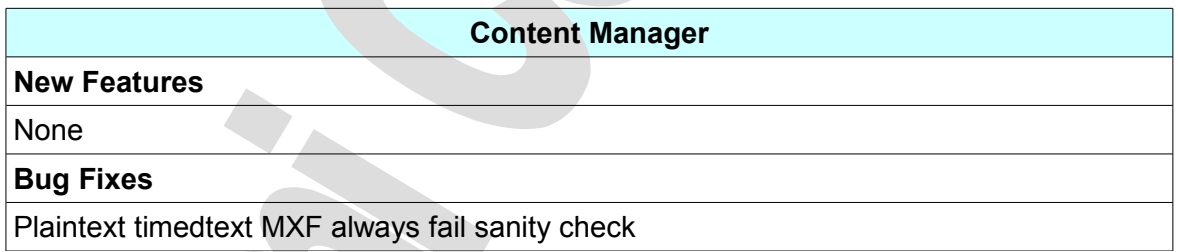

#### **3.2.3 Known Issues**

There are known issues with this release package. These issues will be addressed in subsequent patches and hotfixes.

• FTP transfer that are disconnected are not automatically restarted within 30s.

#### **3.2.4 System Changes**

None.

#### **3.2.5 Compatibility Notes**

The release breaks compatibility with 2.0.x and previous versions for the scripts started at boot. It is not recommended to downgrade to 2.0.x or earlier versions.

#### **3.2.6 Installation Notes**

Once this update is installed on systems with 2GB of memory, it will not be possible to downgrade directly to a version prior to 2.4.1.

The package *dcp2000\_hotfix\_hfr-highmen-2.4.2-uninstall.pkg* must be installed before downgrading.

#### *3.3 Software Version 2.4.1*

This section provides the Release Notes for the DCP-2000 software version 2.4.1, generated on November 9, 2012.

#### **3.3.1 Recommendation**

It is necessary to update to this version for ShowVault/IMB systems expecting to play HFR. It is recommended to update to this version only for ShowVault/IMB systems expecting to play HFR (see compatibility section for more information).

Do not update DCP-2000 or DCP-2K4 servers to this version. There will be a later release for these servers.

#### **3.3.2 Change Log**

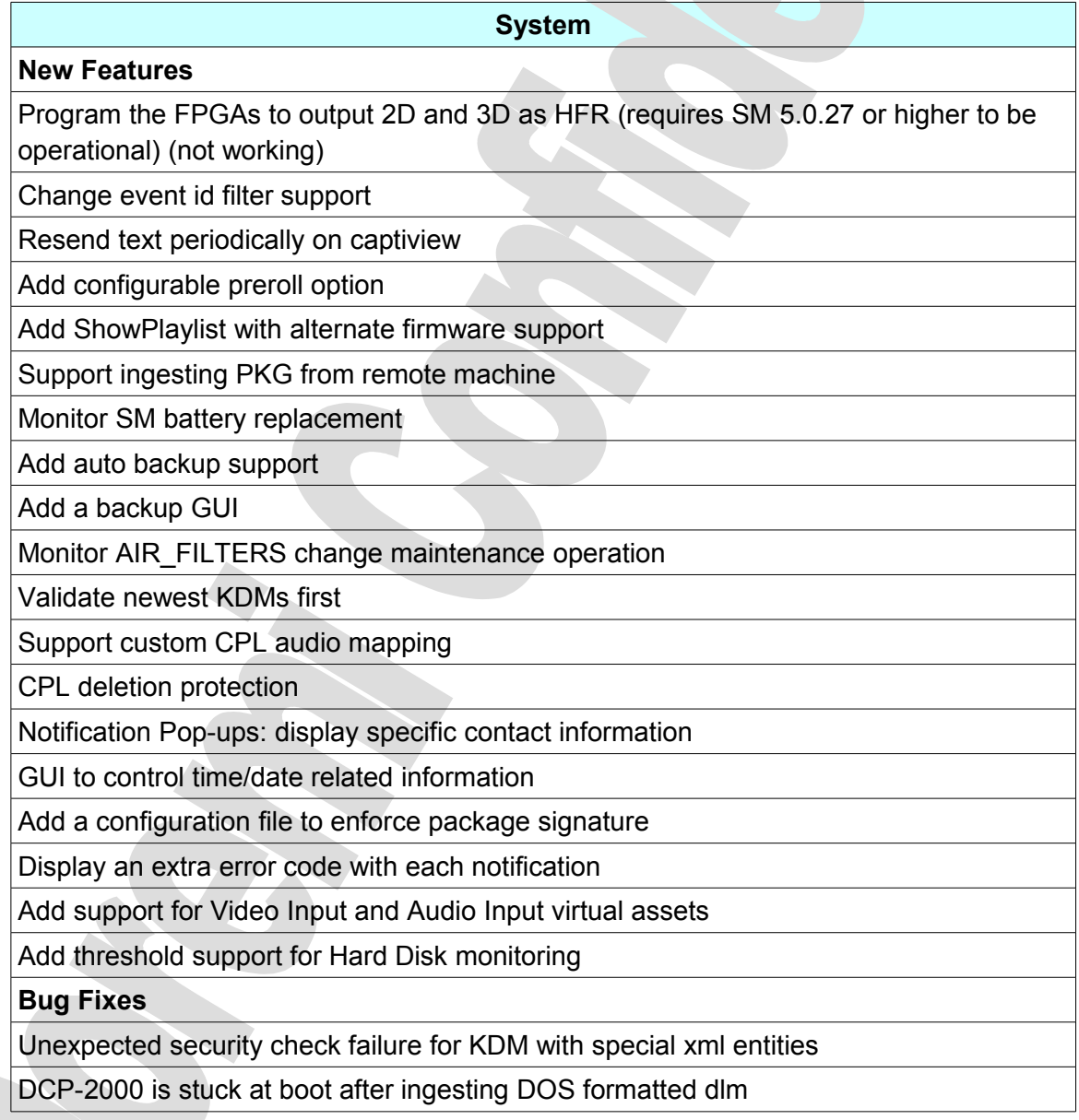

False alarm traps for Temperature and voltage for Intel MB

Failed to load a scheduled Show in rare cases

Missing \n in MasterImage cues library file

Broken SNMP properties for primary projector using API/KLV commands

License manager does not support licenses expiring after 2038

Feature broken when remote ftp server denies file renaming

Fix flickering issue with some content

Update DST information for Asia/Africa

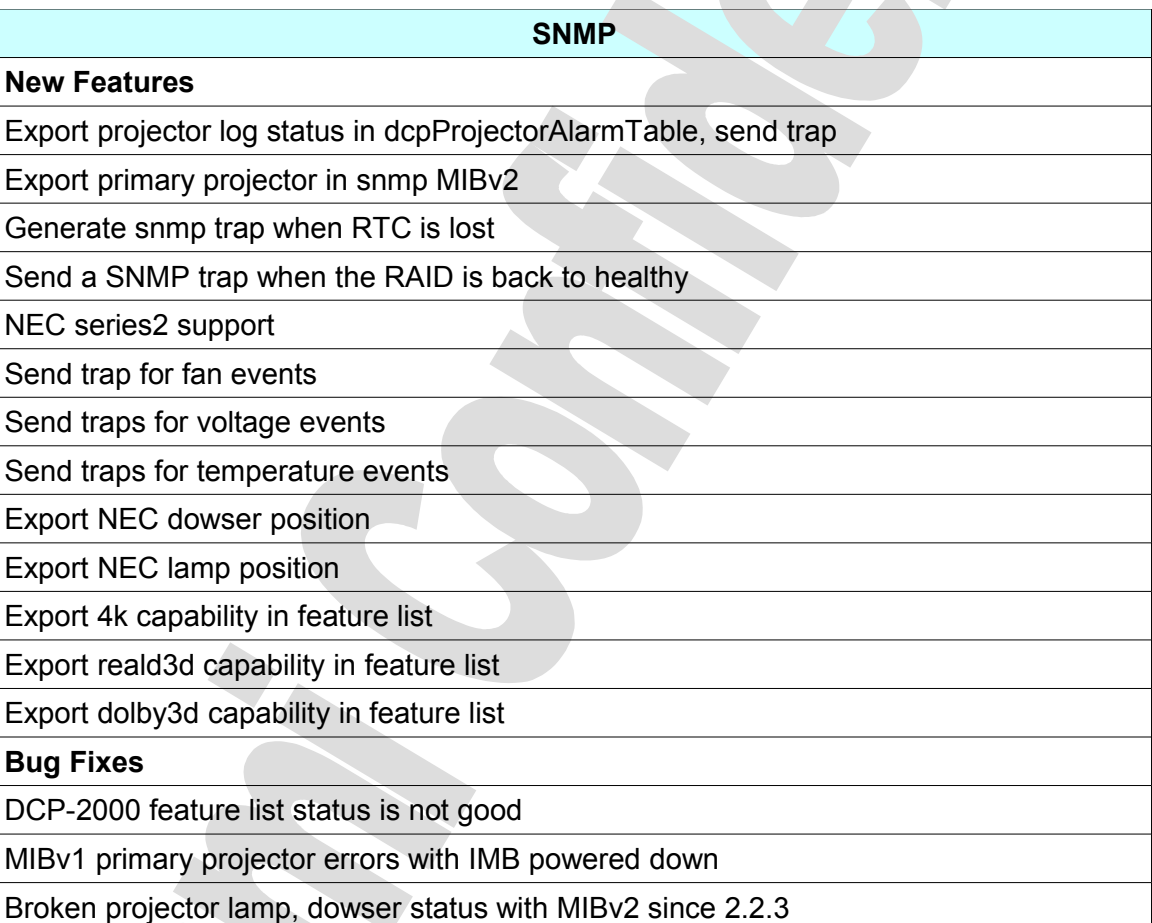

SNMP feature list does not work with DLM timestamp higher than 2038

**API**

**New Features**

Add API QueryLog

Add support for SM and SMS checklists

Export audio delay config file through API

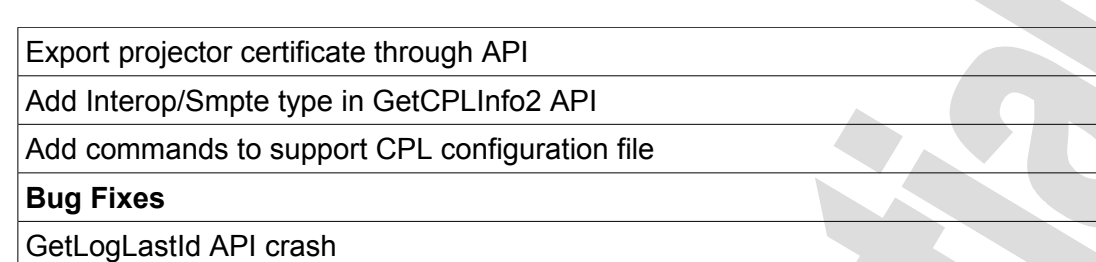

#### **CineLister**

#### **New Features**

Notify when a CPL has missing subtitles

Add a "Black 3D 48" pattern

Add a search bar in "Open SPL" dialog

Replace "Stop" with "Eject" in the "Playback" TAB

Multi-select to delete SPL

Automatic refresh of Editor view (up to once per hour)

WYSIWYG "Control" tab editor

**Bug Fixes**

Schedule view display bug

Do not delete CPL loaded into the editor

#### **Ingest**

#### **New Features**

Add a search bar in the Scan view

Add extra cpl sanity checks in regard to audio reel presence and length

Wait for SM before ingesting KDM/DLM

Ingest PKG through API

Add support for long GOP (> 48 frames) in ingest index

**Bug Fixes**

Fails PnGest for share device Path=/assets

Ingest reingest index file if does not match MXF

#### **Playback Engine**

#### **New Features**

Add support for CPL config file Subtitle parameters

Provide rescaled subtitle playlist to projector

Send aux.xml file to Series-2 projector and sub.xml to Series-1 (configurable in /doremi/etc/0/subtitle\_fmt)

Handle 2D 48fps differently than 3D 24 (affects IMB)

Support for Chase

Support HFR (2D 96fps, 2D 100fps, 2D 120fps, 3D 48fps, 3D 50fps, 3D 60fps) (Note 2D 48fps, 2D 50fps, 2D 60fps were already support and are not considered by Doremi as High Frame Rate since there is less than 60frame per second total)

Add 4K SPL mode and HFR SPL submode

Add support of HDMI and HD-SDI live CPL

#### **Bug Fixes**

Possible crash when validate a CPL with 3D subtitles

Send same frame twice on pause for 2D HFR content

Incorrect PCI audio mapping configuration for first frames

Reports crypted CPLs as not encrypted

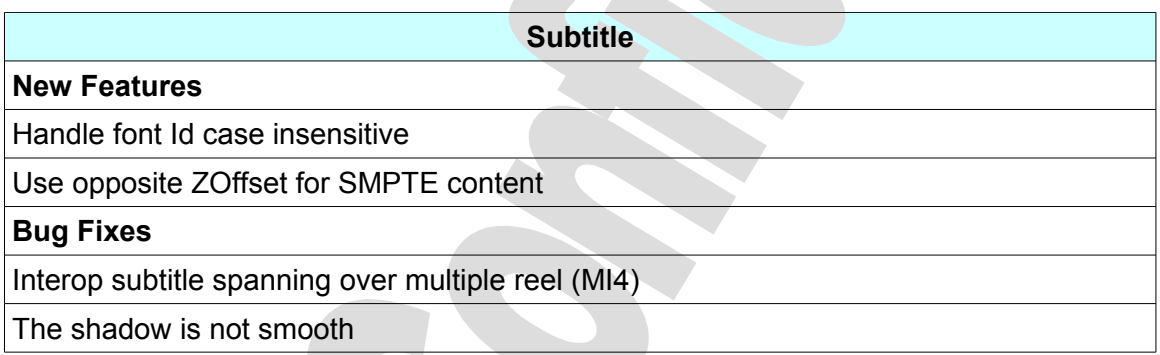

#### **Diagnostic Tool**

**New Features**

Purge projector log from 0 to 0x7fffffff to fix a TI bug

Support exporting reports on an FTP server

Display primary projector security log status in Media Block tab

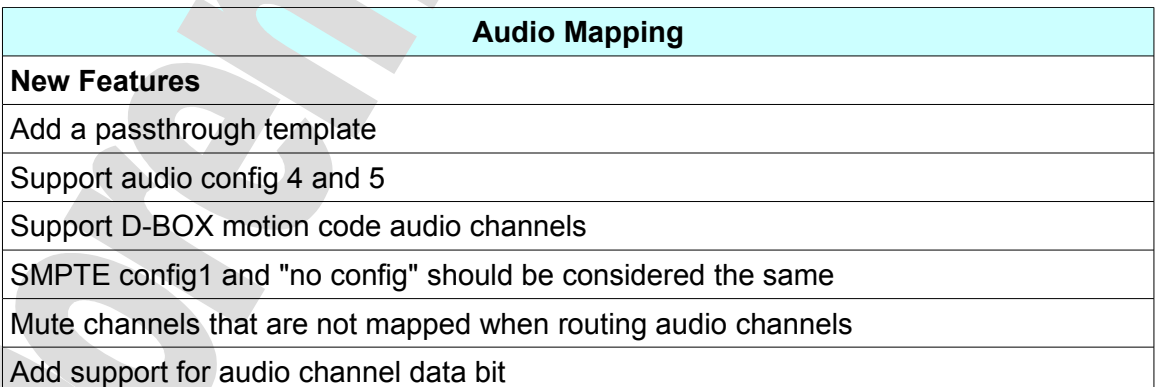

#### **Bug Fixes** None

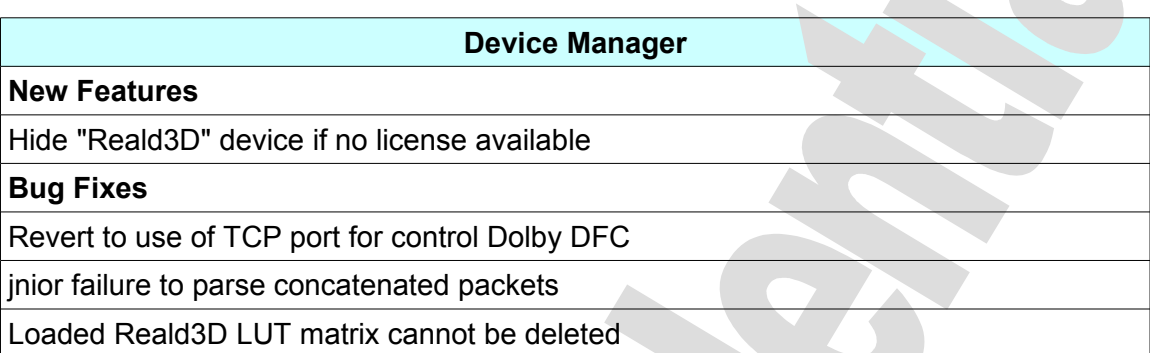

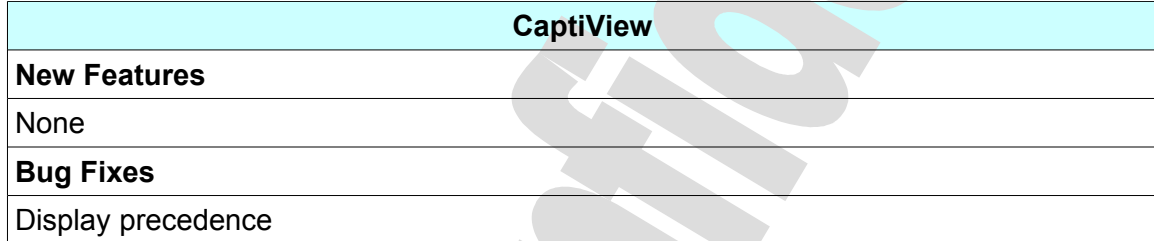

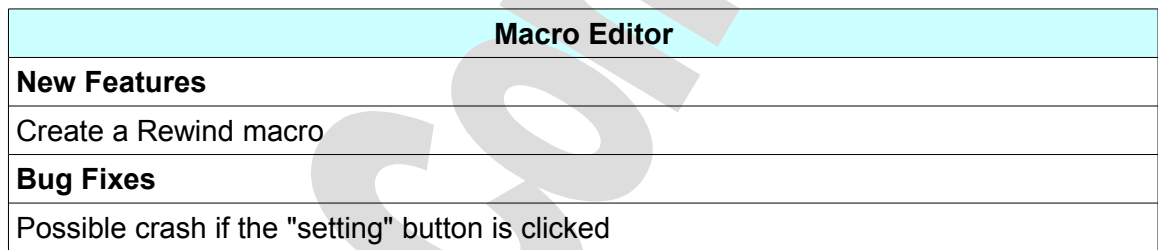

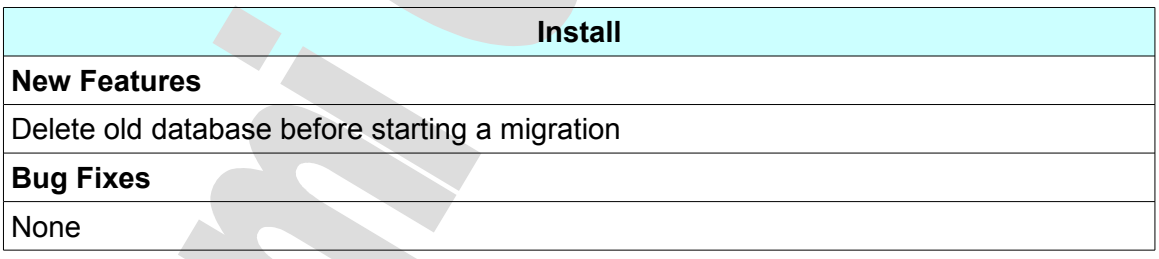

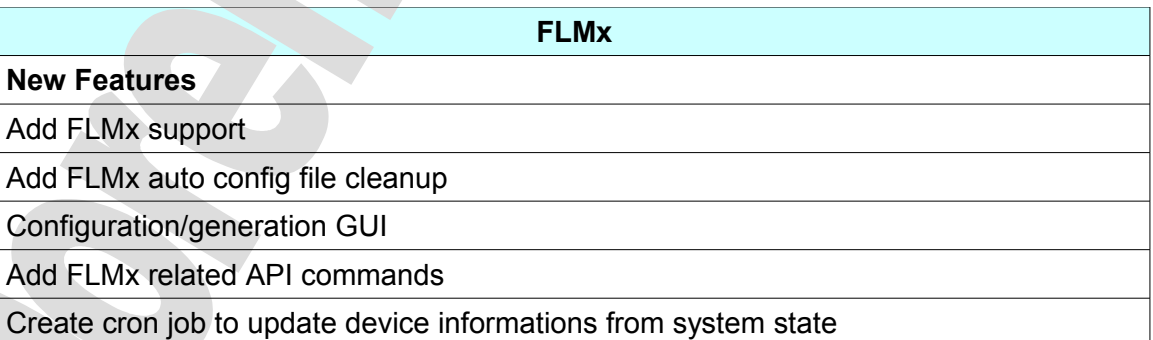

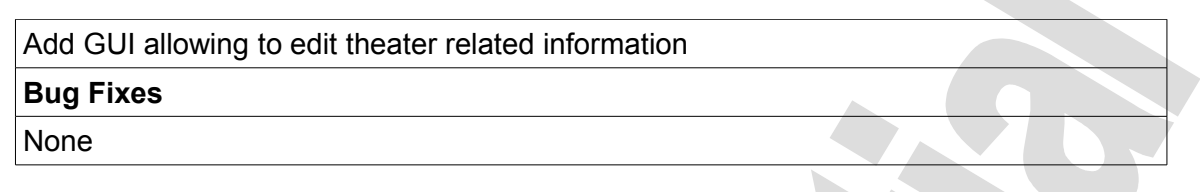

#### **3.3.3 Known Issues**

There are known issues with this release package. These issues will be addressed in subsequent patches and hotfixes.

- H264 and VC1 clips do not play properly.
- MAC OS X formatted USB drives will not be mounted properly.
- FTP transfer that are disconnected are not automatically restarted within 30s.
- Potential Audio issue in a 3D 48fps content following a 3D 48 Black pattern.

#### **3.3.4 System Changes**

None.

#### **3.3.5 Compatibility Notes**

The release breaks compatibility with 2.0.x and previous versions for the scripts started at boot.

It is not recommended to downgrade to 2.0.x or earlier versions.

#### **3.3.6 Installation Notes**

None.

## **4 2.2.x Release Notes**

#### *4.1 Software Version 2.2.5*

This section provides the Release Notes for the DCP-2000 software version 2.2.5, generated on May 31<sup>st</sup>, 2012.

#### **4.1.1 Recommendation**

Due to important bug fixes, Doremi strongly encourages all users with an older software version to upgrade. This release installs a new Linux kernel. This kernel supports PCIe hot plug event ONLY on units fitted with SuperMicro motherboard (with the latest DCP-2000 operating system - Debian 4.0).

**CAUTION:** As of version 1.0.x, a major change in the Storage of the Ingested media was implemented. Upgrading from versions prior to 1.0.x will result in a migration. Please refer to the notes for version 1.0.1 for further information.

#### **4.1.2 Change Log**

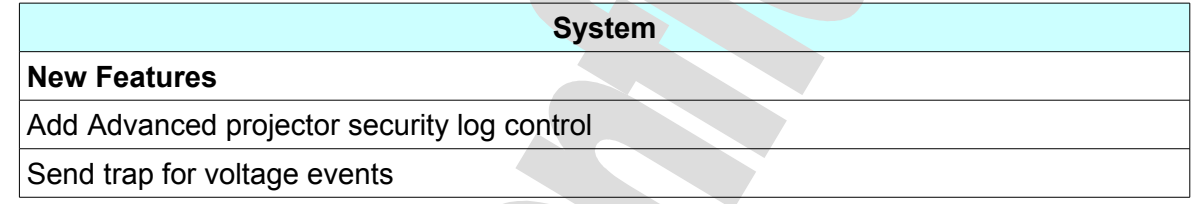

**PNgest New Features** Add constraint for proper edit rate information for 3D clip. If PNgest is attempt from a unit (source of the clip to play) that had the 3D clip ingested with an old software not containing proper edit rate information, the playback will be refused.

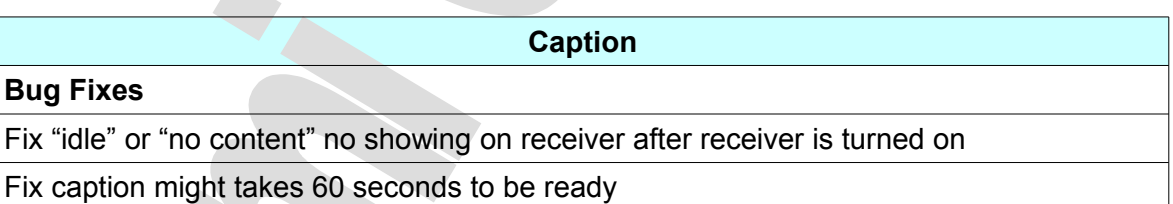

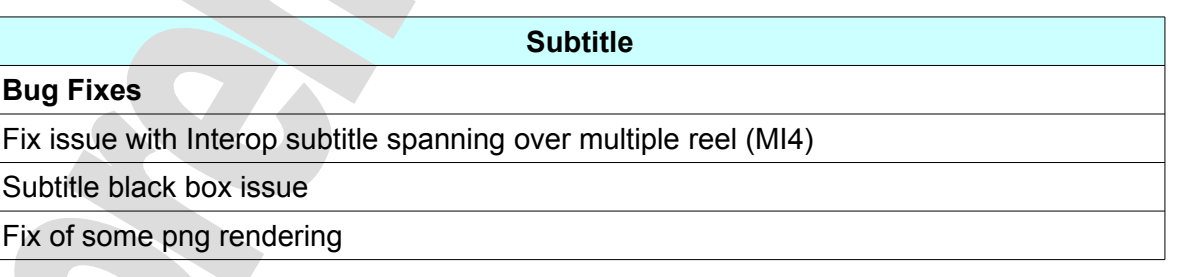

#### **System**

#### **Bug Fixes**

drmmcastd can be started twice per Ethernet interface

Fixed memory leak when refreshing projector SNMP values

#### **SNMP**

**Bug Fixes**

Fix Incorrect SM version reported in SNMP for setup with Dolphin DCI 1.2 with firmware 21.2

MIBv2 dcpSENPowerTable does not report RTC battery

#### **Diagnostic Bug Fixes** Fix booting device model and description are inverted

**Macro**

#### **Bug Fixes**

Fix missing "\n" in MasterImage library

**Device**

#### **Bug Fixes**

Use UDP to control DFC100 instead of TCP

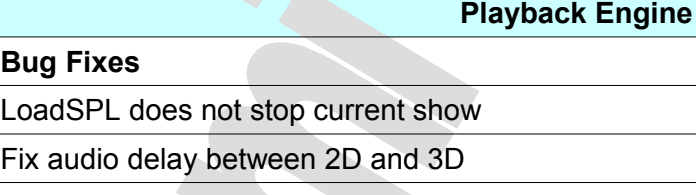

Wrong "Video input changed" message

Fix audio delay conversion from frame to milliseconds

Crash when scanning files with % character

Fix unexpected show stop when clips are less than 5s

#### **CineLister**

#### **Bug Fixes**

Fix too many opened file descriptors

Bug in GetKDMInfo API could lead to unexpected KDM warning

#### **4.1.3 Known Issues**

CineLister freezes when the "Refresh" button is clicked while the unit is ingesting content.

#### **4.1.4 System Changes**

None.

#### **4.1.5 Compatibility Notes**

The release breaks compatibility with 2.0.x and previous versions for the scripts started at boot.

It is not recommended to downgrade to 2.0.x or earlier versions.

#### **4.1.6 Installation Notes**

It is recommended for users with a very old setup (0.4.8-x and prior) to upgrade to software 0.5.2-18 SP1 before upgrading to this release.

For a unit with Dolphin DCI v1.2 using a 21.2x firmware to connect properly to a Serie2 projector, a extra reboot is necessary after the software 1.2.1 has been installed.

**CAUTION**: DO NOT INTERRUPT the Installation process as it is migrating data. Interruption of installation process during migration of content might lead to a loss of data.

**CAUTION**: If you need to downgrade to software version older than 1.0.0, you need:

- to install the older software on the unit
- to re-init the RAID: *Type*: **sh /doremi/sbin/reinit\_raid.sh** <enter>
- to re-ingest all content on the unit

#### *4.2 Software Version 2.2.3*

This section provides the release notes for the DCP-2000 software version 2.2.3, generated on October 18<sup>th</sup>, 2011.

#### **4.2.1 Recommendation**

Due to important bug fixes, Doremi strongly encourages all users with an older software version to upgrade.

This release installs a new Linux kernel. This kernel supports PCIe hot plug event ONLY on units fitted with SuperMicro motherboard (with the latest DCP-2000 operating system - Debian 4.0).

**CAUTION:** As of version 1.0.x, a major change in the Storage of the Ingested media was implemented. Upgrading from versions prior to 1.0.x will result in a migration. Please refer to the notes for version 1.0.1 for further information.

#### **4.2.2 Change Log**

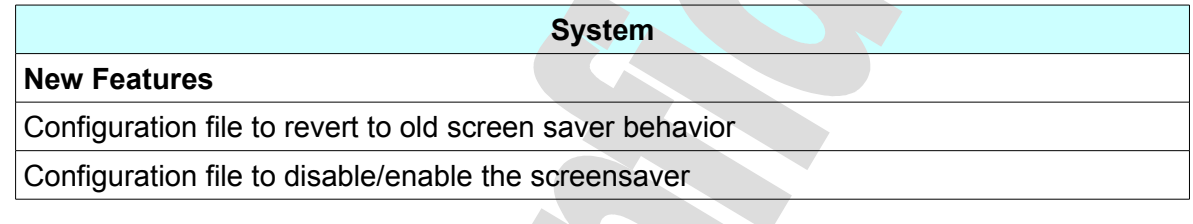

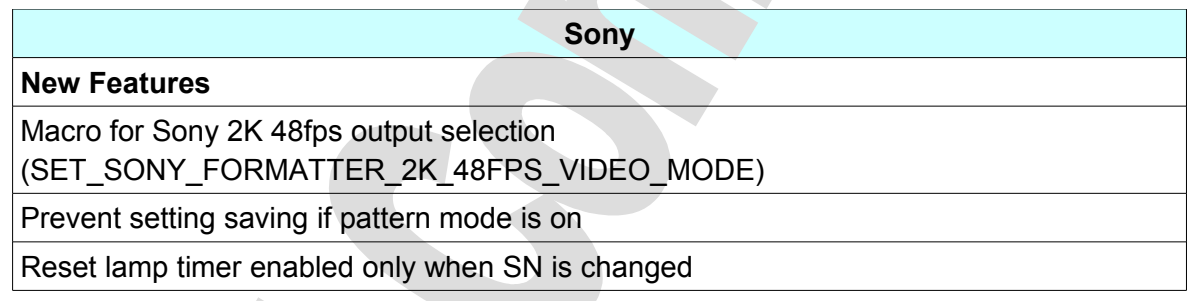

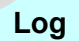

#### **Bug Fixes**

Include the end date in the generate log report file name

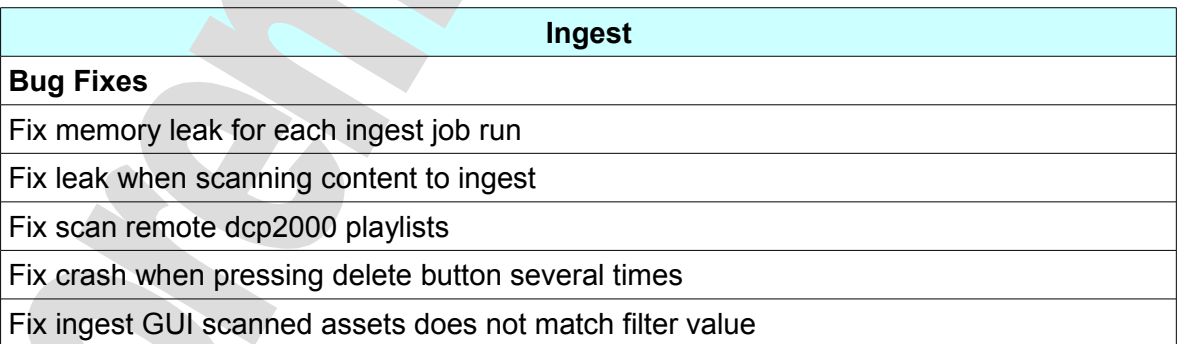

#### **4.2.3 Known Issues**

CineLister freezes when the "Refresh" button is clicked while the unit is ingesting content.

#### **4.2.4 System Changes**

None.

#### **4.2.5 Compatibility Notes**

The release breaks compatibility with 2.0.x and previous versions for the scripts started at boot.

It is not recommended to downgrade to 2.0.x or earlier versions.

#### **4.2.6 Installation Notes**

It is recommended for users with a very old setup (0.4.8-x and prior) to upgrade to software 0.5.2-18 SP1 before upgrading to this release.

For a unit with Dolphin DCI v1.2 using a 21.2x firmware to connect properly to a Serie2 projector, a extra reboot is necessary after the software 1.2.1 has been installed.

**CAUTION**: DO NOT INTERRUPT the Installation process as it is migrating data. Interruption of installation process during migration of content might lead to a loss of data.

**CAUTION**: If you need to downgrade to software version older than 1.0.0, you need:

- to install the older software on the unit
- to re-init the RAID: *Type*: **sh /doremi/sbin/reinit\_raid.sh** <enter>
- to re-ingest all content on the unit

#### *4.3 Software Version 2.2.2*

This section provides the release notes for the DCP-2000 software version 2.2.1, generated on August  $1<sup>st</sup>$ , 2011.

#### **4.3.1 Recommendation**

Due to important bug fixes, Doremi strongly encourages all users with an older software version to upgrade.

This release installs a new Linux kernel. This kernel supports PCIe hot plug event ONLY on units fitted with SuperMicro motherboard (with the latest DCP-2000 operating system - Debian 4.0).

**CAUTION:** As of version 1.0.x, a major change in the Storage of the Ingested media was implemented. Upgrading from versions prior to 1.0.x will result in a migration. Please refer to the notes for version 1.0.1 for further information.

#### **4.3.2 Change Log**

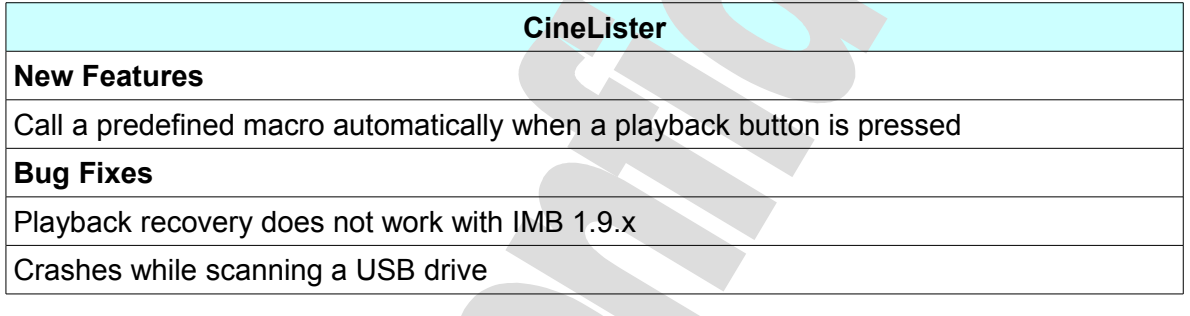

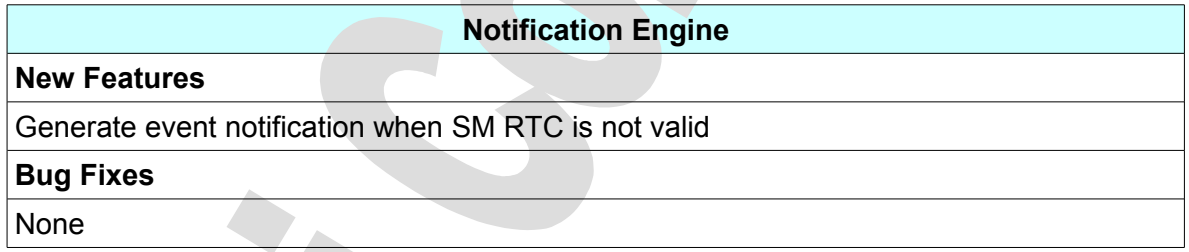

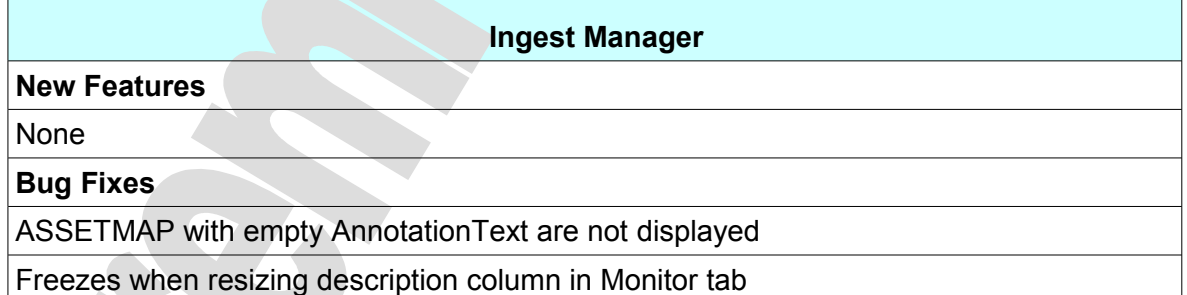

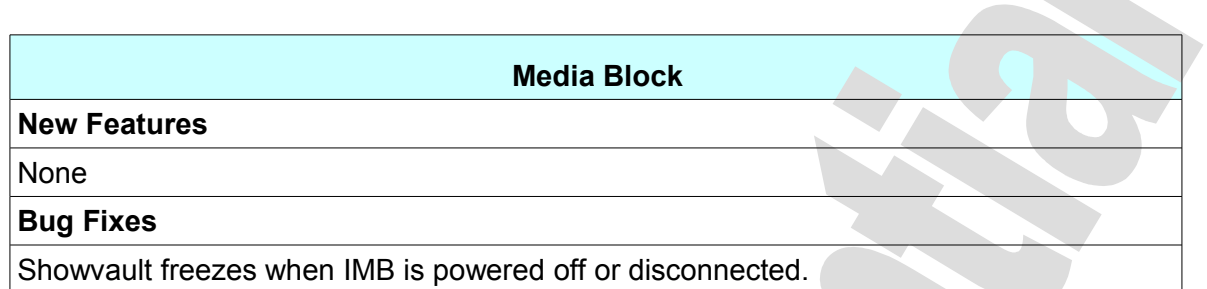

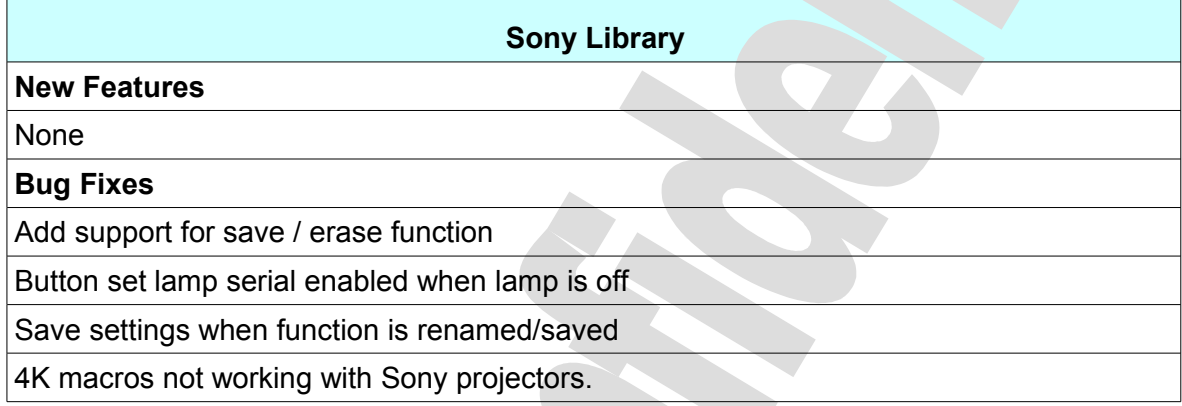

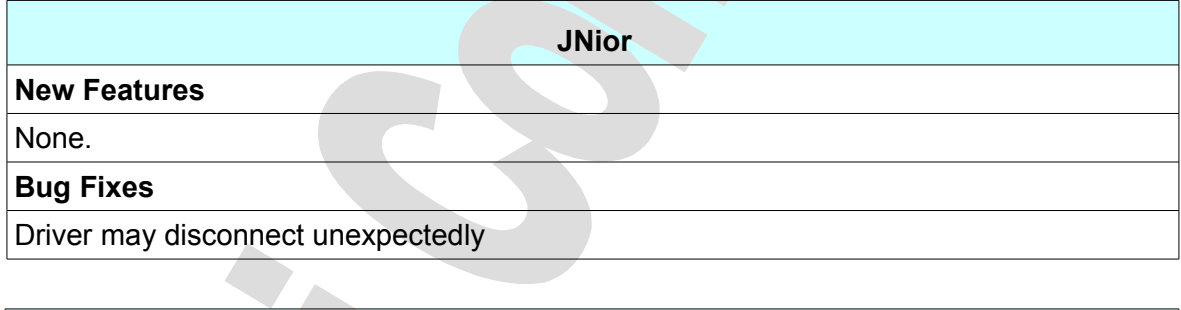

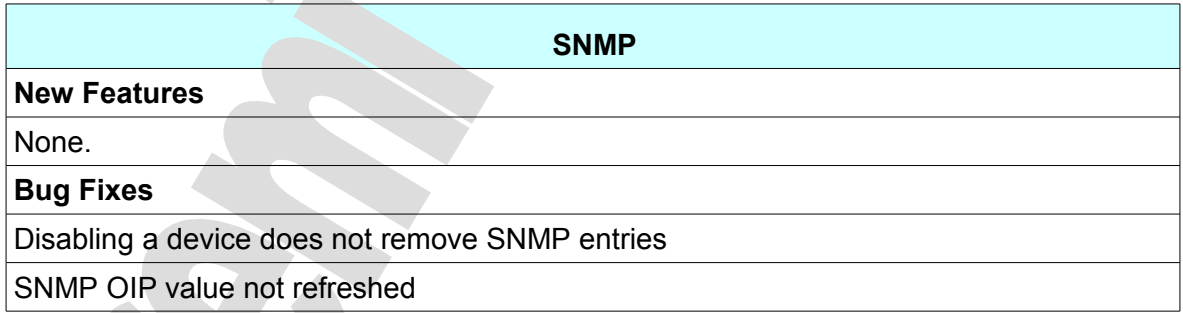

#### **4.3.3 Known Issues**

CineLister freezes when the "Refresh" button is clicked while the unit is ingesting content.

#### **4.3.4 System Changes**

None.

#### **4.3.5 Compatibility Notes**

The release breaks compatibility with 2.0.x and previous versions for the scripts started at boot.

It is not recommended to downgrade to 2.0.x or earlier versions.

#### **4.3.6 Installation Notes**

It is recommended for users with a very old setup (0.4.8-x and prior) to upgrade to software 0.5.2-18 SP1 before upgrading to this release.

For a unit with Dolphin DCI v1.2 using a 21.2x firmware to connect properly to a Serie2 projector, a extra reboot is necessary after the software 1.2.1 has been installed.

**CAUTION**: DO NOT INTERRUPT the Installation process as it is migrating data. Interruption of installation process during migration of content might lead to a loss of data.

**CAUTION**: If you need to downgrade to software version older than 1.0.0, you need:

- to install the older software on the unit
- to re-init the RAID: *Type*: **sh /doremi/sbin/reinit\_raid.sh** <enter>
- to re-ingest all content on the unit

#### *4.4 Software Version 2.2.1*

This section provides the release notes for the DCP-2000 software version 2.2.1, generated on June 23rd, 2011.

#### **4.4.1 Recommendation**

Due to important bug fixes, Doremi strongly encourages all users with an older software version to upgrade.

This release installs a new Linux kernel. This kernel supports PCIe hot plug event ONLY on units fitted with SuperMicro motherboard (with the latest DCP-2000 operating system - Debian 4.0).

**CAUTION**: As of version 1.0.x, a major change in the Storage of the Ingested media was implemented. Upgrading from versions prior to 1.0.x will result in a migration. Please refer to the notes for version 1.0.1 for further information.

 $\Delta \omega$ 

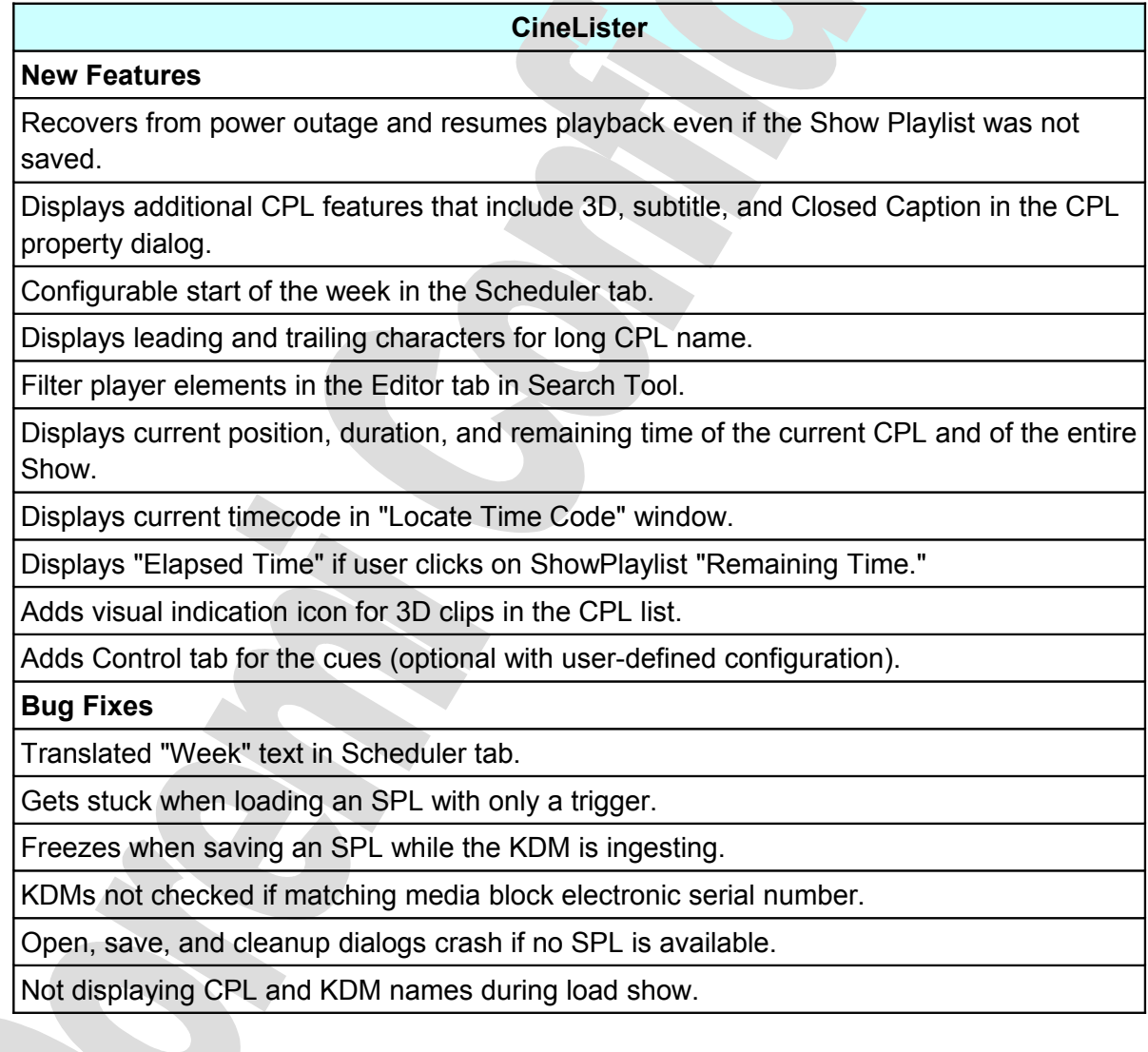

#### **4.4.2 Change Log**

#### **Macro/Macro Editor GUI**

#### **New Features**

Adds "Skip to ShowPlaylist Pack" in "Playback Actions" cue.

Renames "Play all clips at 48fps" cue with "Match 3D output."

Adds "Match Jpeg 2D output" in VideoOutput cue.

Removes Barco hardcoded preset.

#### **Bug Fixes**

Removed "SDI-In" from "Video Output Action" (it was there for debug purposes only).

Renamed technical video output cue (for ease of understanding).

Missing entries in Media Block.

Fixed a potential crash with macro cue "RecueShow."

#### **SNMP**

#### **New Features**

Supports netmap share option.

Exports Christie projector SNMP values into dcp2000 SNMP tree.

Raises alarm if Security Manager (SM) is running in rescue mode.

Adds SM RTC related SNMP values.

Exports next DST and timezone information in SNMP.

Reverts debian sarge /etc/init.d/snmpd modifications.

Adds SNMP command to retrieve media block battery voltage.

MIB v2 stored into /doremi/etc/snmp/.

Makes the information of projectors configured in Device Manager available in SNMP.

Adds Doremi SNMP trap manager.

Deletes /usr/share/snmp/mibs/DOREMI-MIB.txt.

Copy /doremi/etc/doremi-mib.mib into /usr/share/snmp/mibs/doremi-mib.mib.

**Bug Fixes**

Swap SE7221 "CPU Fan" and "Serverboard Fan1" OIDs.

Export UDMA raw value instead of normalized value.

Multi-worded disk model is truncated in SNMP values.

Raw file created only for primary projector.

5 minute SNMP values refresh fails.

Generated AudioWatermark SNMP OID file misses trailing 0.

Incorrect firmware/serial SNMP values for IMB.

#### **Content Manager**

#### **New Features**

New Doremi Content Manager application to manage content (CPL/KDM/SPL/etc.) on the player.

#### **Bug Fixes**

None

#### **Device Controller GUI**

#### **New Features**

New Doremi Device Controller application for devices (e.g., Sony, IMB-SA).

#### **Bug Fixes**

None

#### **Log / Log Manager GUI**

#### **New Features**

Automatic uploads of player's logs, configurable in Doremi Log Manager in the Control Panel.

Renames "Doremi" to "System (Doremi)" and "SMPTE" to "Security (SMPTE)" in the Export window. New System logs including Performance and Maintenance.

#### **Bug Fixes**

Dumped logs during playback breaks for playback progression.

Fixed crash if the media block is powered off.

Printed hostname in DeviceName element of the log report and print DCP2000 in ModelNumber element.

Identify latest SM log folder.
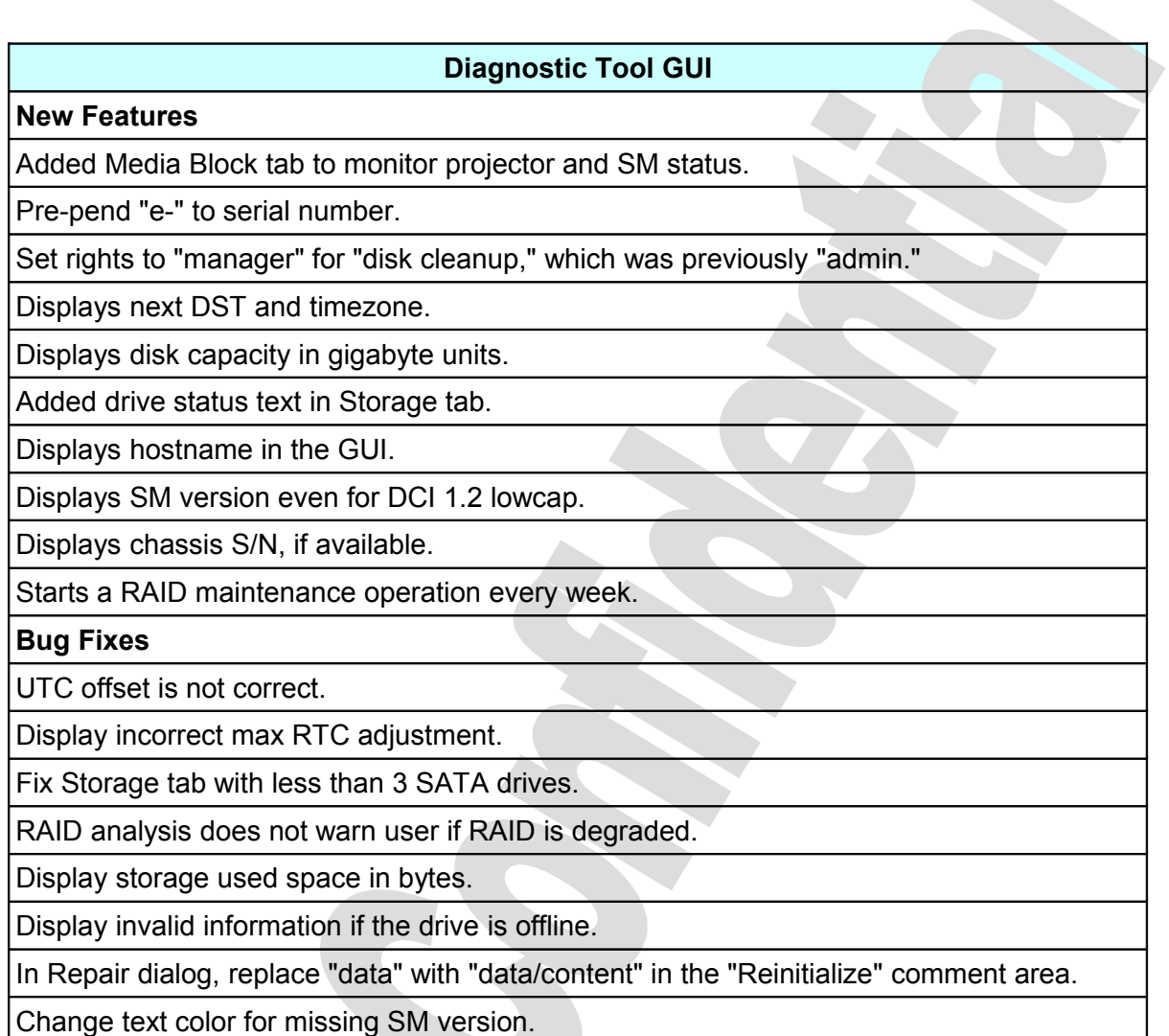

#### **Device Manager**

#### **New Features**

Added configurable text for caption device to display when no caption is available.

Added support for 4K projector (Christie and Barco).

Support for Sony SRX projector with IMB- Single and Dual projector configuration.

Set CaptiView auditorium ID up to 32 instead of 19.

Automatically create an "Integrated Media Block" raw device.

#### **Bug Fixes**

Didn't start when SM is detected.

Serial gateway: fix invalid data sent if binary data finish by one or more 0x0.

#### **Content Feed Manager**

#### **New Features**

Added the new Doremi Content Feed Manager application in the Control Panel to allow user to graphically edit the configuration file /doremi/etc/netmap.xml.

Added text entry to enter remote FTP directory to handle ShowVault and DC-Post products.

#### **Bug Fixes**

None

#### **Log Operator Maintenance**

#### **New Features**

Added new Doremi Log Operator Maintenance GUI in the Control Panel.

#### **Bug Fixes**

None

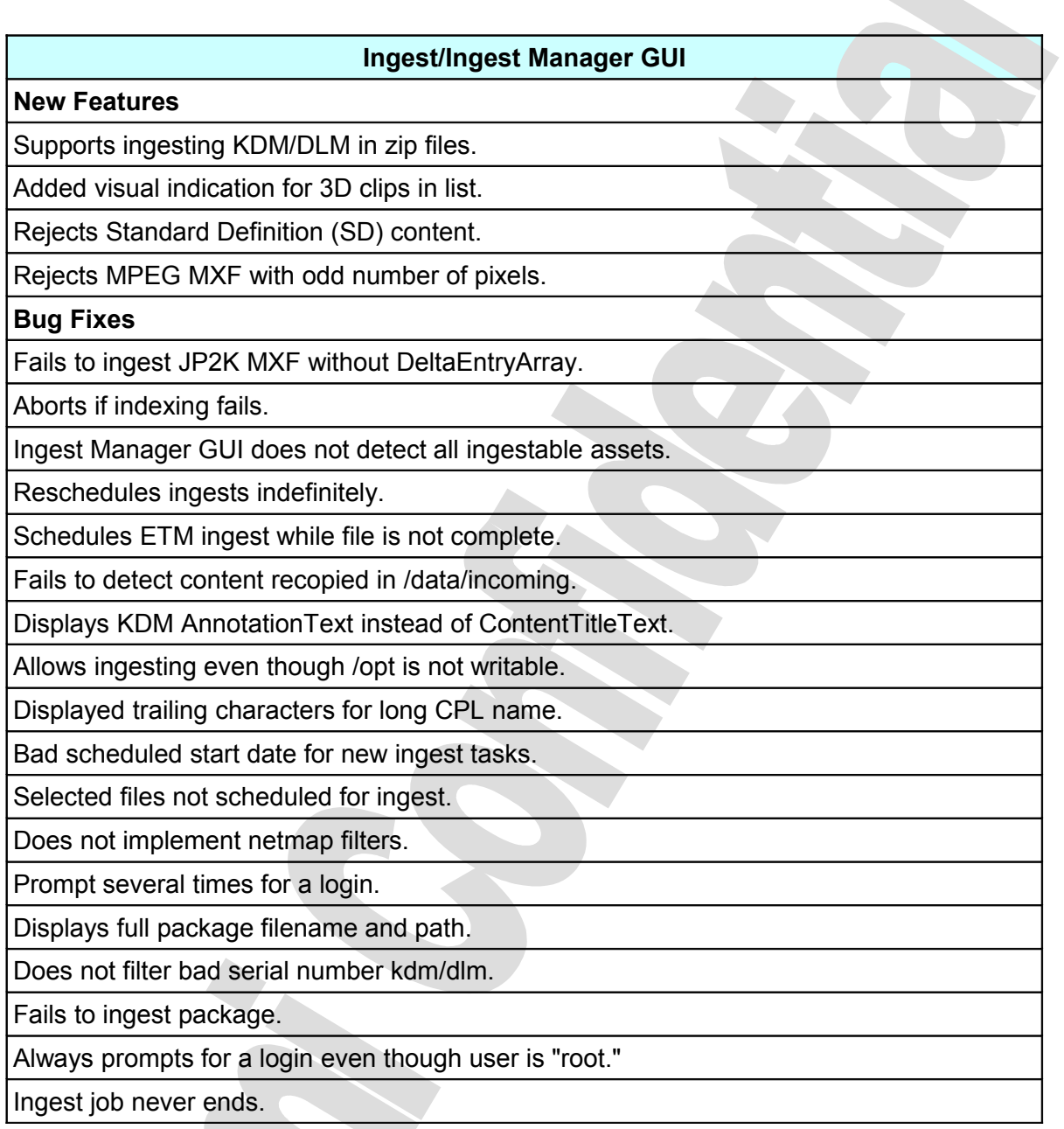

#### **System**

#### **New Features**

Includes enhanced RAID kernel module.

Includes Audio Configuration GUI in Control Panel.

Stores dcp2000 targeted ingested DLMs in SM.

Added support of USB drive formatted on Mac OS X.

Disables screensaver and DPMS while playing back.

#### **Bug Fixes**

Weekly scheduled tasks were not performed if the unit was off: fixed by performing task during power-up.

Displayed Doremi visual keyboard instead of system visual keyboard.

Migrate and restore script issues (see migrate.sh script for details).

Hotplug script fails to detect SM.

SM product version warning message not showing.

#### **Install**

#### **New Features**

Does not install Doremi screen saver on Debian 3 setup (SE7221-based motherboard units).

No longer overwrites the system file /etc/sensors3.conf.

Deletes the obsolete system file /etc/sensors.conf.

Cleans up old /doremi/etc/rc.d script files.

Moves raidinfo, ntpwrap, and security-module scripts to /doremi folder.

**Bug Fixes**

None

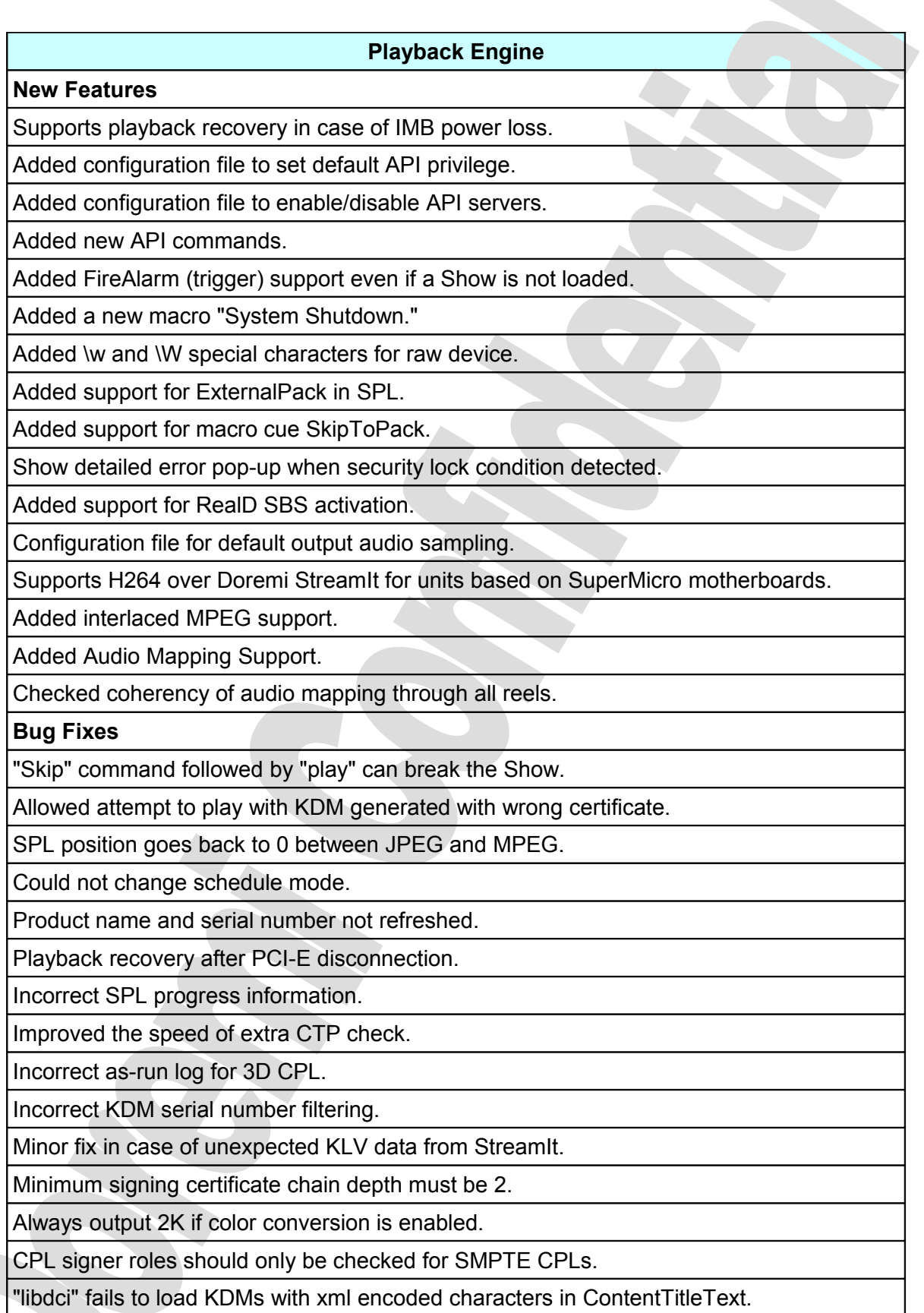

#### **Notification Engine**

#### **New Features**

Added system event notifier (Notification Engine) on the bottom right corner of the screen (a gray or red dot with a number).

#### **Bug Fixes**

None.

#### **Closed Caption**

#### **New Features**

Displays "no caption" notification text in CaptiView device when no caption is available.

#### **Bug Fixes**

Millisecond timestamp format.

SMPTE timecodes incorrectly parsed.

Doesn't accept xml file without timed-text information (no subtitle element).

Closed caption for 3D content played at wrong speed.

#### **License Manager GUI**

#### **Bug Fixes**

Did not show Dolphin DCI 1.2 lowcap licenses.

#### **Live Manager**

#### **Bug Fixes**

Displayed a wait cursor when the CPL is being generated and ingested.

**Subtitle Bug Fixes** Miscellaneous issues in SMPTE logs.

### **4.4.3 Known Issues**

- In the Ingest Manager GUI, if the user re-sizes the description column while an ingest is running, the list view will not be refreshed correctly.
- Playback does not restart after power loss to the IMB.
- This release does not handle receiving KDMs while the IMB is powered off.
- Null or malformed annotation text field at the beginning of the Assetmap will cause CineLister to crash.
	- Symptoms: Ingest Manager will indicate that the expected content is not on the drive. Refreshing the CineLister content window will cause all content to disappear from the window (content has not been deleted, it just doesn't appear in the list). The recovery process is to remove the drive from the system and reboot. To allow the server to ingest a dcp with null Annotationtext, the operator needs to edit the ASSETMAP file and replace the string "<AnnotationText/>" by

"<AnnotationText>whatever</AnnotationText>". The system will then ingest the content correctly.

#### **4.4.4 System Changes**

None.

#### **4.4.5 Compatibility Notes**

The release breaks compatibility with 2.0.x and previous versions for the scripts started at boot.

It is not recommended to downgrade to 2.0.x or earlier versions.

#### **4.4.6 Installation Notes**

It is recommended for users with a very old setup (0.4.8-x and prior) to upgrade to software 0.5.2-18 SP1 before upgrading to this release.

For a unit with Dolphin DCI v1.2 using a 21.2x firmware to connect properly to a Series 2 projector, an extra reboot is necessary after software 1.2.1 has been installed.

**CAUTION**: DO NOT INTERRUPT the Installation process as it is migrating data. Interruption of installation process during migration of content might lead to a loss of data.

- to install the older software on the unit
- to re-init the RAID: *Type*: **sh /doremi/sbin/reinit\_raid.sh** <enter>
- to re-ingest all content on the unit

# **5 2.0.x Release Notes**

# *5.1 Software Version 2.0.10*

This section provides the release notes for the DCP-2000 software version 2.0.10, generated on October 11<sup>th</sup>, 2010.

# **5.1.1 Recommendation**

Due to important bug fixes, Doremi strongly encourages all users with an older software to upgrade.

This release installs a new Linux kernel. This kernel supports PCIe hot plug event ONLY on units fitted with SuperMicro motherboard (with the latest DCP-2000 operating system - Debian 4.0).

**CAUTION**: As of version 1.0.x, a major change in the Storage of the Ingested media was implemented. Upgrading from versions prior to 1.0.x will result in a migration. Please refer to the notes of version 1.0.1 for further information.

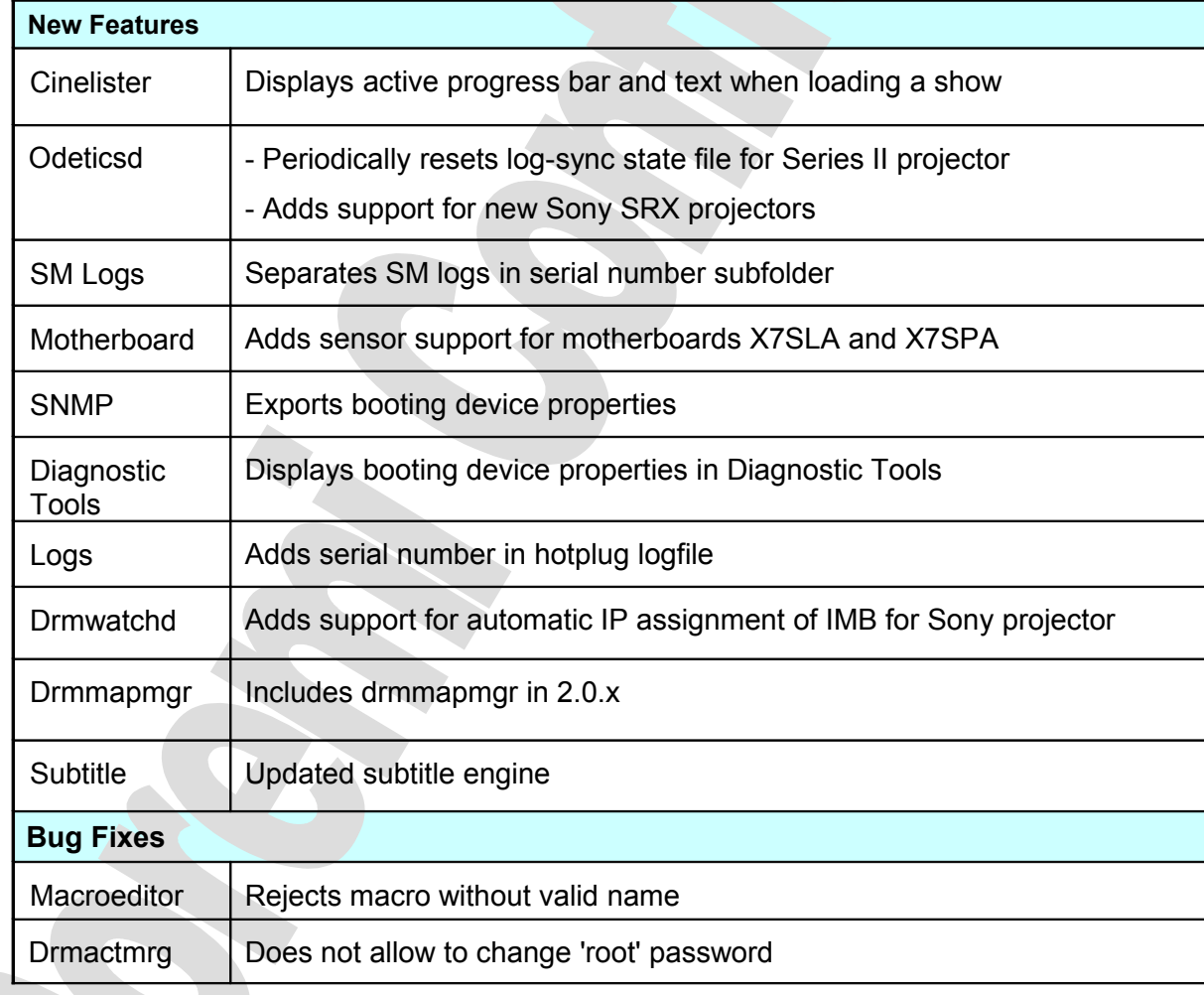

# **5.1.2 Change Logs**

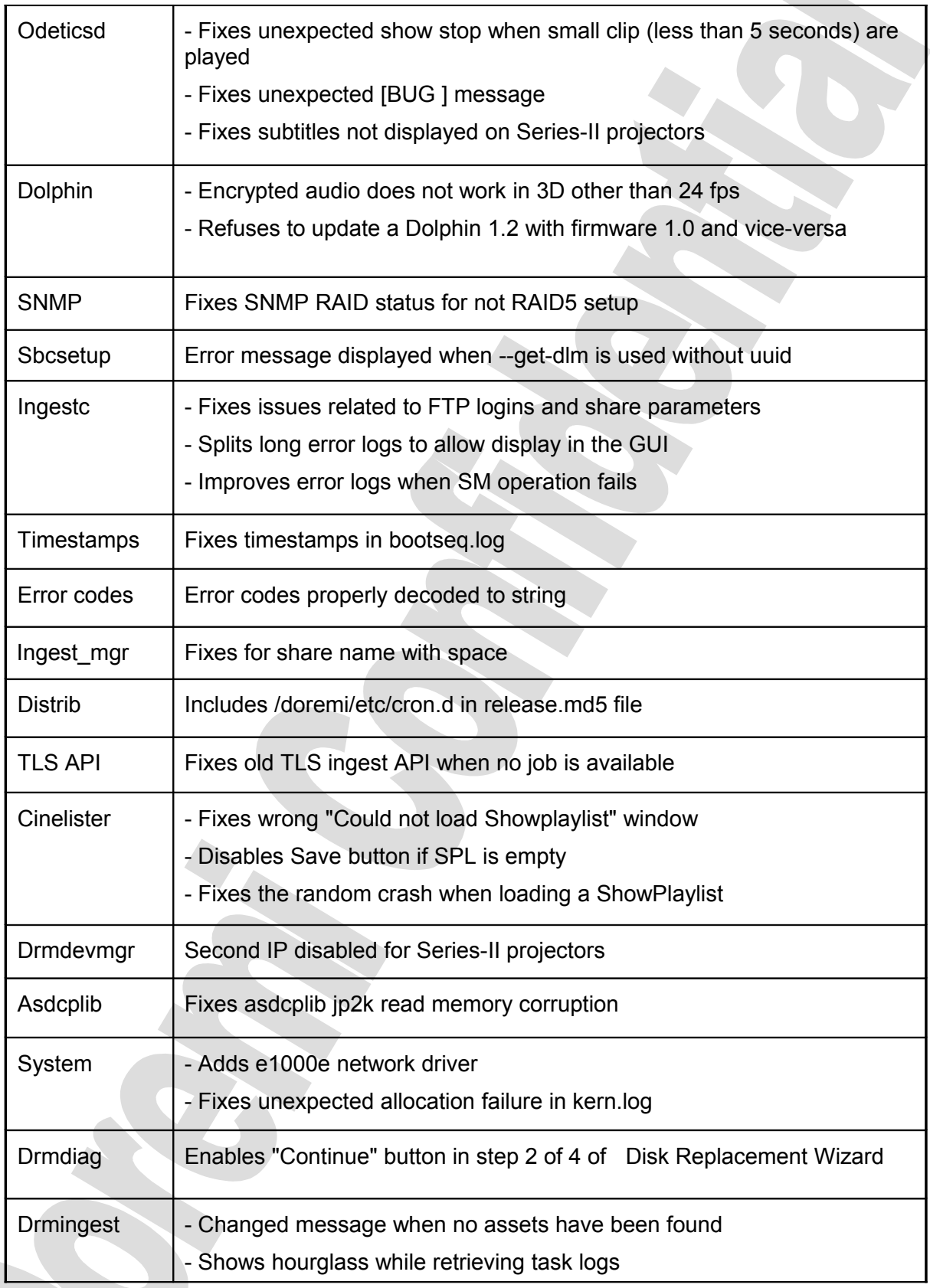

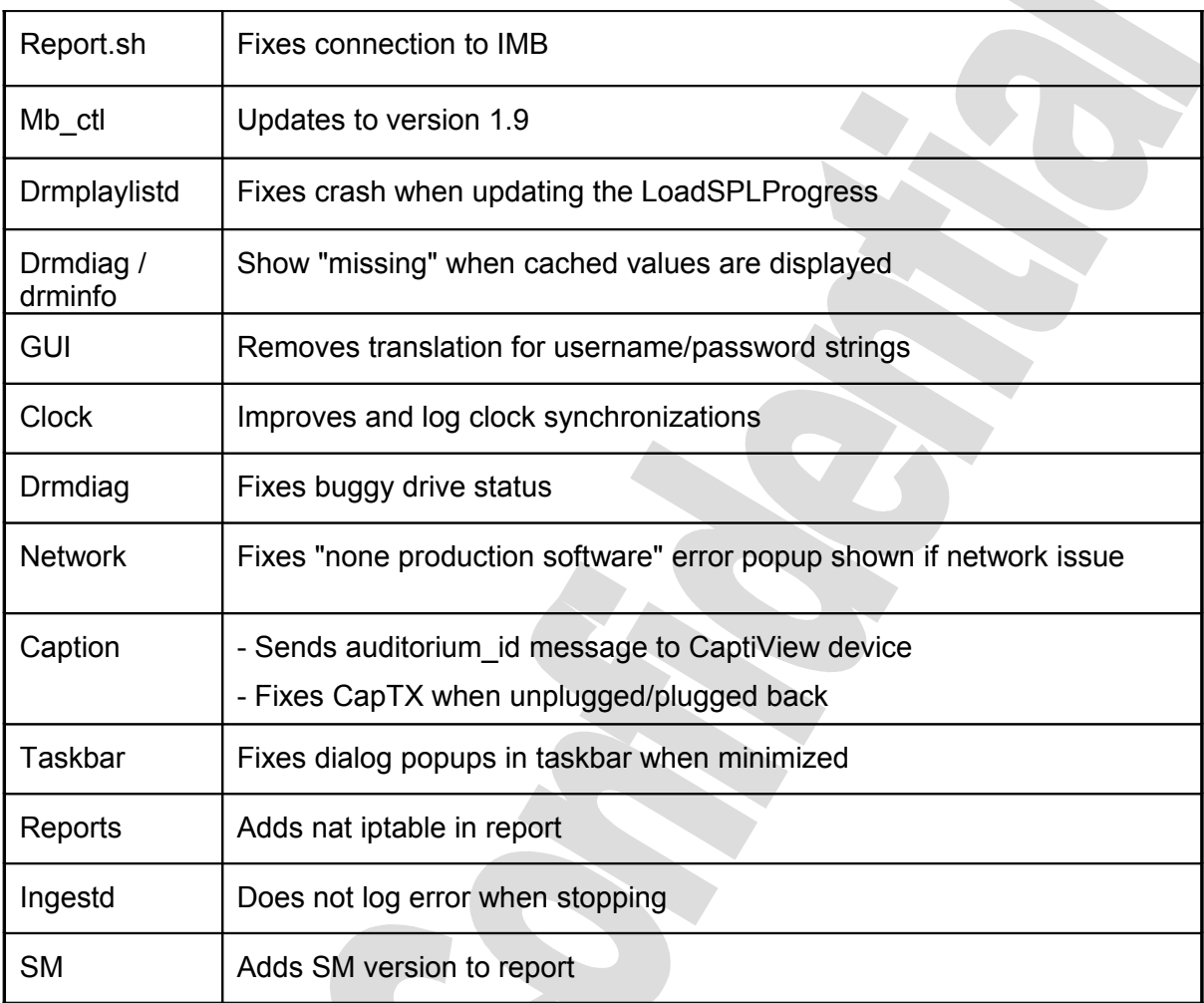

### **5.1.3 Known Issues**

None.

#### **5.1.4 System Changes**

None.

### **5.1.5 Compatibility Notes**

The release definitively breaks compatibility with 0.4.8-x releases.

The release is upward compatible with 0.5.2-x and 0.5.4-x releases – see Installation Notes section below if you need to downgrade from this release to an older software version.

### **5.1.6 Installation Notes**

It is recommended for users with a very old setup (0.4.8-x and prior) to upgrade to software 0.5.2-18 SP1 before upgrading to this release.

For a unit with Dolphin DCI v1.2 using a 21.2x firmware to connect properly to a Serie2 projector, a extra reboot is necessary after the software 1.2.1 has been installed.

**CAUTION**: DO NOT INTERRUPT the Installation process as it is migrating data. Interruption of installation process during migration of content might lead to a loss of data.

- to install the older software on the unit
- to re-init the RAID: Type: **sh /doremi/sbin/reinit\_raid.sh** <enter>
- to re-ingest all content on the unit

# *5.2 Software Version 2.0.7*

This section provides the release notes for the DCP-2000 software version 2.0.7, generated on August  $9<sup>th</sup>$ , 2010.

## **5.2.1 Recommendation**

Due to important bug fixes, Doremi strongly encourages all users with an older software to upgrade.

This release installs a new Linux kernel. This kernel supports PCIe hot plug event ONLY on units fitted with SuperMicro motherboard (with the latest DCP-2000 operating system - Debian 4.0).

**CAUTION**: As of version 1.0.x, a major change in the Storage of the Ingested media was implemented. Upgrading from versions prior to 1.0.x will result in a migration. Please refer to the notes of version 1.0.1 for further information.

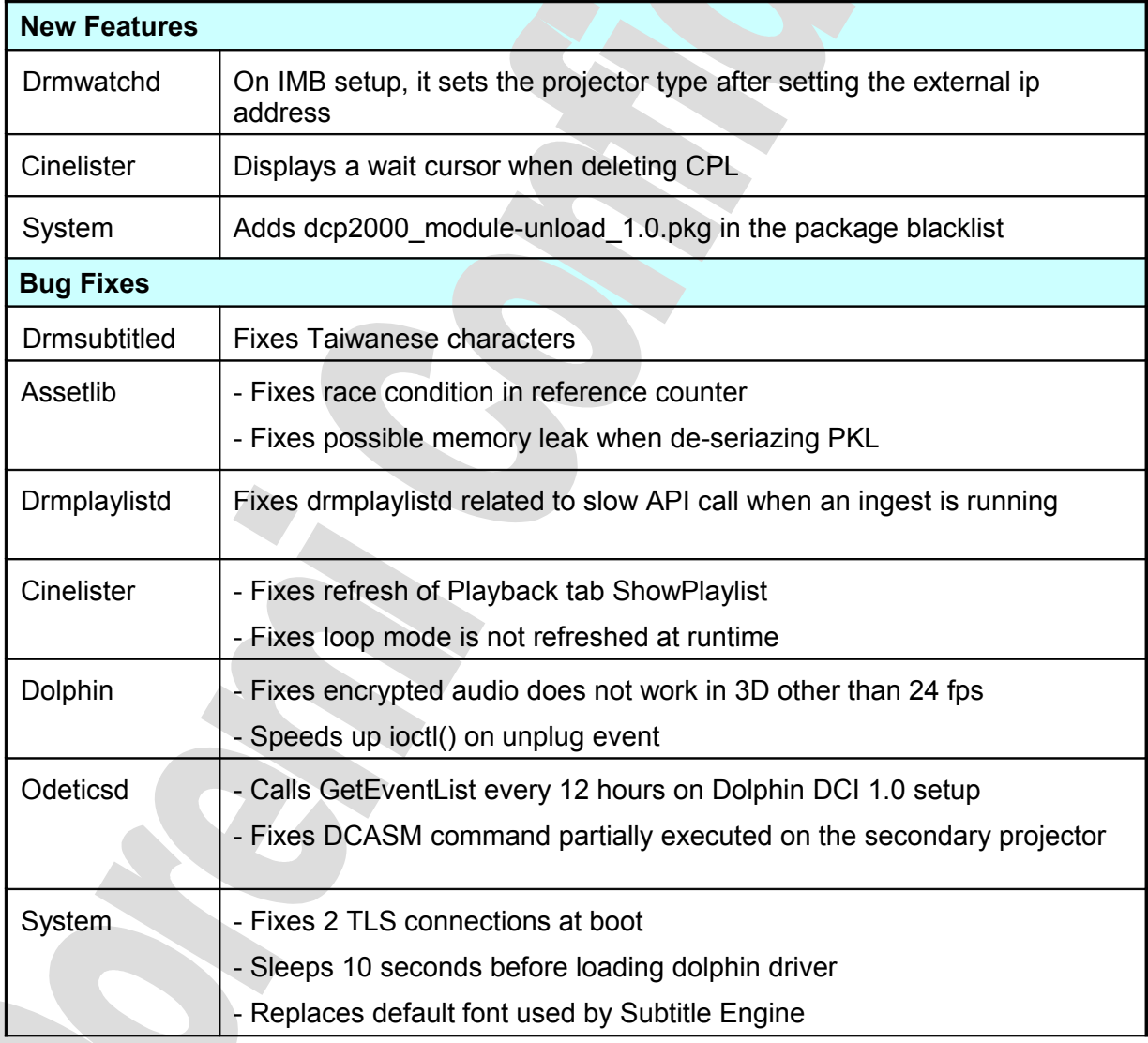

# **5.2.2 Change Logs**

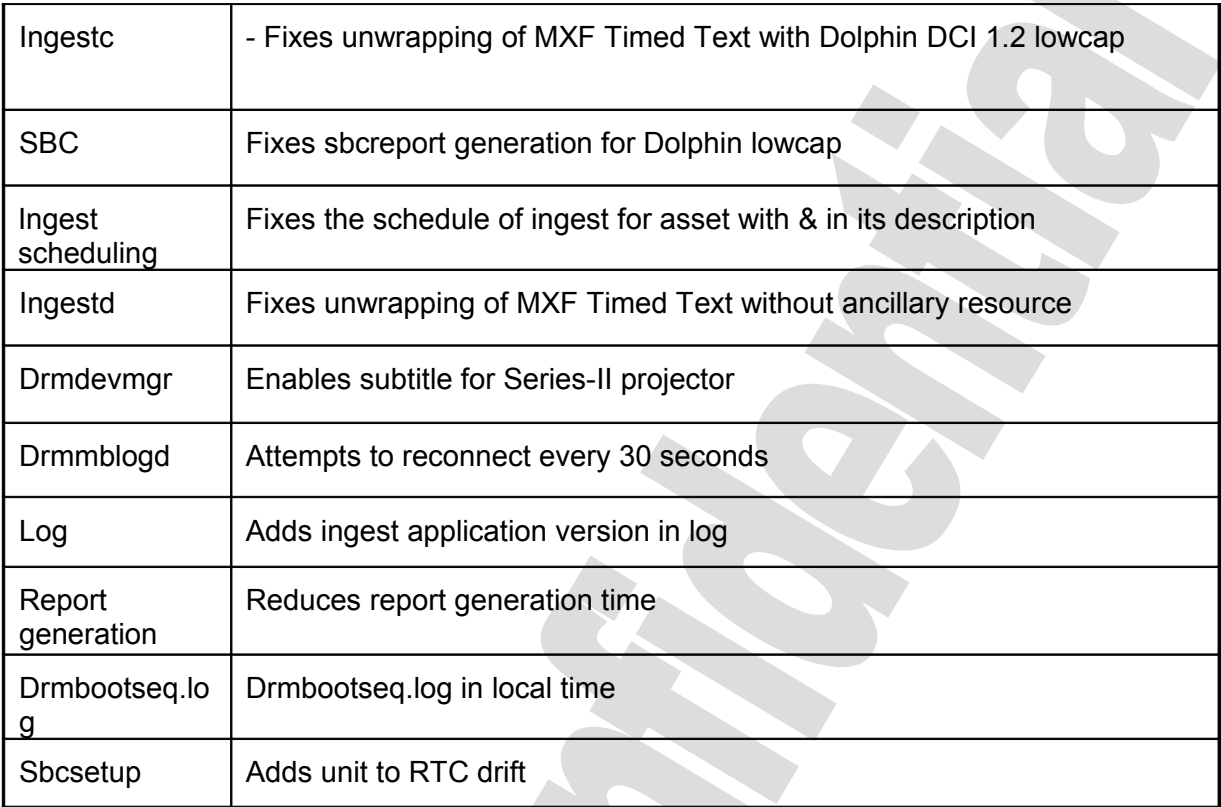

#### **5.2.3 Known Issues**

- Loading of a ShowPlaylist randomly crashes.
- Sending subtitles to Series-II projectors does not work properly

## **5.2.4 System Changes**

None.

# **5.2.5 Compatibility Notes**

The release definitively breaks compatibility with 0.4.8-x releases.

The release is upward compatible with 0.5.2-x and 0.5.4-x releases – see Installation Notes section below if you need to downgrade from this release to an older software version.

### **5.2.6 Installation Notes**

It is recommended for users with a very old setup (0.4.8-x and prior) to upgrade to software 0.5.2-18 SP1 before upgrading to this release.

For a unit with Dolphin DCI v1.2 using a 21.2x firmware to connect properly to a Serie2 projector, a extra reboot is necessary after the software 1.2.1 has been installed.

**CAUTION**: DO NOT INTERRUPT the Installation process as it is migrating data. Interruption of installation process during migration of content might lead to a loss of data.

- to install the older software on the unit
- to re-init the RAID: *Type*: **sh /doremi/sbin/reinit\_raid.sh** <enter>
- to re-ingest all content on the unit

# *5.3 Software Version 2.0.5*

This section provides the release notes for the DCP-2000 software version 2.0.5, generated on June 16th, 2010.

#### **5.3.1 Recommendation**

Due to important bug fixes, Doremi strongly encourages all users with an older software to upgrade.

This release installs a new Linux kernel. This kernel supports PCIe hot plug event ONLY on units fitted with SuperMicro motherboard (with the latest DCP-2000 operating system - Debian 4.0).

**CAUTION**: As of version 1.0.x, a major change in the Storage of the Ingested media was implemented. Upgrading from versions prior to 1.0.x will result in a migration. Please refer to the notes of version 1.0.1 for further information.

# **5.3.2 Change Logs**

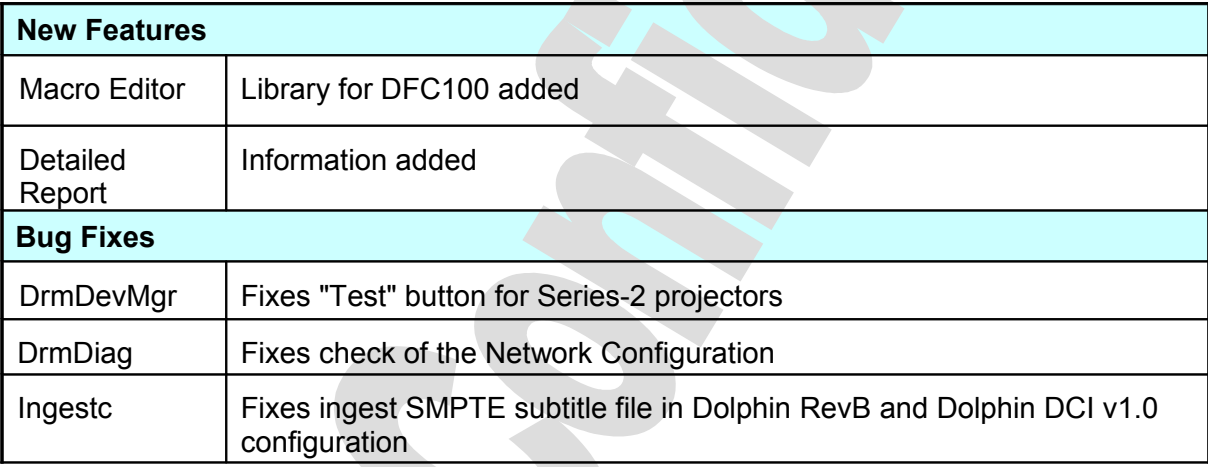

## **5.3.3 Known Issues**

None.

### **5.3.4 System Changes**

None.

## **5.3.5 Compatibility Notes**

The release definitively breaks compatibility with 0.4.8-x releases.

The release is upward compatible with 0.5.2-x and 0.5.4-x releases – see Installation Notes section below if you need to downgrade from this release to an older software version.

### **5.3.6 Installation Notes**

It is recommended for users with a very old setup (0.4.8-x and prior) to upgrade to software 0.5.2-18 SP1 before upgrading to this release.

For a unit with Dolphin DCI v1.2 using a 21.2x firmware to connect properly to a Serie2 projector, a extra reboot is necessary after the software 1.2.1 has been installed.

**CAUTION**: DO NOT INTERRUPT the Installation process as it is migrating data. Interruption of installation process during migration of content might lead to a loss of data.

- to install the older software on the unit
- to re-init the RAID: Type: **sh /doremi/sbin/reinit\_raid.sh** <enter>
- to re-ingest all content on the unit

# *5.4 Software Version 2.0.4*

This section provides the release notes for the DCP-2000 software version 2.0.4, generated on May 26th, 2010.

## **5.4.1 Recommendation**

Due to important bug fixes, Doremi strongly encourages all users with an older software to upgrade.

This release installs a new Linux kernel. This kernel supports PCIe hot plug event ONLY on units fitted with SuperMicro motherboard (with the latest DCP-2000 operating system - Debian 4.0).

**CAUTION**: As of version 1.0.x, a major change in the Storage of the Ingested media was implemented. Upgrading from versions prior to 1.0.x will result in a migration. Please refer to the notes of version 1.0.1 for further information.

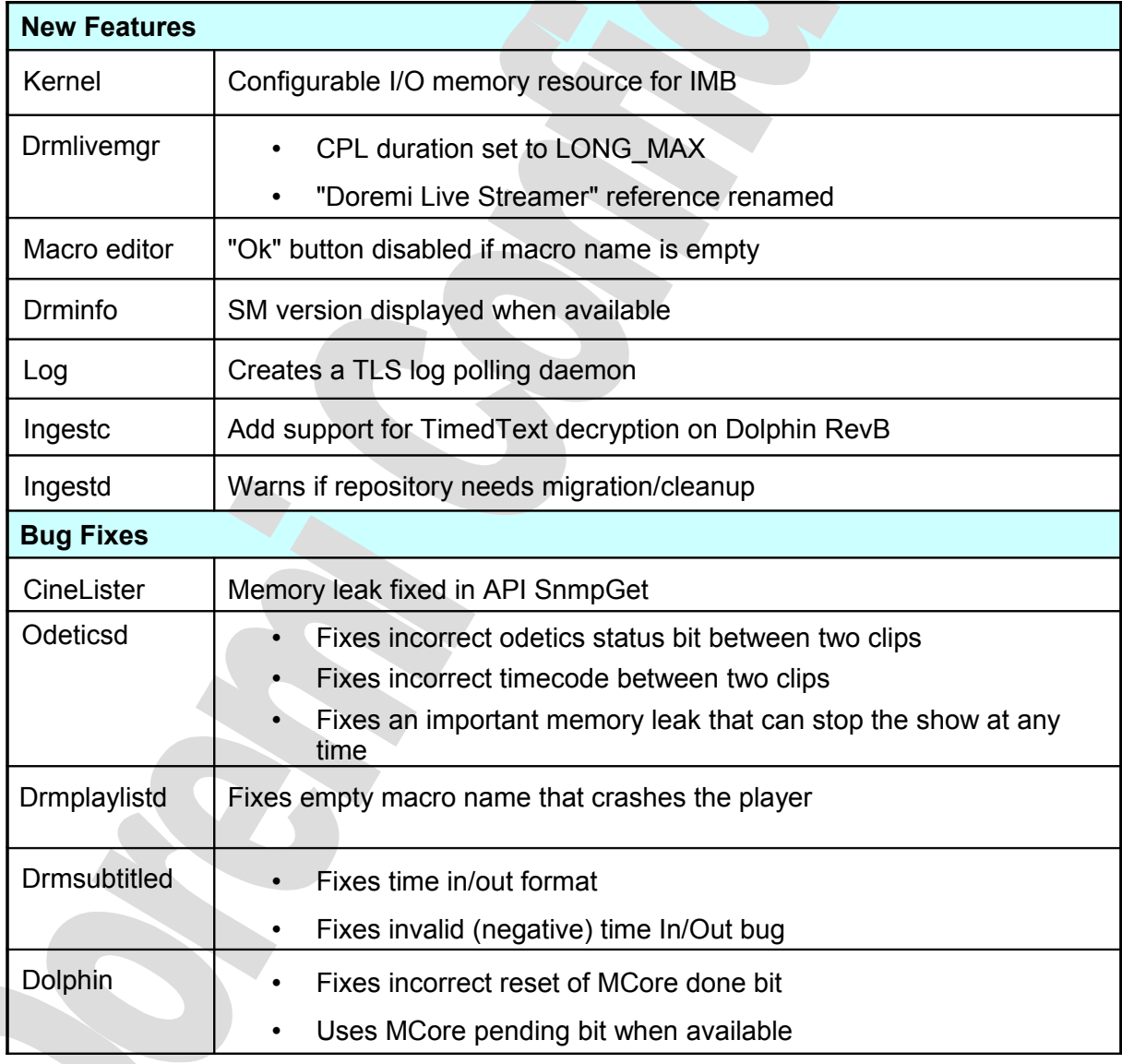

# **5.4.2 Change Logs**

D2K.RN.000288.DRM Page 53 of 95 Version 4.6

#### **5.4.3 Known Issues**

None.

#### **5.4.4 System Changes**

None.

#### **5.4.5 Compatibility Notes**

The release definitively breaks compatibility with 0.4.8-x releases.

The release is upward compatible with 0.5.2-x and 0.5.4-x releases – see Installation Notes section below if you need to downgrade from this release to an older software version.

#### **5.4.6 Installation Notes**

It is recommended for users with a very old setup (0.4.8-x and prior) to upgrade to software 0.5.2-18 SP1 before upgrading to this release.

For a unit with Dolphin DCI v1.2 using a 21.2x firmware to connect properly to a Serie2 projector, a extra reboot is necessary after the software 1.2.1 has been installed.

**CAUTION**: DO NOT INTERRUPT the Installation process as it is migrating data. Interruption of installation process during migration of content might lead to a loss of data.

- to install the older software on the unit
- to re-init the RAID: Type: **sh /doremi/sbin/reinit\_raid.sh** <enter>
- to re-ingest all content on the unit

# *5.5 Software Version 2.0.0*

This section provides the release notes for the DCP-2000 software version 2.0.0, generated on March 31<sup>th</sup>, 2010.

### **5.5.1 Recommendation**

Due to important bug fixes, Doremi strongly encourages all users with an older software to upgrade.

This release installs a new Linux kernel. This kernel supports PCIe hot plug event ONLY on units fitted with SuperMicro motherboard (with the latest DCP-2000 operating system - Debian 4.0).

**CAUTION**: As of version 1.0.x, a major change in the Storage of the Ingested media was implemented. Upgrading from versions prior to 1.0.x will result in a migration. Please refer to the notes of version 1.0.1 for further information.

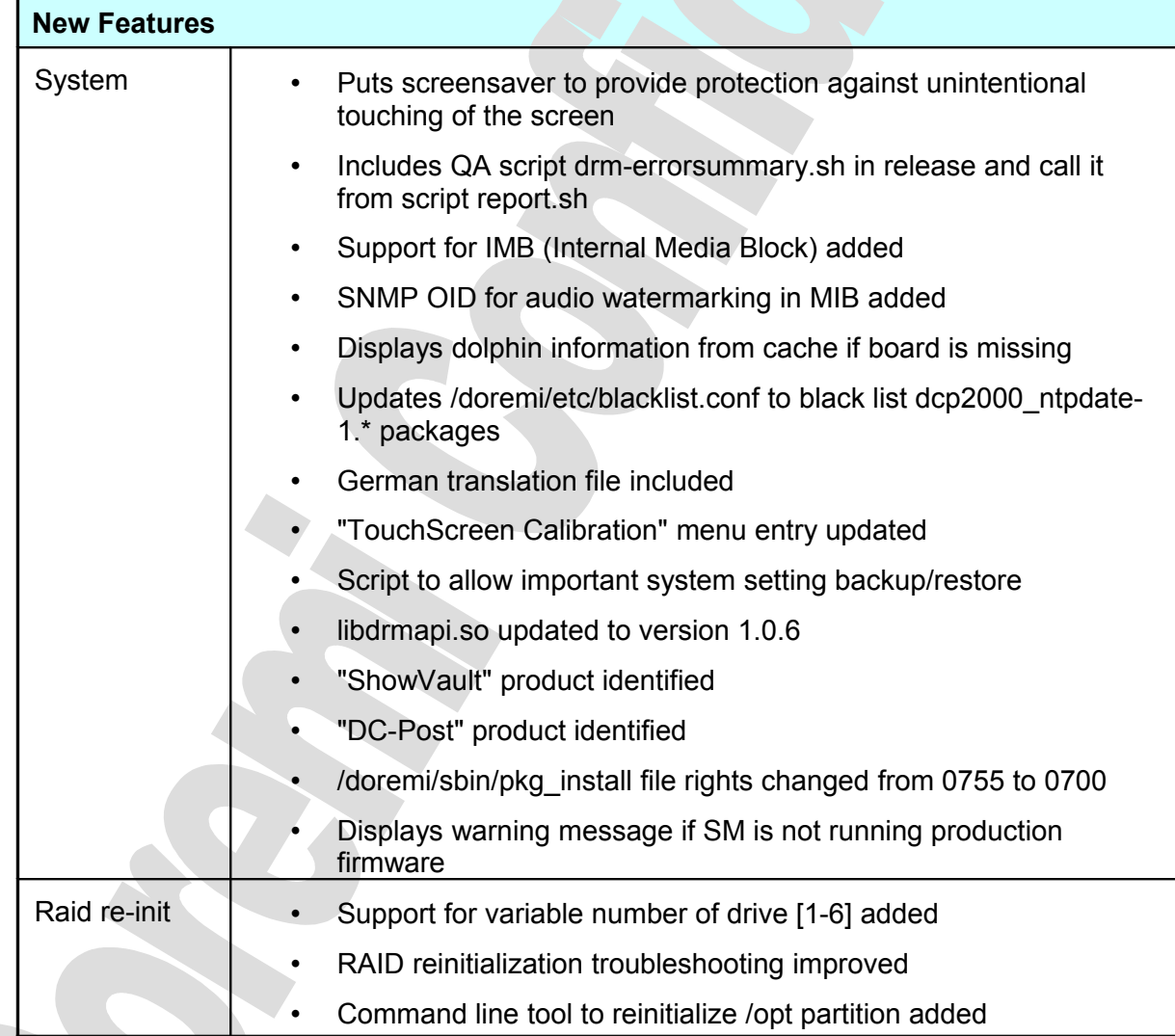

## **5.5.2 Change Logs**

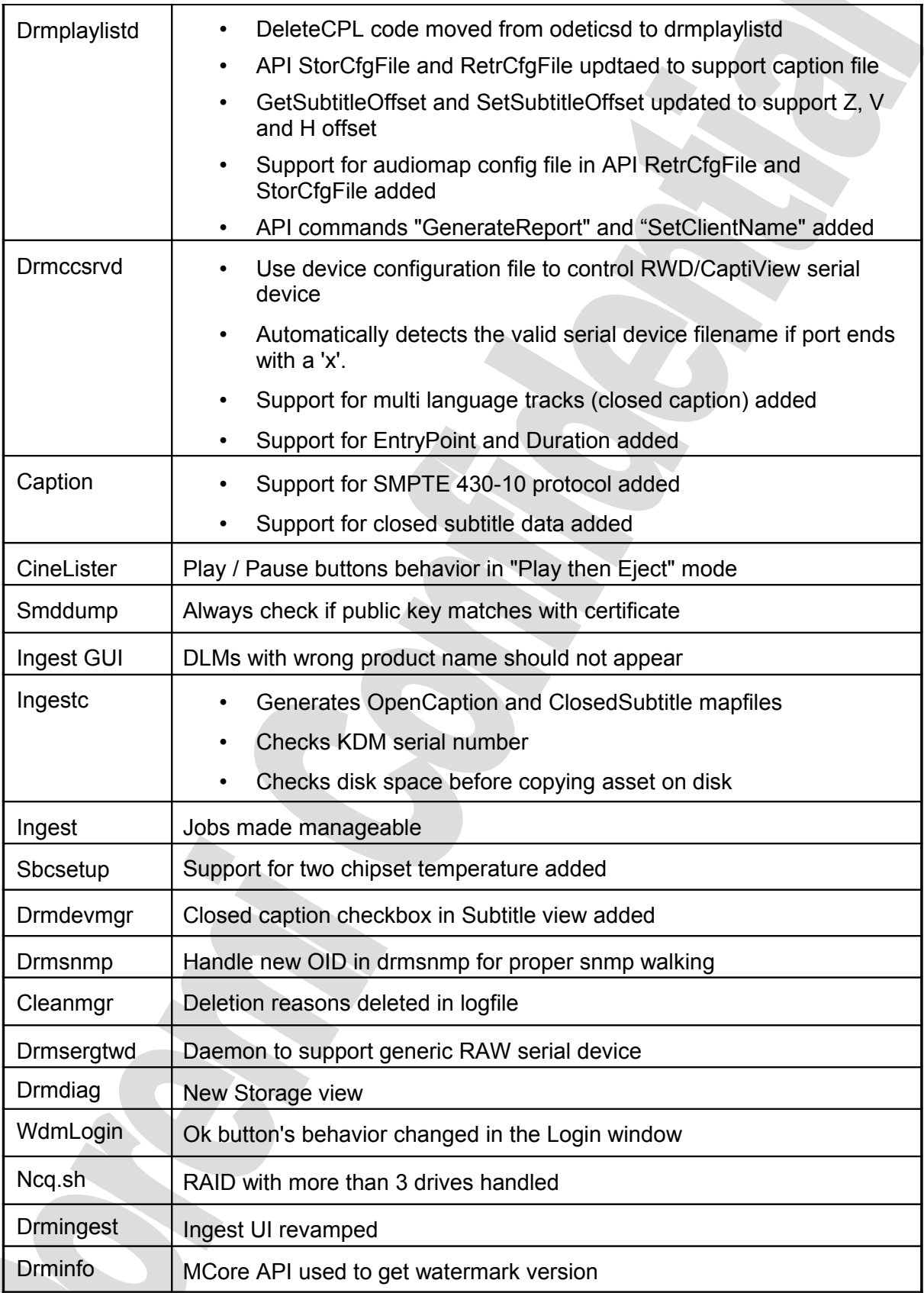

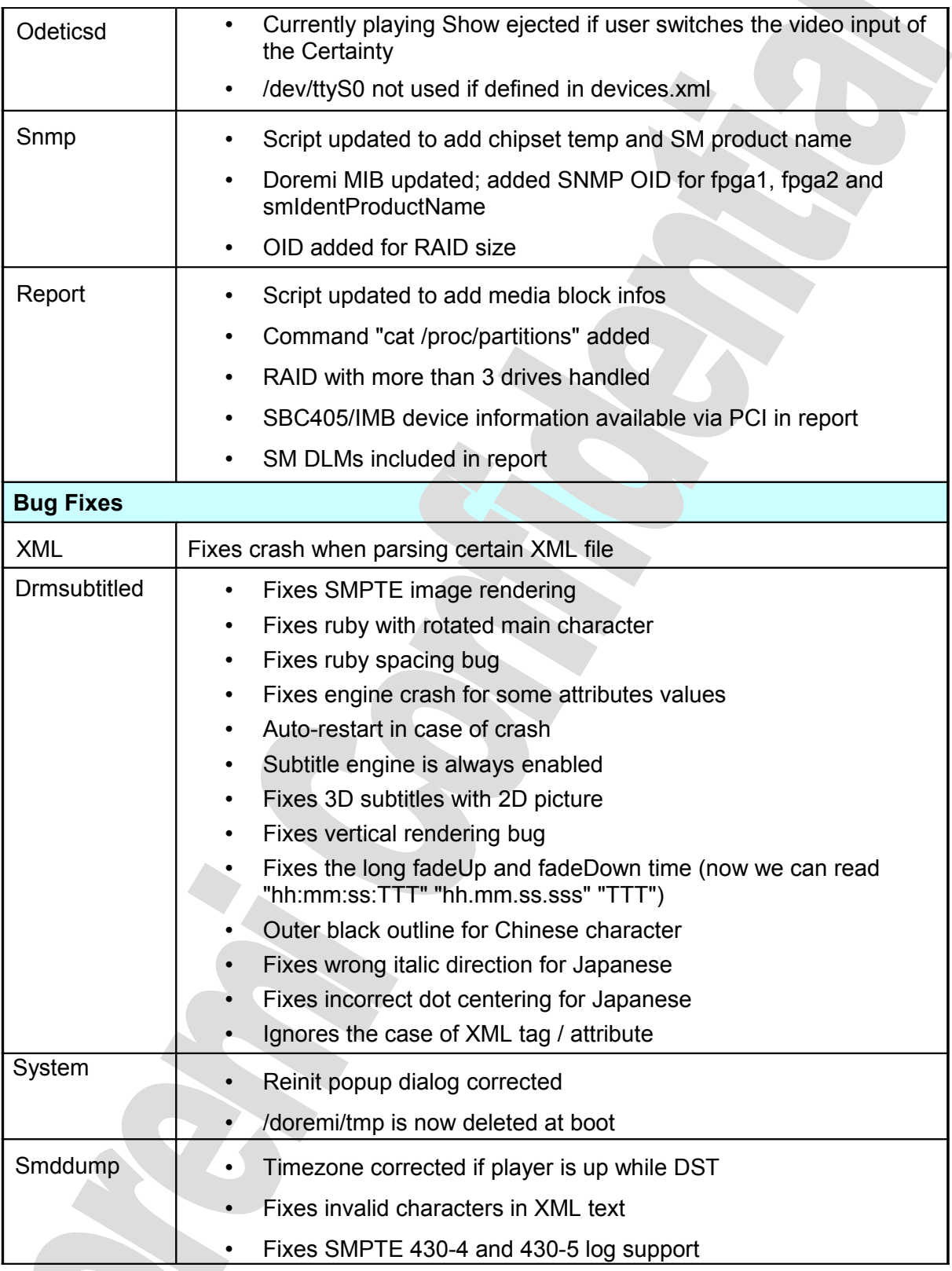

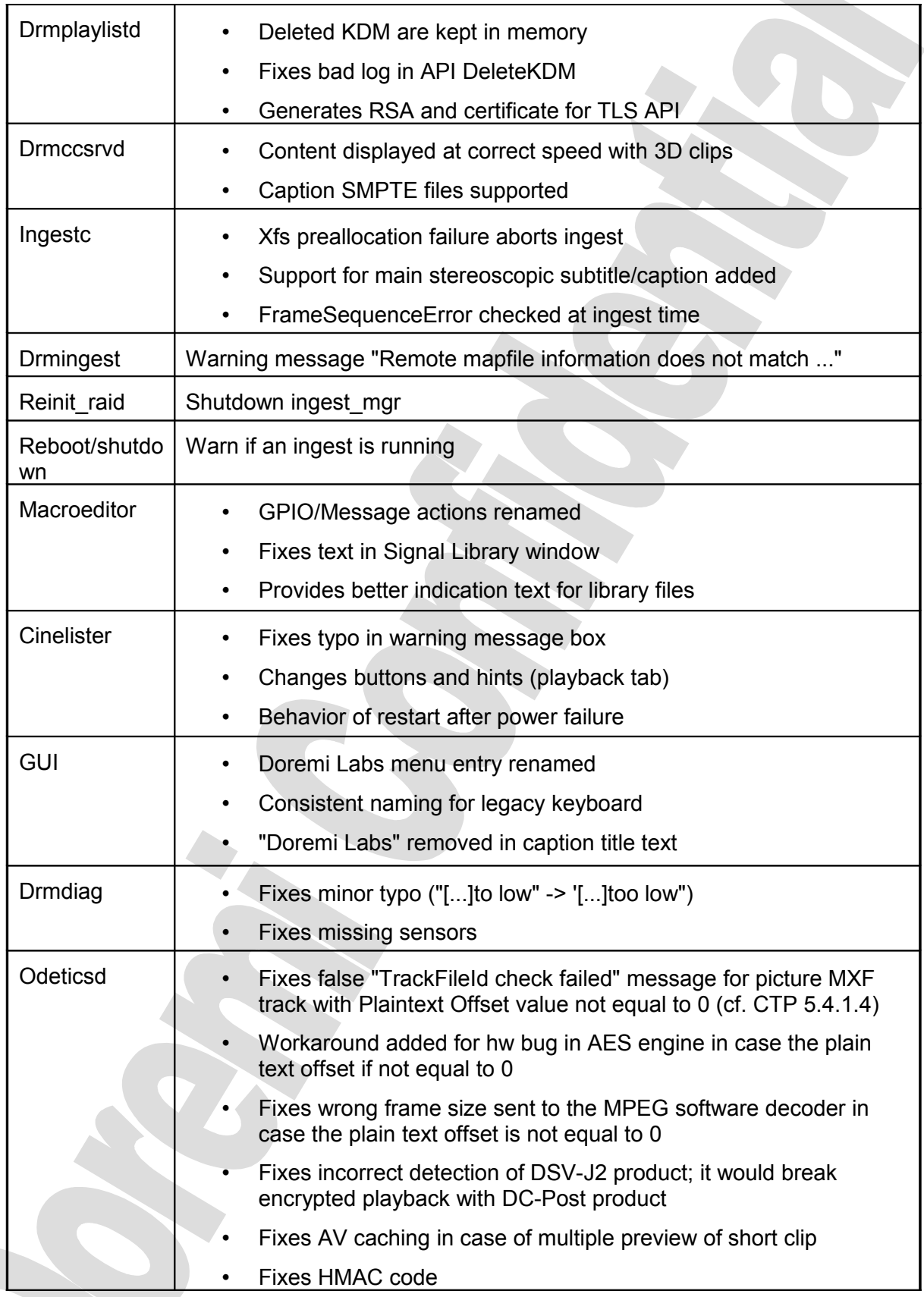

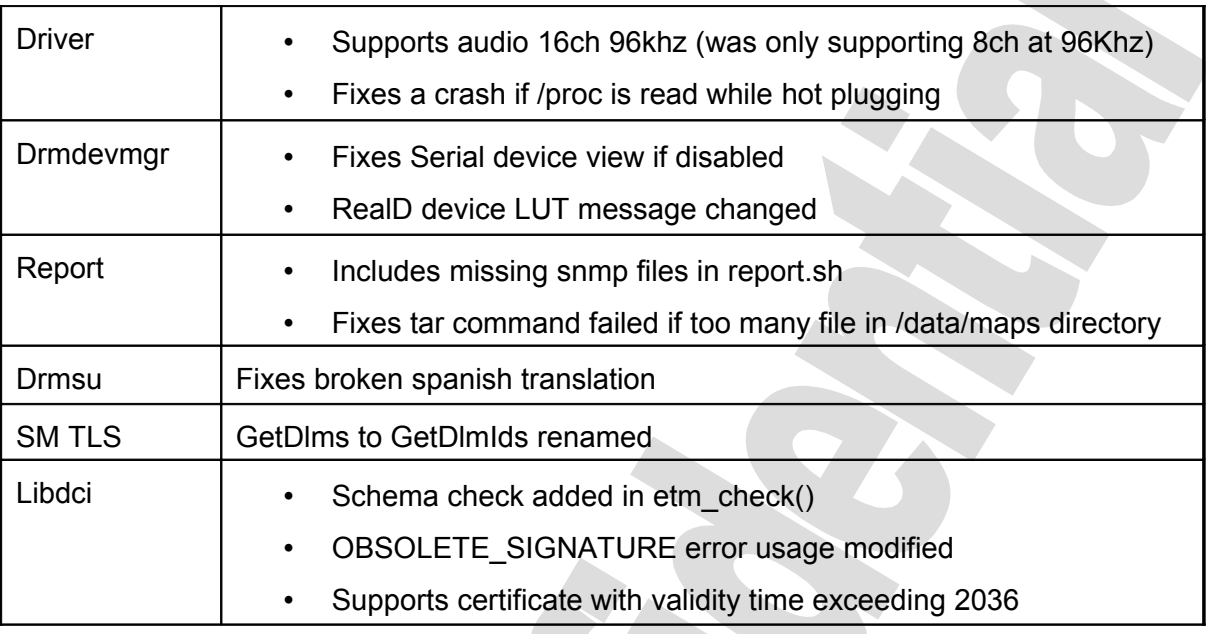

# **5.5.3 Known Issues**

None.

## **5.5.4 System Changes**

None.

## **5.5.5 Compatibility Notes**

The release definitively breaks compatibility with 0.4.8-x releases.

The release is upward compatible with 0.5.2-x and 0.5.4-x releases – see Installation Notes section below if you need to downgrade from this release to an older software version.

## **5.5.6 Installation Notes**

It is recommended for users with a very old setup (0.4.8-x and prior) to upgrade to software 0.5.2-18 SP1 before upgrading to this release.

For a unit with Dolphin DCI v1.2 using a 21.2x firmware to connect properly to a Serie2 projector, a extra reboot is necessary after the software 1.2.1 has been installed.

**CAUTION**: DO NOT INTERRUPT the Installation process as it is migrating data. Interruption of installation process during migration of content might lead to a loss of data.

- to install the older software on the unit
- to re-init the RAID: Type: **sh /doremi/sbin/reinit\_raid.sh** <enter>
- to re-ingest all content on the unit

# **6 1.2.x Release Notes**

# *6.1 Software Version 1.2.1*

This section provides the release notes for the DCP-2000 software version 1.2.1, generated on March 12<sup>th</sup>, 2010.

## **6.1.1 Recommendation**

Due to important bug fixes, Doremi strongly encourages all users with an older software to upgrade.

**CAUTION**: As of version 1.0.x, a major change in the Storage of the Ingested media was implemented. Upgrading from versions prior to 1.0.x will result in a migration. Please refer to the notes of version 1.0.1 for further information.

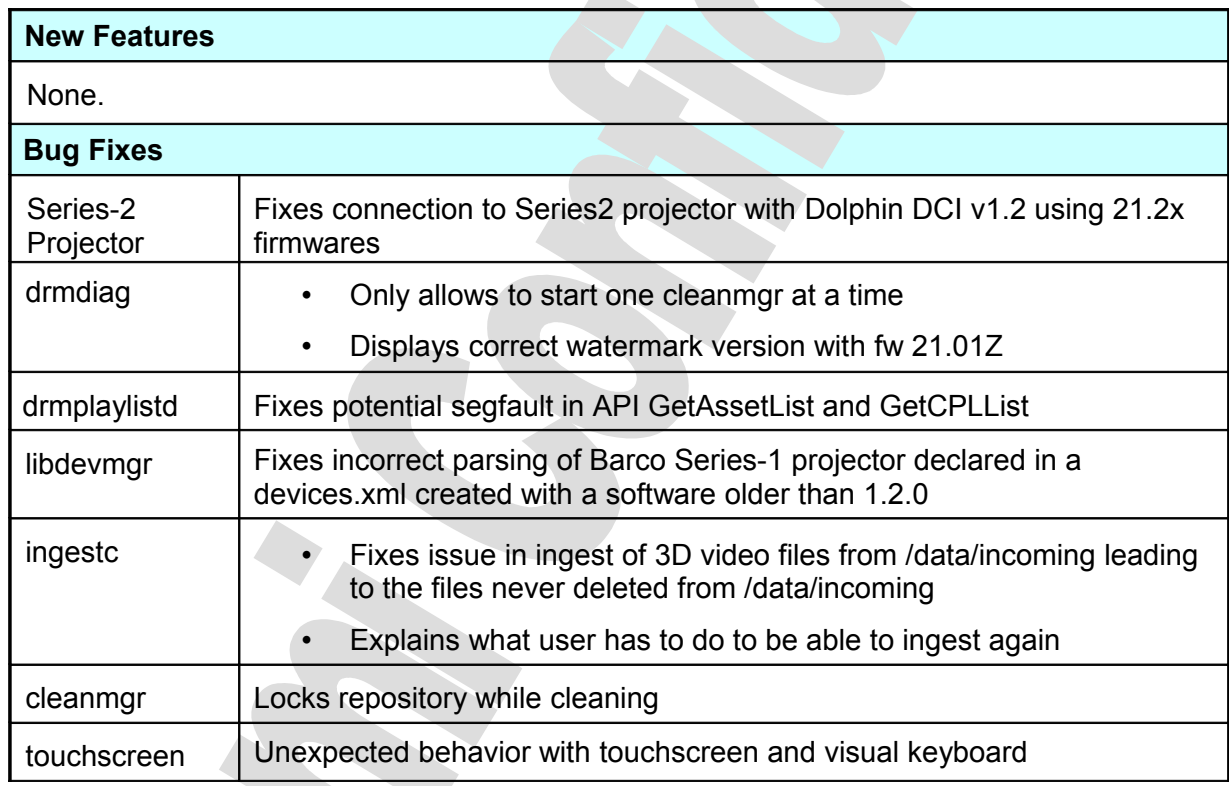

# **6.1.2 Change Logs**

## **6.1.3 Known Issues**

Backward compatibility issue with projector configured as Barco in Device Manager – see Installation Notes below.

#### **6.1.4 System Changes**

None.

## **6.1.5 Compatibility Notes**

The release definitively breaks compatibility with 0.4.8-x releases.

The release is upward compatible with 0.5.2-x and 0.5.4-x releases – see Installation Notes section below if you need to downgrade from this release to an older software version.

#### **6.1.6 Installation Notes**

It is recommended for users with a very old setup (0.4.8-x and prior) to upgrade to software 0.5.2-18 SP1 before upgrading to this release.

For a unit with Dolphin DCI v1.2 using a 21.2x firmware to connect properly to a Serie2 projector, a extra reboot is necessary after the software 1.2.1 has been installed.

**CAUTION**: DO NOT INTERRUPT the Installation process as it is migrating data. Interruption of installation process during migration of content might lead to a loss of data.

- to install the older software on the unit
- to re-init the RAID: *Type*: **sh /doremi/sbin/reinit\_raid.sh** <enter>
- to re-ingest all content on the unit

# *6.2 Software Version 1.2.0*

This section provides the release notes for the DCP-2000 software version 1.2.0, generated on February  $3<sup>rd</sup>$ , 2010.

#### **6.2.1 Recommendation**

Due to important bug fixes, Doremi strongly encourages all users with an older software to upgrade.

- **CAUTION**: As of version 1.0.x, a major change in the Storage of the Ingested media was implemented. Upgrading from versions prior to 1.0.x will result in a migration. Please refer to the notes of version 1.0.1 for further information.
- **CAUTION**: When updating a unit with Barco projector configured in Device Manager, it is necessary to reconfigure the Barco projector to have the Macros work properly. See procedure in Installation note section below.

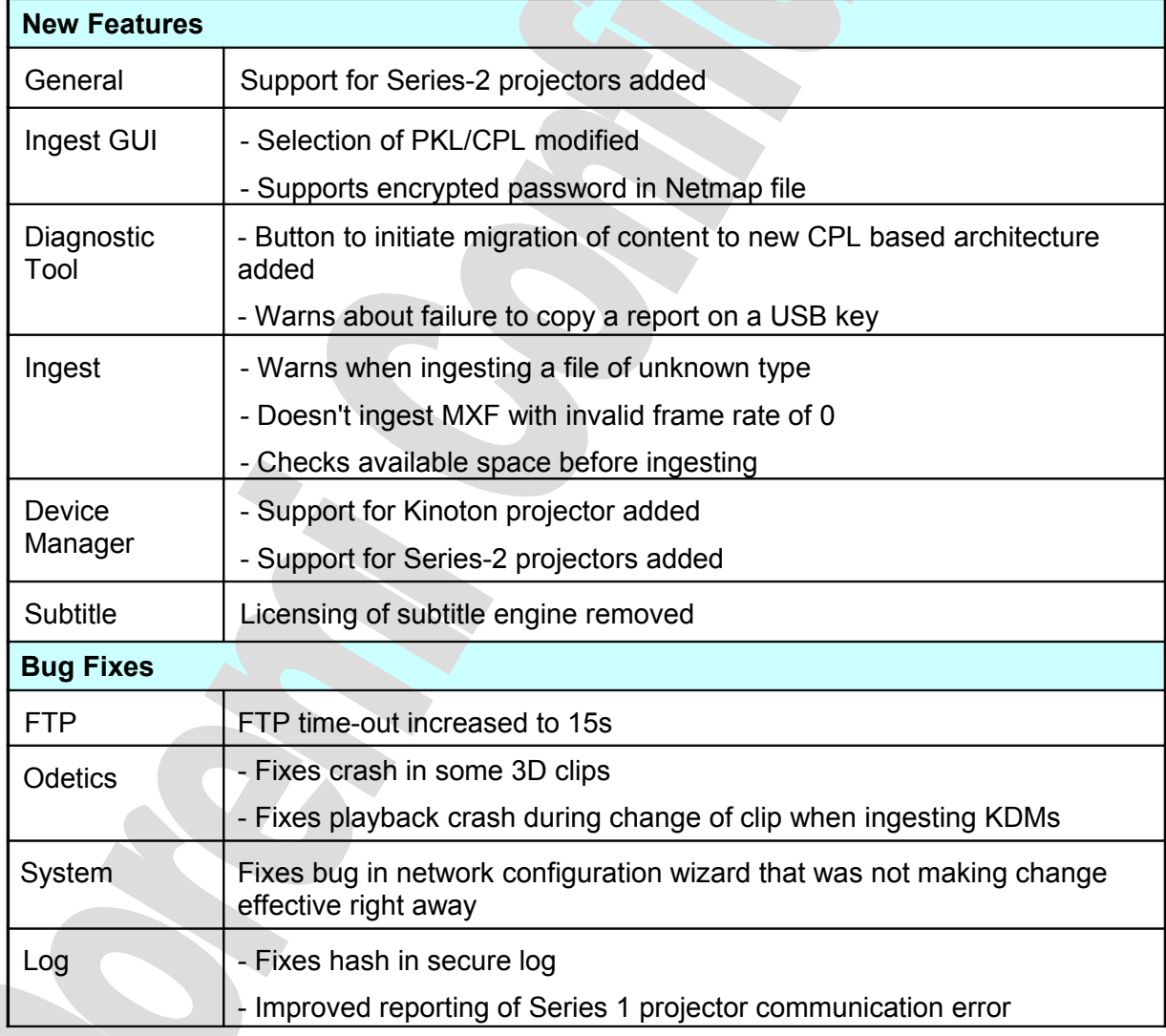

## **6.2.2 Change Logs**

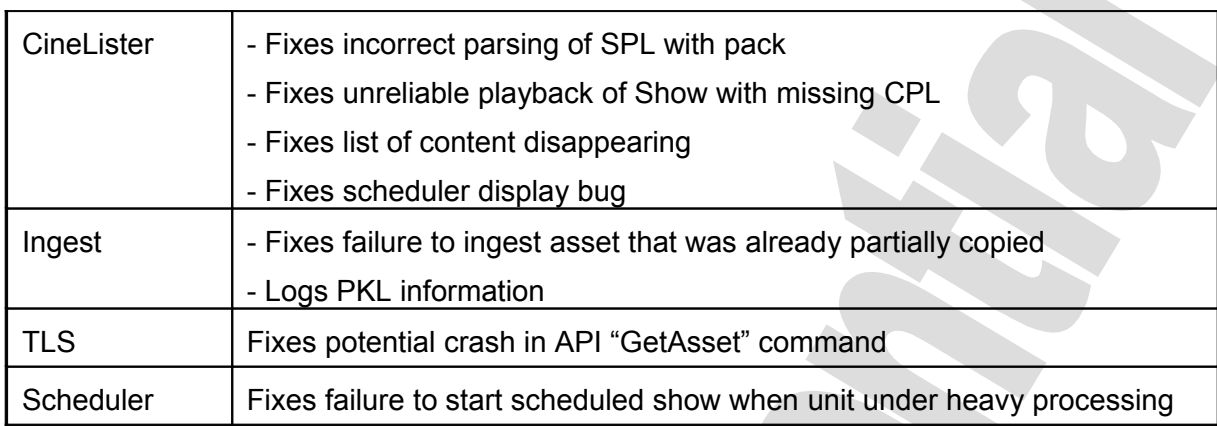

## **6.2.3 Known Issues**

Backward compatibility issue with projector configured as Barco in Device Manager – see Installation Notes below.

#### **6.2.4 System Changes**

None.

## **6.2.5 Compatibility Notes**

The release definitively breaks compatibility with 0.4.8-x releases.

The release is upward compatible with 0.5.2-x and 0.5.4-x releases – see Installation Notes section below if you need to downgrade from this release to an older software version.

#### **6.2.6 Installation Notes**

It is recommended for users with a very old setup (0.4.8-x and prior) to upgrade to software 0.5.2-18 SP1 before upgrading to this release.

**CAUTION**: DO NOT INTERRUPT the Installation process as it is migrating data. Interruption of installation process during migration of content might lead to a loss of data.

**CAUTION**: If you need to downgrade to software version older than 1.0.0, you need:

- to install the older software on the unit
- to re-init the RAID: *Type*: **sh /doremi/sbin/reinit\_raid.sh** <enter>
- to re-ingest all content on the unit

Instructions on reconfiguring the Barco projector settings for a Series-1 are provided below:

- 1. Open Device Manager
- 2. Choose the projector
- 3. Confirm that the dropdowns are Barco & Series-1, if not click on the dropdown to choose these settings.
- 3. Click on the Enable button to disable
- 4. Click on the Enable button to re-enable
- 5. This will make the Save button active.
- 6. Click on the Save button to re-save the Projector settings.

# **7 1.0.x Release Notes**

# *7.1 Software Version 1.0.4*

This section provides the release notes for the DCP-2000 software version 1.0.4, generated on October  $26<sup>th</sup>$  2009.

# **7.1.1 Recommendation**

Due to important bug fixes, Doremi strongly encourages all users with an older software to upgrade.

**CAUTION**: As of version 1.0.x, a major change in the Storage of the Ingested media was implemented. Upgrading from versions prior to 1.0.x will result in a migration. Please refer to the notes of version 1.0.1 for further information.

 $\overline{\phantom{a}}$ 

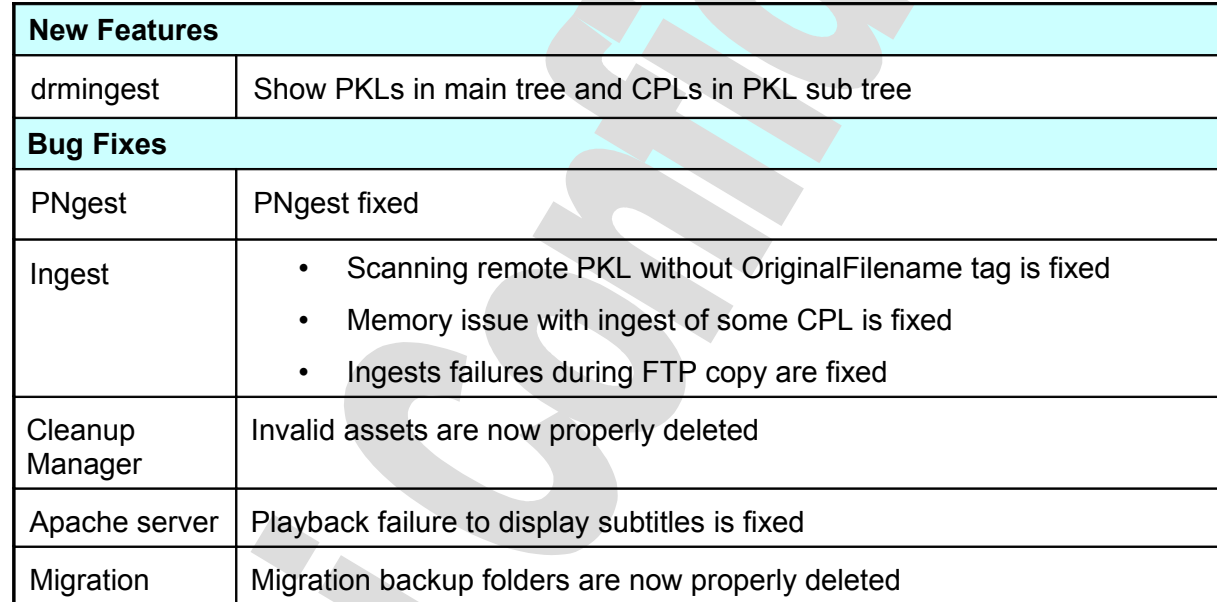

# **7.1.2 Change Logs**

## **7.1.3 Known Issues**

None.

### **7.1.4 System Changes**

None.

## **7.1.5 Compatibility Notes**

The release definitively breaks compatibility with 0.4.8-x releases.

The release is upward compatible with 0.5.2-x and 0.5.4-x releases – see Installation Notes section below if you need to downgrade from this release to an older software version.

### **7.1.6 Installation Notes**

It is recommended for users with a very old setup (0.4.8-x and prior) to upgrade to software 0.5.2-18 SP1 before upgrading to this release.

**CAUTION**: DO NOT INTERRUPT the Installation process as it is migrating data. Interruption of installation process during migration of content might lead to a loss of data.

- to install the older software on the unit
- to re-init the RAID: *Type*: **sh /doremi/sbin/reinit\_raid.sh** <enter>
- to re-ingest all content on the unit

# *7.2 Software Version 1.0.1*

This section provides the release notes for the DCP-2000 software version 1.0.1, generated on September 2<sup>nd</sup> 2009.

**CAUTION**: This software version changes the structure of the assets on drive. Thus, you can not go back to an older software version without re-initializing the RAID and lose all existing content.

## **7.2.1 Recommendation**

Due to important bug fixes, Doremi strongly encourages all users with an older software to upgrade.

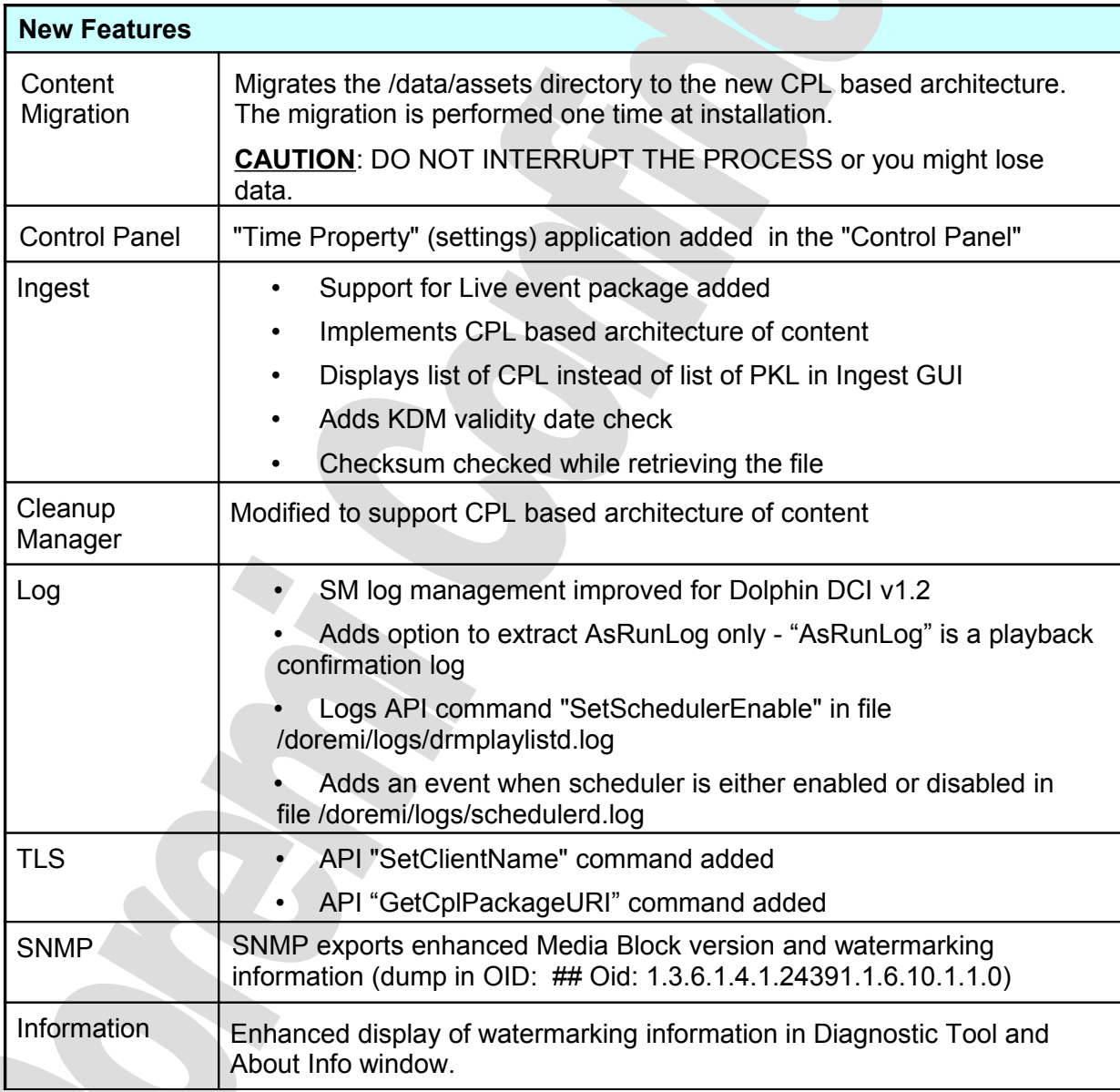

# **7.2.2 Change Logs**

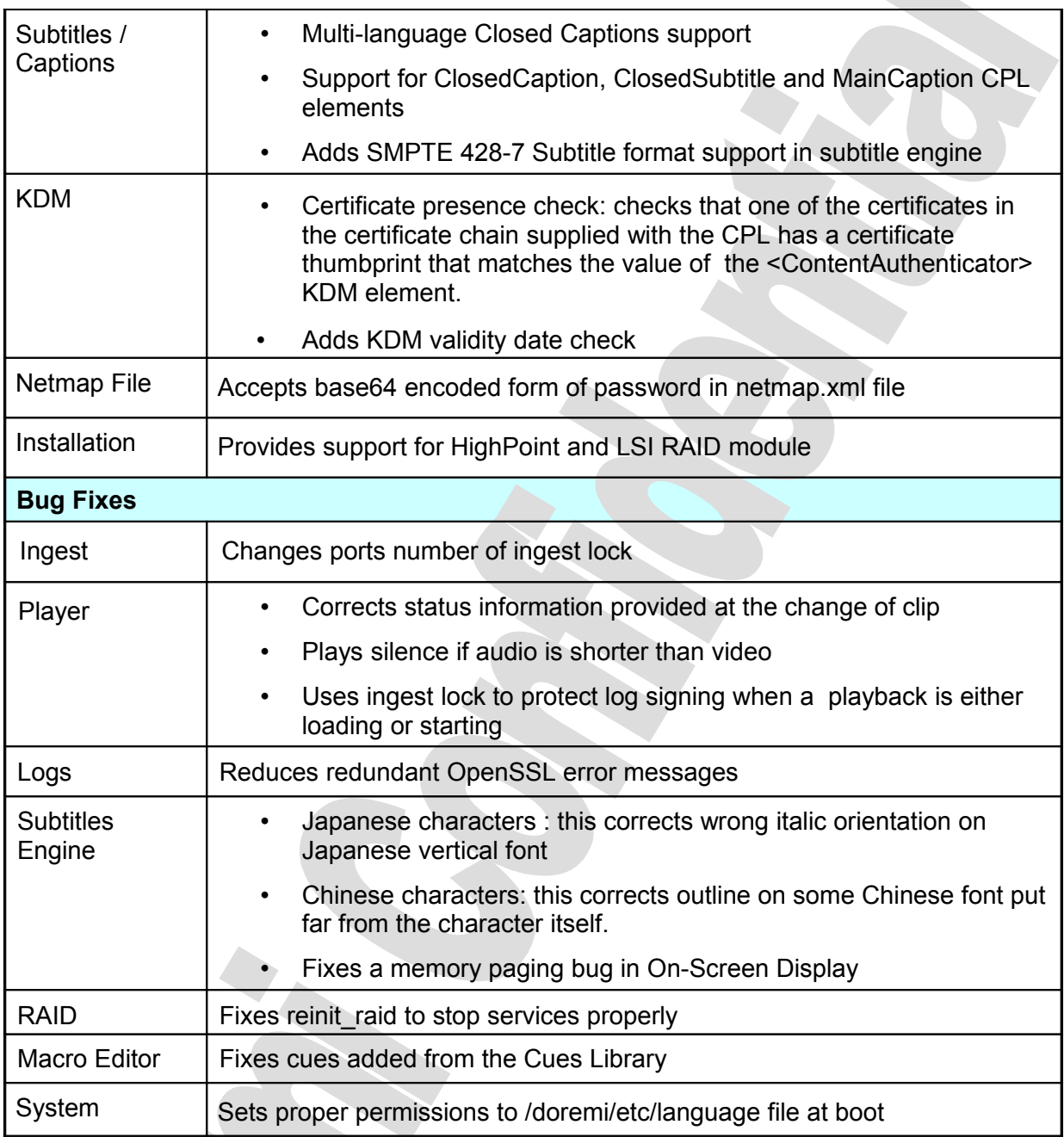

### **7.2.3 Known Issues**

- Can not PNgest CPL
- Ingest UI has issue scanning remote PKL without OriginalFilename tag.

## **7.2.4 System Changes**

Ingestd was split in two: ingestd (daemon only) and ingestc (actual executable).

# **7.2.5 Compatibility Notes**

The release definitively breaks compatibility with 0.4.8-x releases.

The release is upward compatible with 0.5.2-x and 0.5.4-x releases – see Installation Notes section below if you need to downgrade from this release to an older software version.

### **7.2.6 Installation Notes**

It is recommended for users with a very old setup (0.4.8-x and prior) to upgrade to software 0.5.2-18 SP1 before upgrading to this release.

**CAUTION**: DO NOT INTERRUPT the Installation process as it is migrating data. Interruption of installation process during migration of content might lead to a loss of data.

**CAUTION**: If you need to downgrade to an older software version, you need:

- to install the older software on the unit
- to re-init the RAID: *Type*: **sh /doremi/sbin/reinit\_raid.sh** <enter>
- to re-ingest all content on the unit

# **8 0.5.4-xx Release Notes**

# *8.1 Software Version 0.5.4-2*

This section provides the release notes for the DCP-2000 software version 0.5.4-2, generated on April 2<sup>nd</sup>, 2009.

## **8.1.1 Recommendation**

Due to important bug fixes, Doremi strongly encourages all users with an older software to upgrade.

## **8.1.2 Change Logs**

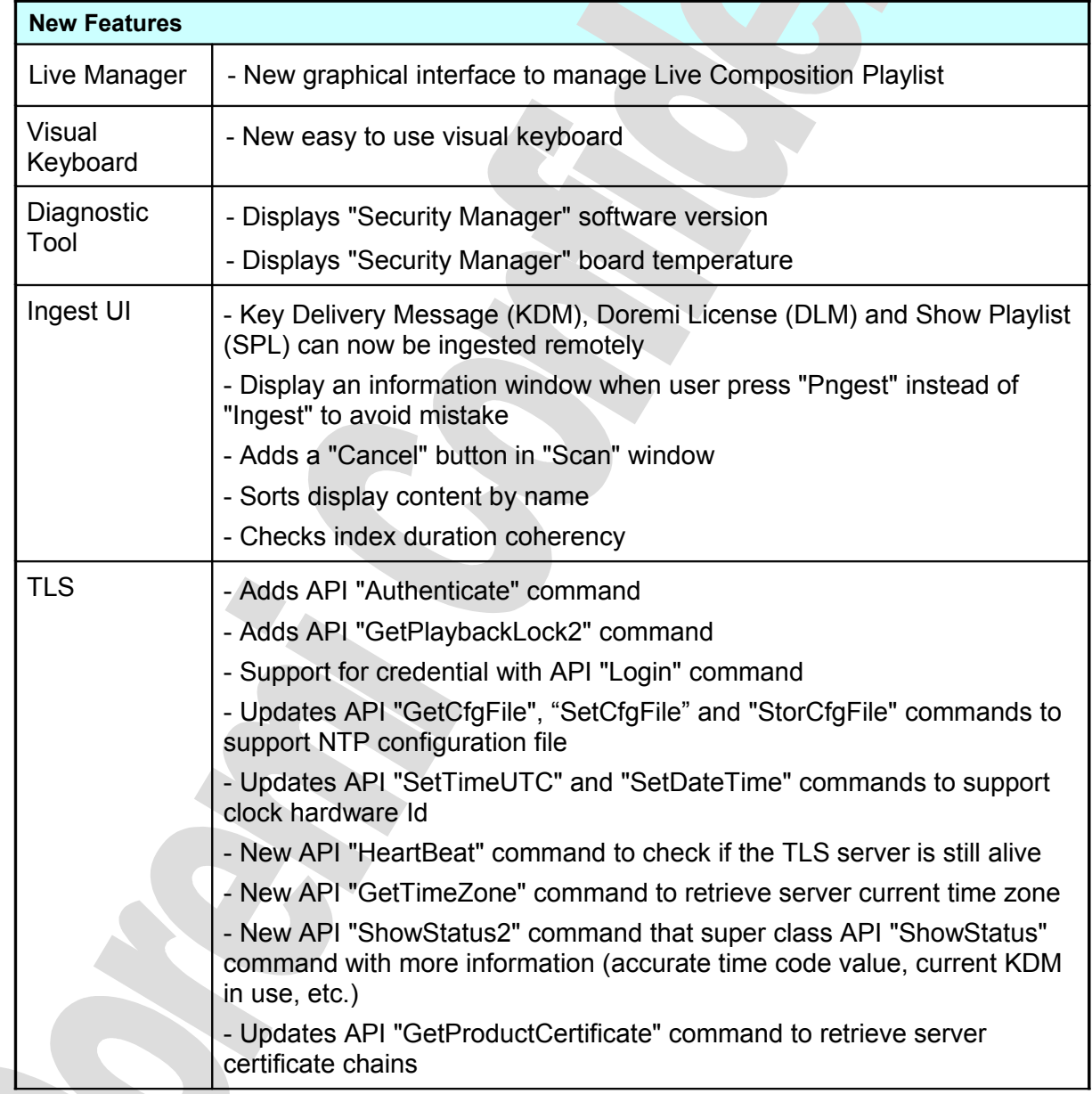

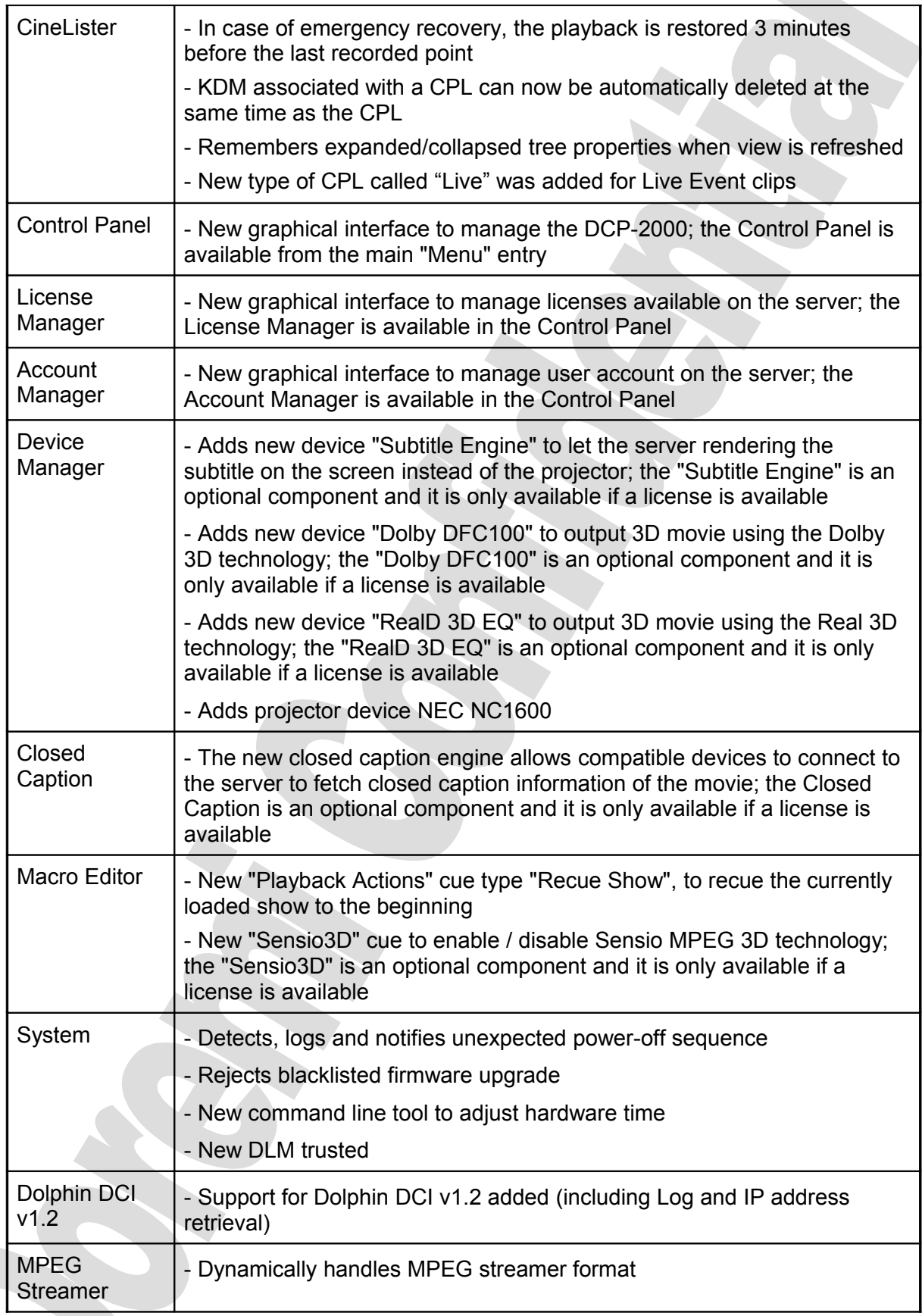

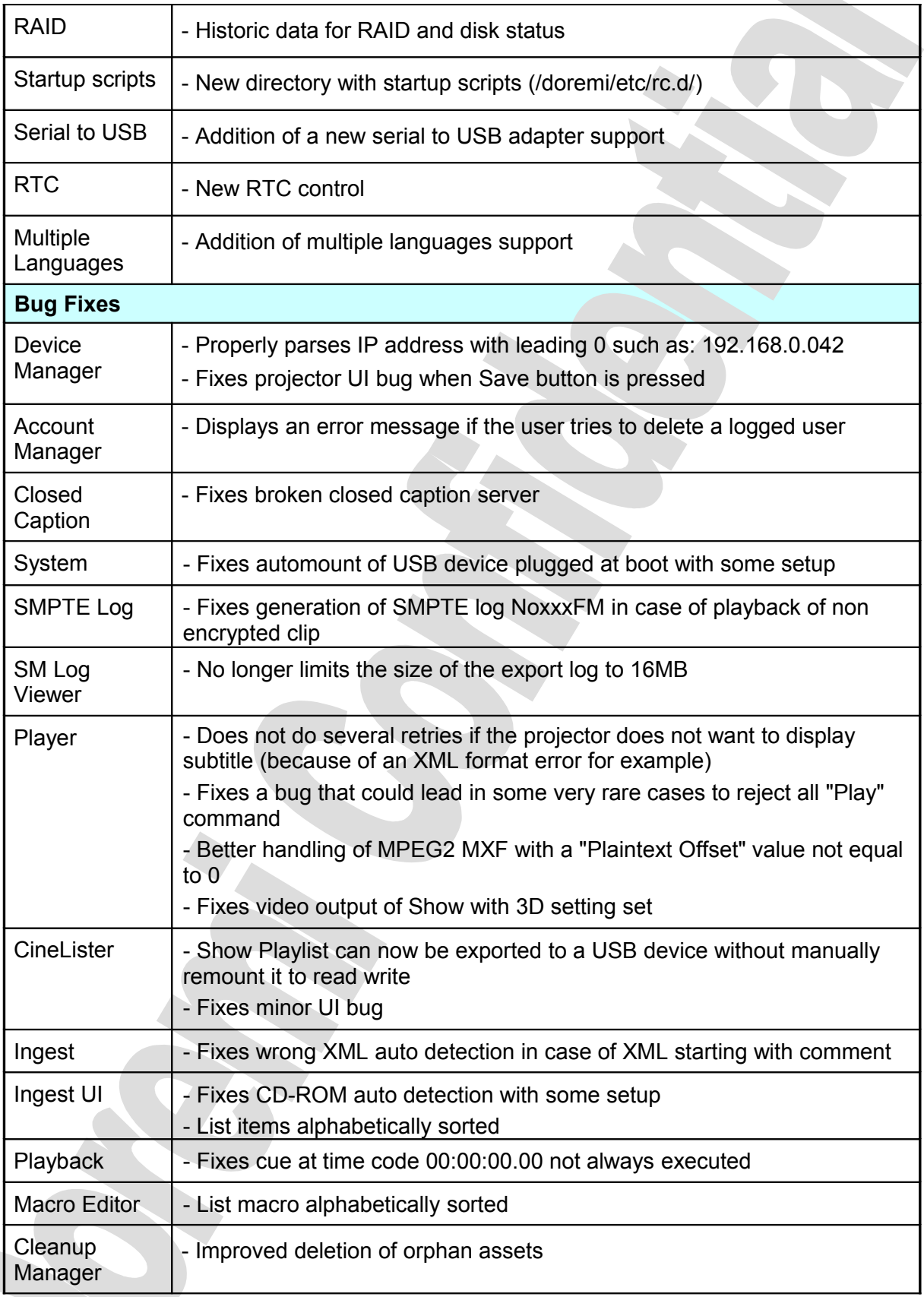

### **8.1.3 Known Issues**

Macro generation for JNior device generates an empty invalid macro.

#### **8.1.4 System Changes**

- System:
	- Protect the installation of old and obsolete package
	- New /doremi/etc/rc.d/ directory with startup scripts
	- Add serial-USB adapter support
	- File /doremi/etc/rs232 does no longer accept the value "hearimp"
- Device Manager:
	- Accept only one ISE1 device

#### **8.1.5 Compatibility Notes**

The release definitively breaks compatibility with 0.4.8-x releases.

The release is fully compatible with 0.5.2-x releases.

#### **8.1.6 Installation Notes**

It is recommended for users with a very old setup (0.4.8-x and prior) to upgrade to software 0.5.2-18 SP1 before upgrading to this release.
# **9 0.5.2-xx Release Notes**

# *9.1 Software Version 0.5.2-26*

This section provides the release notes for the DCP-2000 software version 0.5.2-26, generated on October 3<sup>rd</sup>, 2008.

# **9.1.1 Recommendation**

This software is used only for unit with the new SuperMicro X7SBE motherboard. Customer with previous unit should not update.

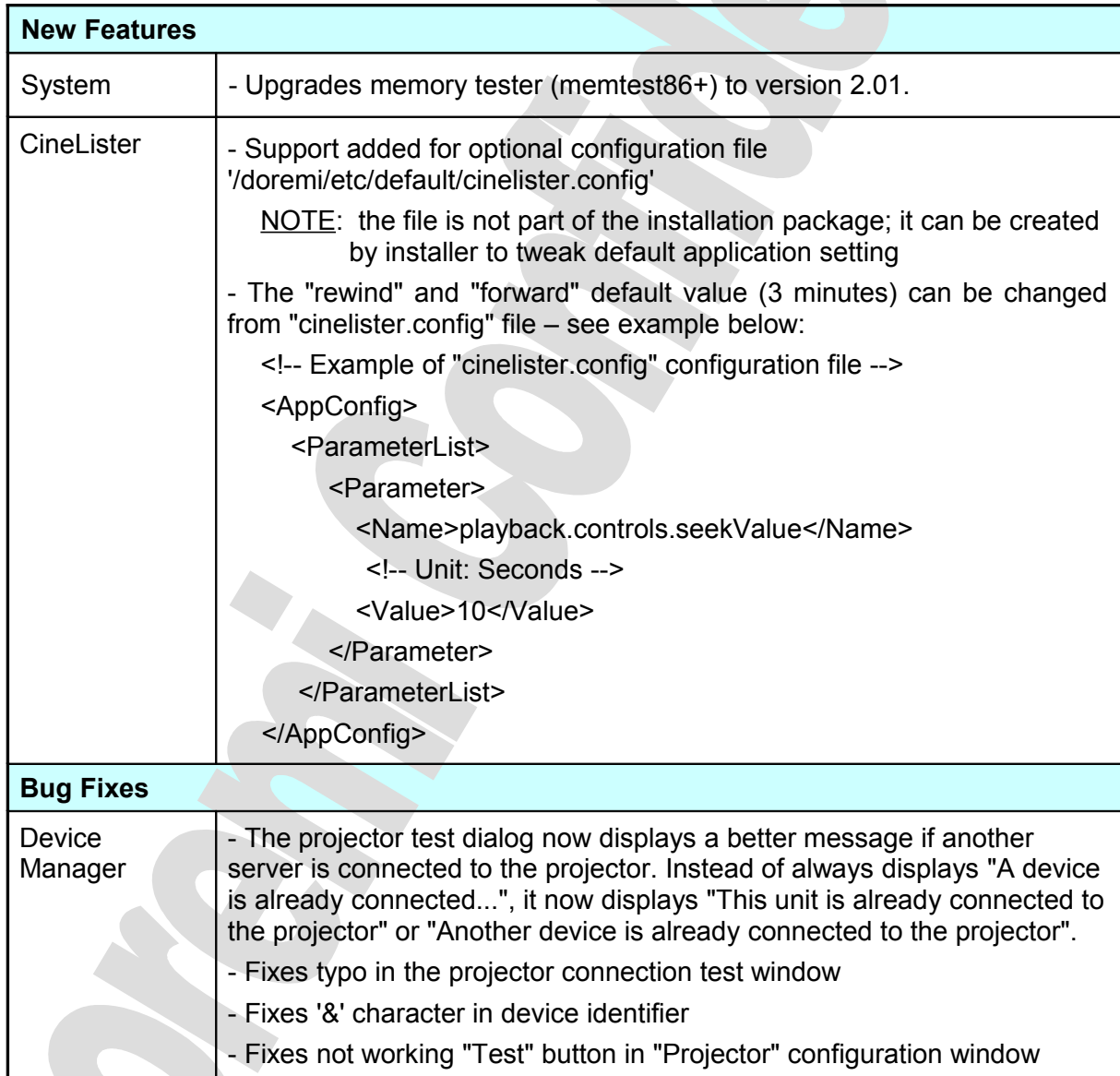

# **9.1.2 Change Logs**

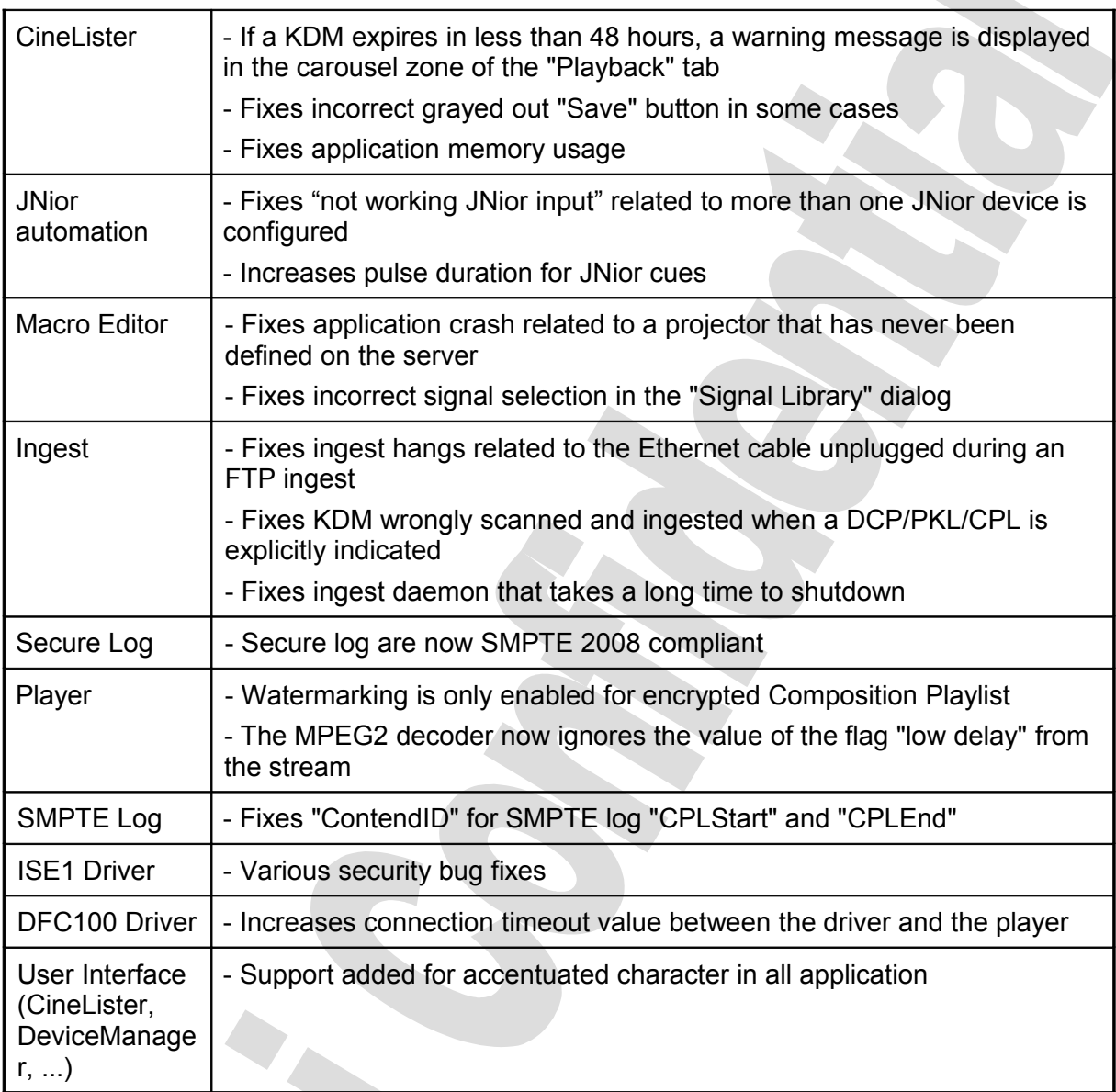

#### **9.1.3 Known Issues**

The SPL 3D property and the Macro to force 48 fps playback are not working.

#### **9.1.4 System Changes**

- SSH server does no longer listen on IPv6 address
- Update the sample file /doremi/etc/netmap.xml.sample
- Includes a new sample file /doremi/etc/default/cinelister.xml.sample
- Upgrades operating system and drivers
- NTP client is now part of the release. The installation of optional package 'dcp2000 ntpdate-1.1.pkg' is no longer necessary
- Adds support for USB CD/DVD readers
- New units with SuperMicro X7SBE motherboard now use command "tzconfig" to change the time zone instead of "tzsetup" as before.

#### **9.1.5 Compatibility Notes**

The release is not compatible with 0.4.8-x releases. The release is fully compatible with other 0.5.2-x releases.

#### **9.1.6 Installation Notes**

This software should only be installed on unit with the SuperMicro X7SBE motherboard.

# *9.2 Software Version 0.5.2-22SP1*

This section provides the release notes for the DCP-2000 software version 0.5.2-22SP1, generated on September 19th, 2008.

#### **9.2.1 Recommendation**

Due to important new features and bug fixes, Doremi strongly encourages all users with an older 0.5.2-x software to upgrade.

**CAUTION**: Do NOT use software version 0.5.2-22.

#### **9.2.2 Change Logs**

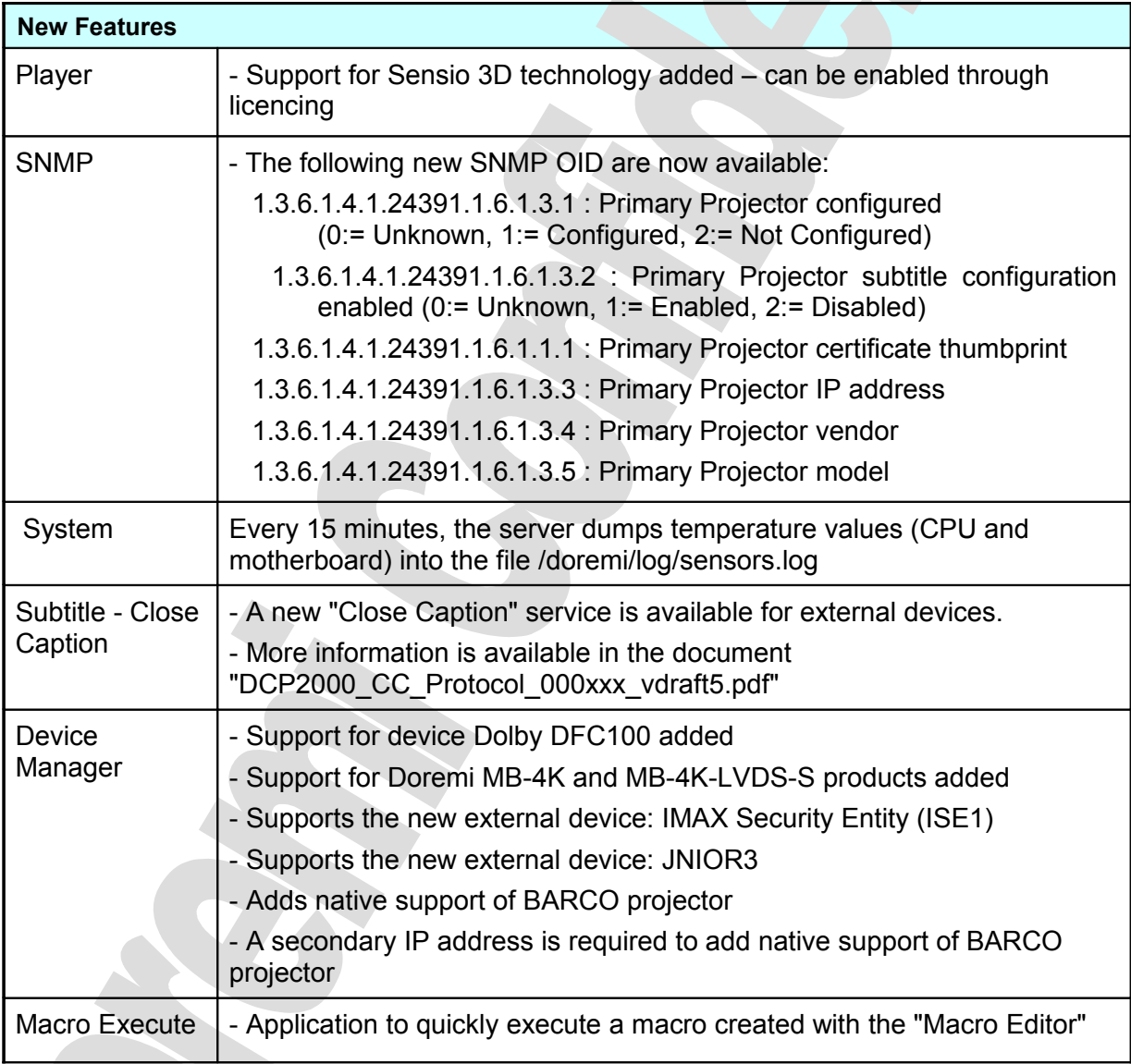

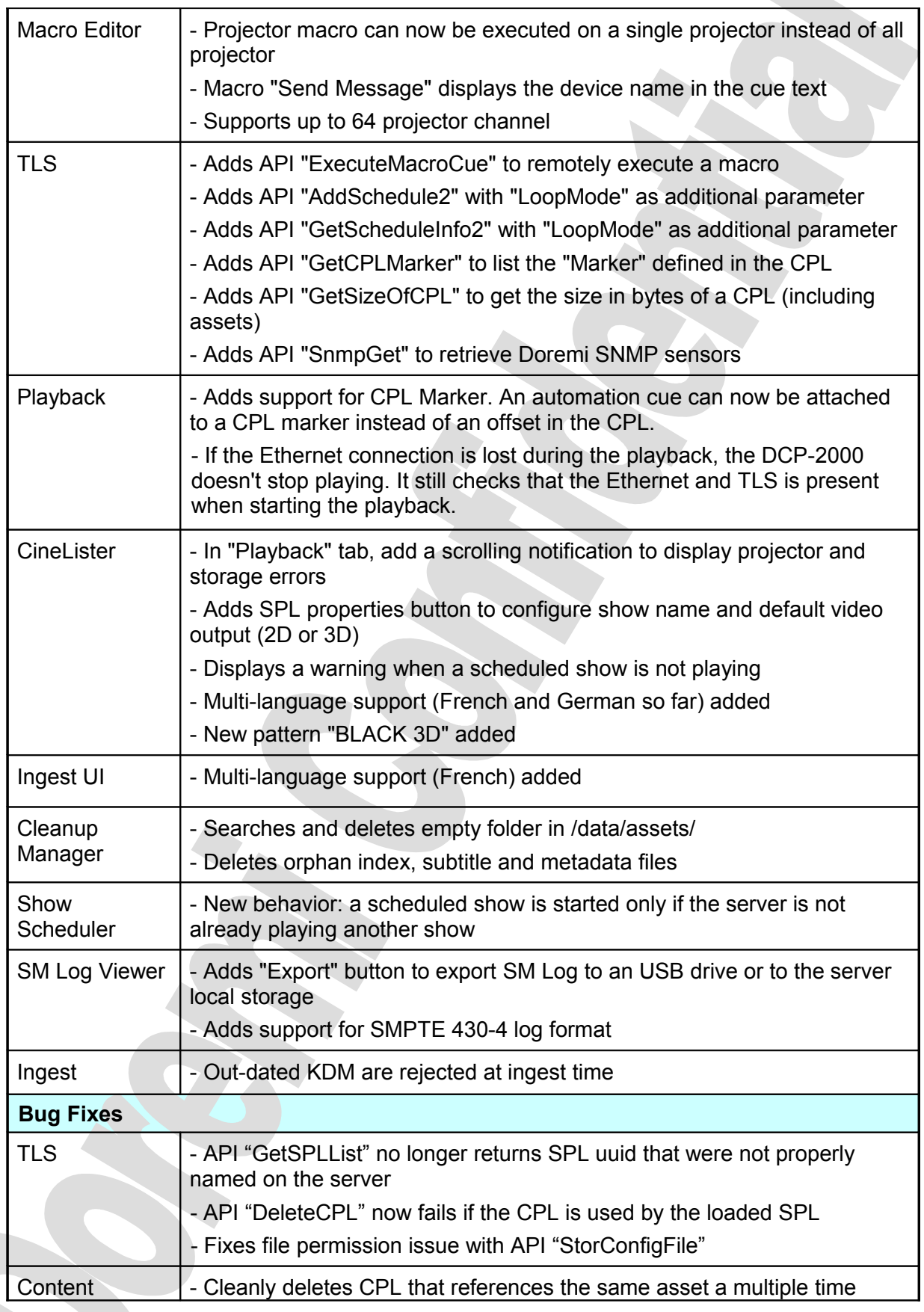

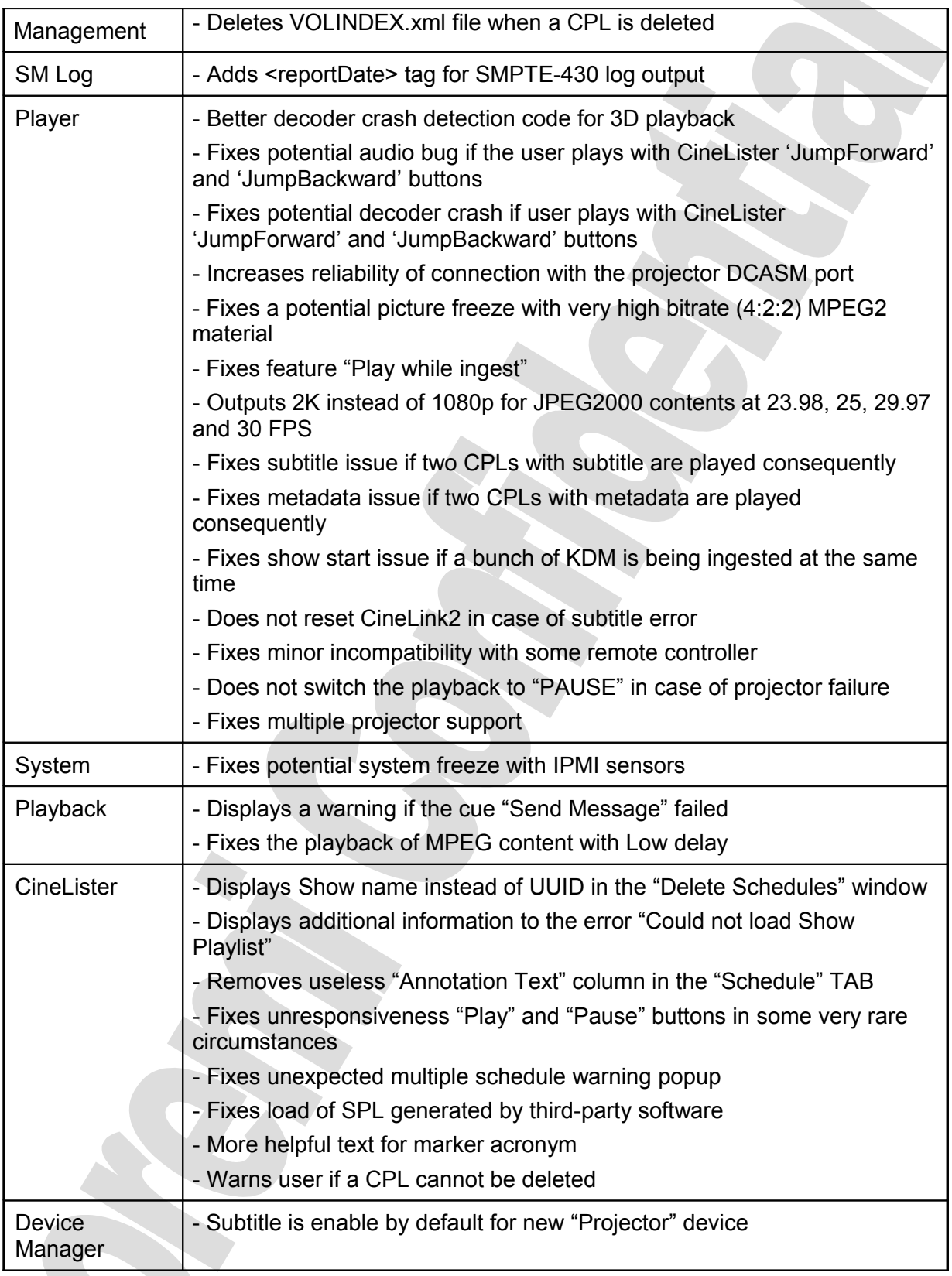

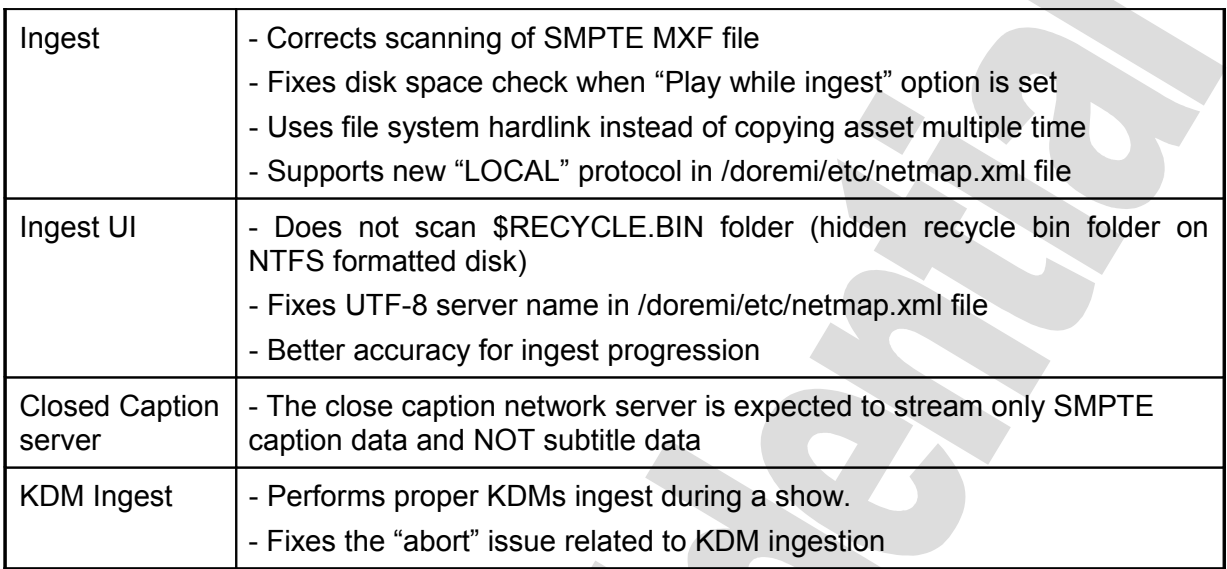

# **9.2.3 Known Issues**

- If the character & (ampersand) is used in the identifier field when registering a new projector in the device manager, it will corrupt the file and the next time the device manager opens, all devices vanish.

- If the network cable is disconnected when a FTP ingest occurs and is plugged back, the ingest is stuck and the reports indicate that it even doesn't timeout.

- Temperatures in sensors.log are unexpectingly null. This is not critical, because of very few null data occurrences (only a couple of null values appear during a day).

#### **9.2.4 System Changes**

- System:

- Linux kernel is downgraded to version 2.6.18-2
- Regulates IDE bus speed to increase the life expectancy of the Compact Flash
- Adds configuration file /doremi/etc/language to select Doremi app language
- RAID scripts now allow to set up the RAID with different drive size
- Removes "USB Drives" menu entry when an USB device is plugged
- Secure clock is synchronized at the server idle time
- SNMP MIB updated
- Adds "/bin/false" in "/etc/shells"
- UDF DVD automount

- Ingest UI

• Removes the button "Sync."; this feature is obsolete and it is scheduled for removal soon.

#### **9.2.5 Compatibility Notes**

The release definitively breaks compatibility with 0.4.8-x releases. The release is fully compatible with other 0.5.2-x releases.

#### **9.2.6 Installation Notes**

# *9.3 Service Pack 1 for Software Version 0.5.2-18*

This section provides the release notes for the DCP-2000 Service Pack 1 (SP1), generated on March 28<sup>th</sup>, 2008.

#### **9.3.1 Recommendation**

Doremi encourages all users with software 0.5.2-18 to install SP1.

# **9.3.2 Change Logs**

#### **Bug Fixes**

- Creates missing /var/log/apache directory if it does not exist
- Disables sensors (IPMI) on motherboard SE7221-BKE to prevent a system freeze
- Partially fixes KDM ingest issue that delay/prevent playback start (Dolphin DCI only)
- Fixes playback of stereoscopic (3D) encrypted feature on dual projector set up
- Fixes connection with multiple projectors at playback idle time (eject)

- Upgrades "About" window and "Diagnostic Tool" to display "0.5.2-18 SP1" as software version instead of "0.5.2-18"

- Fixes the firmware version format in the SNMP browser
- Installs the "dcp2000\_hotfix\_module-unload\_nodma\_drmwatchd\_1.1.pkg" package
- Fixes playback of two consecutives CPL with subtitle content

#### **9.3.3 Known Issues**

If KDMs are ingested during a show, it can pause the playback when playback engine switch clips with different format (for example switching from MPEG2 to JPEG2000).

#### **9.3.4 System Changes**

None.

#### **9.3.5 Compatibility Notes**

SP1 only applies to software version 0.5.2-18 and MUST NOT be installed on any other software version.

#### **9.3.6 Installation Notes**

# *9.4 Software Version 0.5.2-18*

This section provides the release notes for the DCP-2000 software version 0.5.2-18, generated on November  $9<sup>th</sup>$ , 2007.

### **9.4.1 Recommendation**

Users that are not concerned with one of the bug fixes below are not required to upgrade.

# **9.4.2 Change Logs**

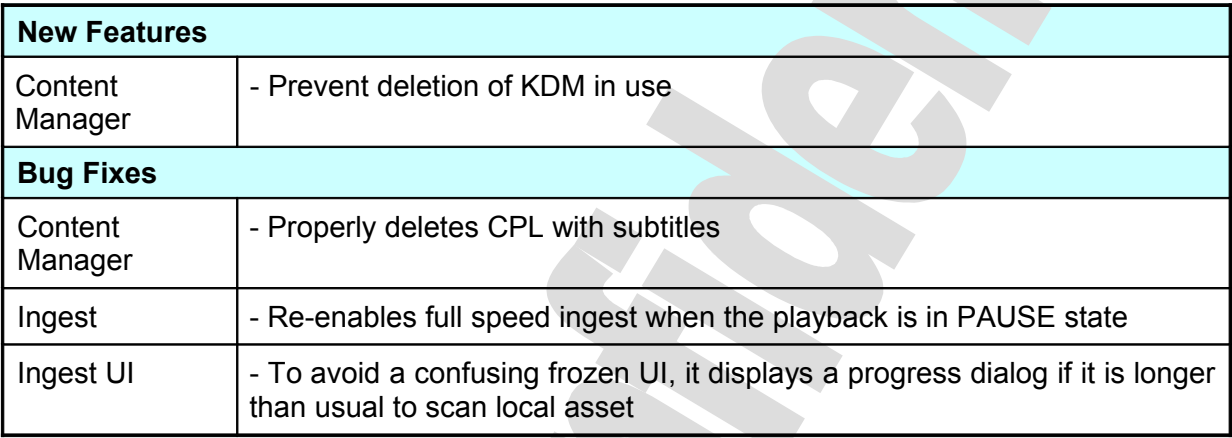

#### **9.4.3 Known Issues**

There is no known issue referenced at this time.

#### **9.4.4 System Changes**

None.

# **9.4.5 Compatibility Notes**

The release is fully compatible with other 0.5.2-x releases.

#### **9.4.6 Installation Notes**

None.

# *9.5 Software Version 0.5.2-17*

This section provides the release notes for the DCP-2000 software version 0.5.2-17, generated on October 29<sup>th</sup>, 2007.

#### **9.5.1 Recommendation**

Due to important new features and bug fixes, Doremi strongly encourages all users with an older 0.5.2-x software to upgrade.

# **9.5.2 Change Logs**

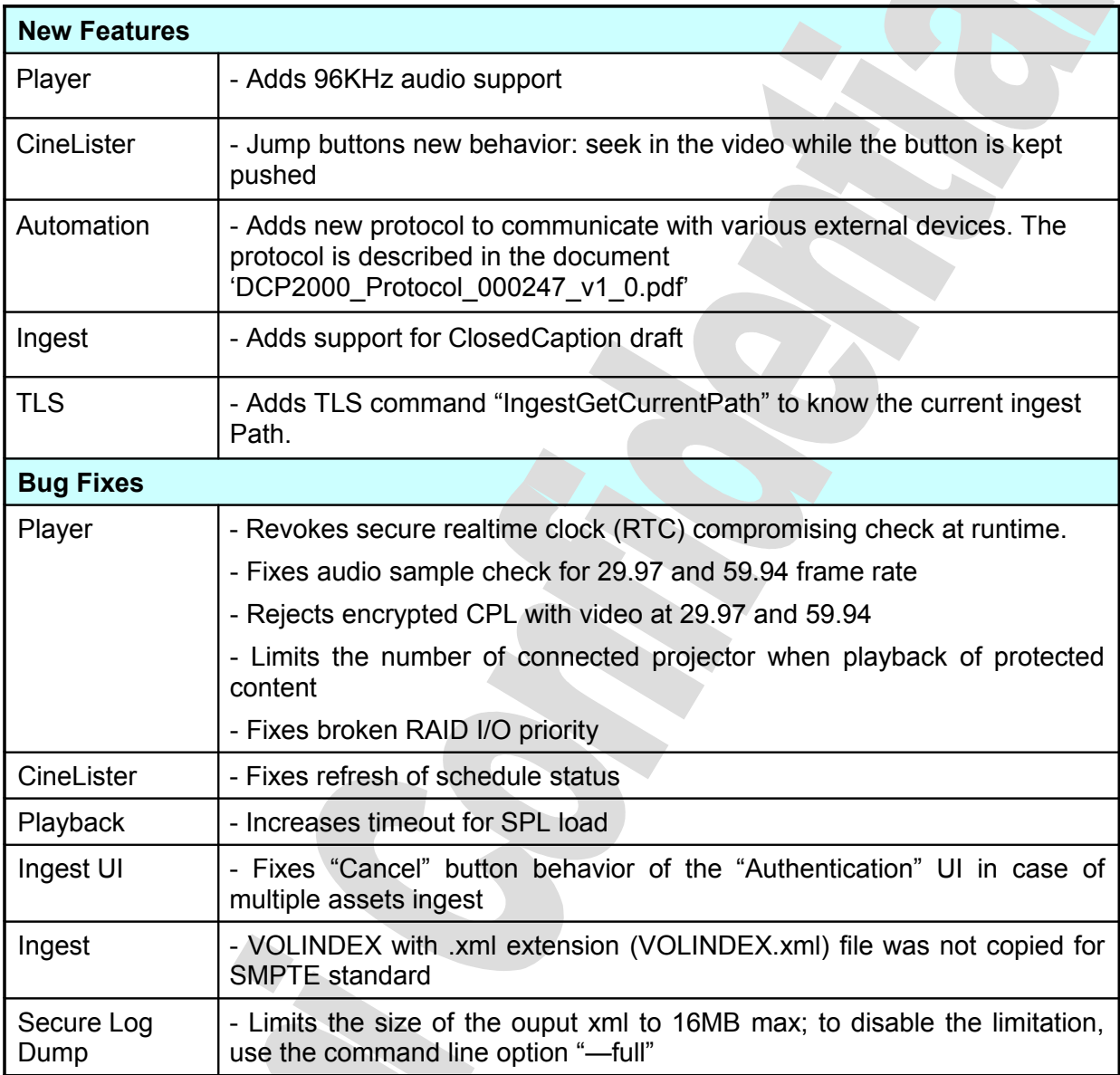

# **9.5.3 Known Issues**

There is no known issue referenced at this time.

# **9.5.4 System Changes**

#### **Network Configuration**

The configuration UI does no longer ask to enter network broadcast address (it is now automatically computed).

# **9.5.5 Compatibility Notes**

The release is fully compatible with other 0.5.2-x releases.

# **9.5.6 Installation Notes**

# *9.6 Software Version 0.5.2-16*

This section provides the release notes for the DCP-2000 software version 0.5.2-16, generated on October 4<sup>th</sup>, 2007.

### **9.6.1 Recommendation**

This release is not suitable for production environment. Users that are not concerned with one of the new features below are not required to upgrade.

# **9.6.2 Change Logs**

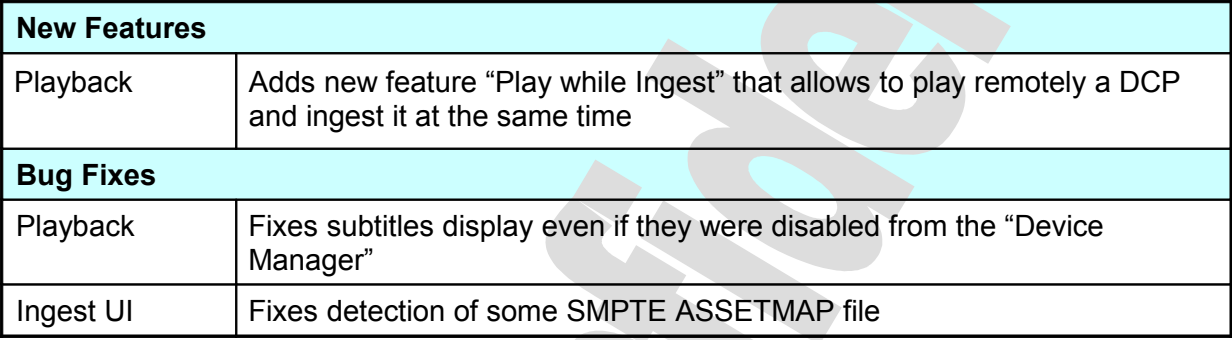

#### **9.6.3 Known Issues**

There is no known issue referenced at this time.

#### **9.6.4 System Changes**

#### **User Interface**

- The confusing Login window is now simplified
- New Shutdown window instead of the "hard to access" menu entry
- Bigger menu entries to ease manipulation of the touch screen
- New application graphic theme

#### **FTP server**

Accepts FTP passive connection from port 20020 to 65535 instead of 20020 to 20029 only

# **9.6.5 Compatibility Notes**

The release is fully compatible with other 0.5.2-x releases.

#### **9.6.6 Installation Notes**

# *9.7 Software Version 0.5.2-15*

This section provides the release notes for the DCP-2000 software version 0.5.2-15, generated on September 26th, 2007.

# **9.7.1 Recommendation**

This release is not suitable for production environment. Users that are not concerned with one of the new features below are not required to upgrade.

# **9.7.2 Change Logs**

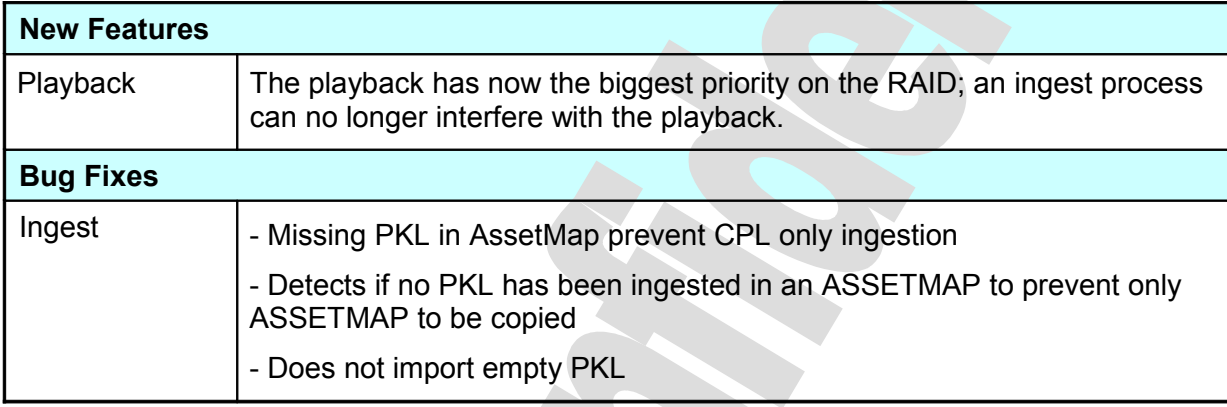

#### **9.7.3 Known Issues**

There is no known issue referenced at this time.

# **9.7.4 System Changes**

Upgrade to Linux kernel 2.6.22.6.

# **9.7.5 Compatibility Notes**

The release is fully compatible with other 0.5.2-x releases.

#### **9.7.6 Installation Notes**

# *9.8 Software Version 0.5.2-14*

This section provides the release notes for the DCP-2000 software version 0.5.2-14, generated on September 7<sup>th</sup>, 2007.

### **9.8.1 Recommendation**

All users equipped with a DCI decoding board shall install this release.

# **9.8.2 Change Logs**

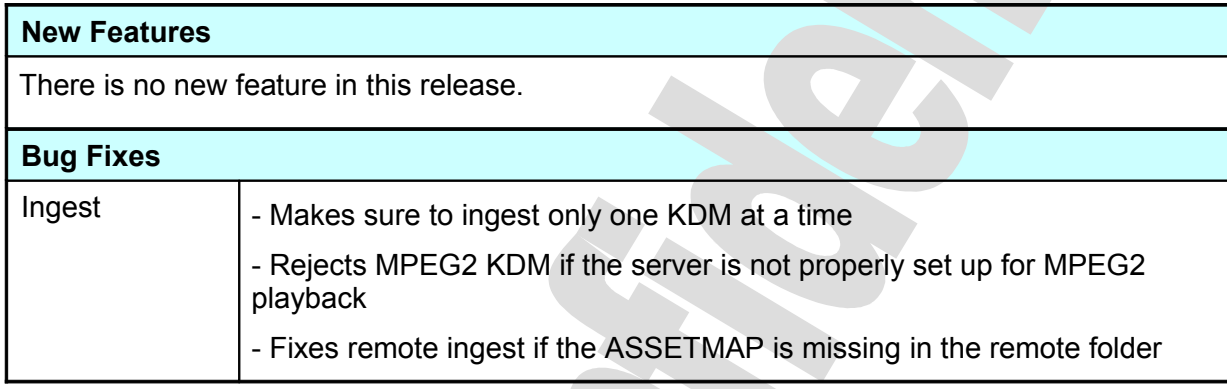

## **9.8.3 Known Issues**

There is no known issue referenced at this time.

#### **9.8.4 System Changes**

None.

# **9.8.5 Compatibility Notes**

The release is fully compatible with other 0.5.2-x releases.

#### **9.8.6 Installation Notes**

# *9.9 Software Version 0.5.2-13*

This section provides the release notes for the DCP-2000 software version 0.5.2-13, generated on August 27<sup>th</sup>, 2007.

# **9.9.1 Recommendation**

Due to important new features and bug fixes, Doremi strongly encourages all users with an older 0.5.2-x software to upgrade.

# **9.9.2 Change Logs**

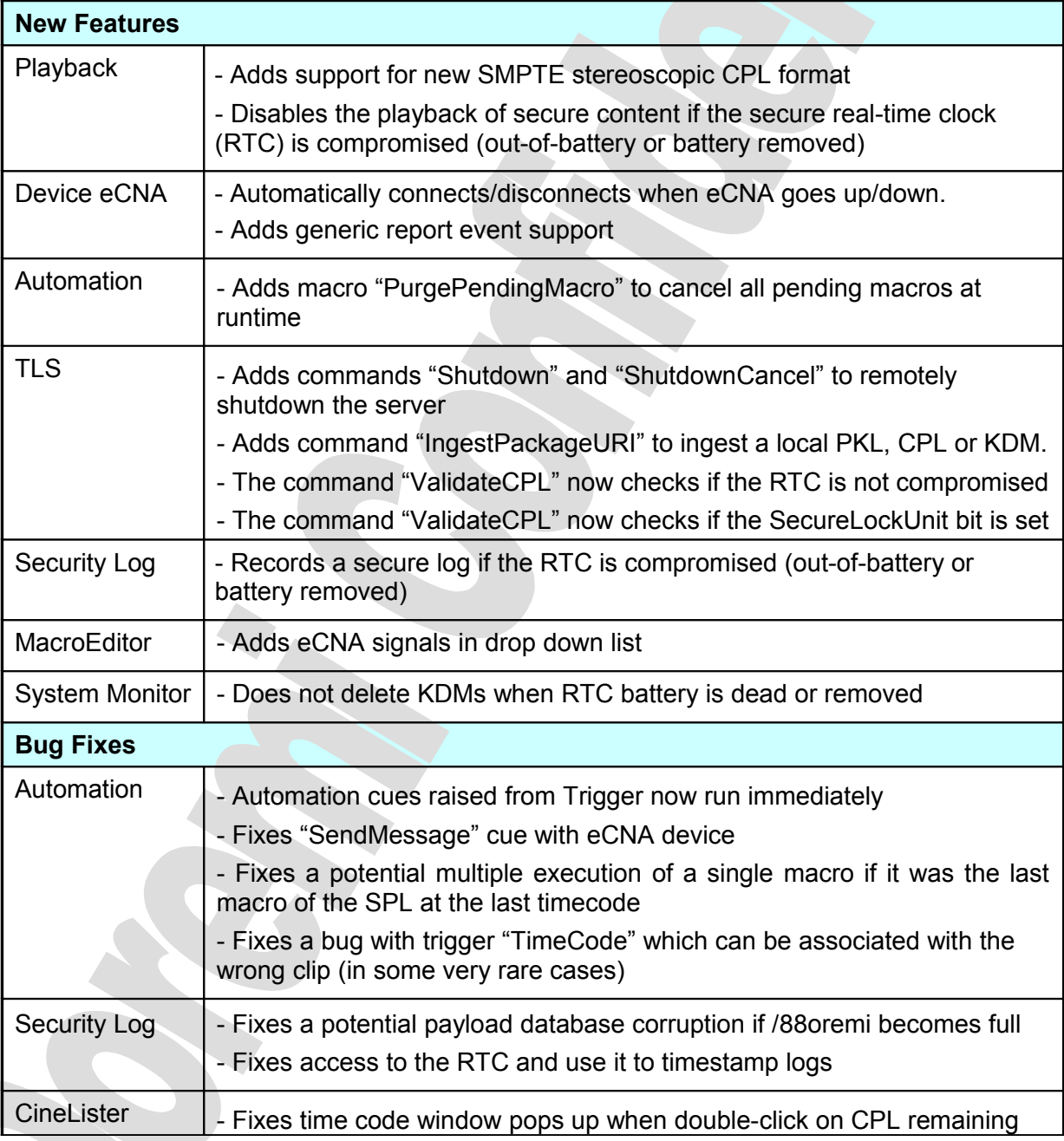

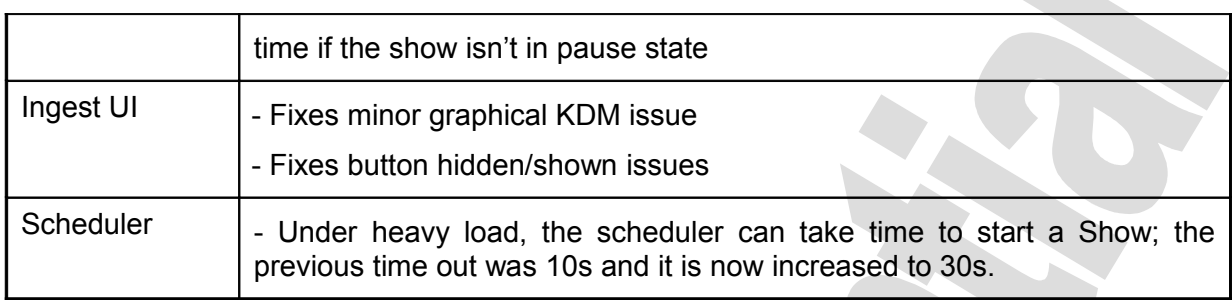

# **9.9.3 Known Issues**

There is no known issue referenced at this time.

#### **9.9.4 System Changes**

- Adds new Linux kernel modules to support PPP, QOS (Quality Of Services) and Advanced Firewalling.
- Device Manager:

The device "CNA" is renamed to "eCNA".

• Player:

If the audio delay isn't configured, the default value is –4 instead of –2.

• FTP Server:

The server now uses the ports 20020 to 20029 for passive mode file transfer.

#### **9.9.5 Compatibility Notes**

The release is fully compatible with other 0.5.2-x releases.

#### **9.9.6 Installation Notes**

# *9.10 Software Version 0.5.2-12*

This section provides the release notes for the DCP-2000 software version 0.5.2-12, generated on August 3rd, 2007.

### **9.10.1 Recommendation**

The release includes an important fix in XML validation processing, Doremi strongly encourages all users with an older 0.5.2-x software to upgrade.

#### **9.10.2 Change Logs**

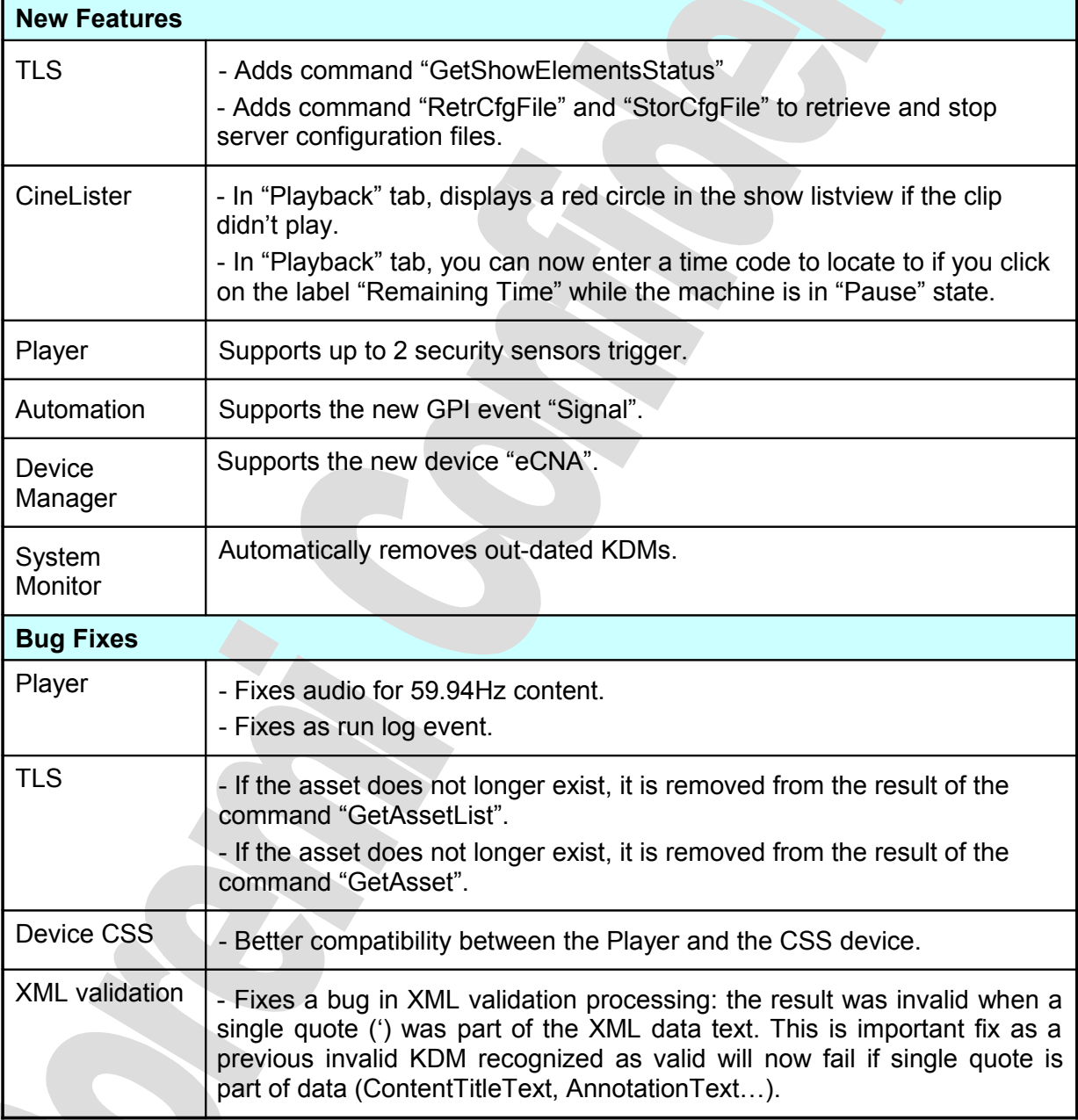

# **9.10.3 Known Issues**

There are known issues with the support of the device eCNA.

### **9.10.4 System Changes**

The system now let users to change system clock time in a range of +/- 30 minutes instead of +/- 15 minutes.

The format of the file /doremi/etc/0/security\_sensors has changed and now refers to a trigger defined in /doremi/etc/macros.xml file:

#> echo SecuritySensorsTrigger > /doremi/etc/0/security\_sensors

The Player will look to the trigger with name "SecuritySensorsTrigger" in the macro database and use the defined GPI as security sensors.

#### **9.10.5 Compatibility Notes**

The release is fully compatible with other 0.5.2-x releases.

#### **9.10.6 Installation Notes**

# *9.11 Software Version 0.5.2-11*

This section provides the release notes for the DCP-2000 software version 0.5.2-11, generated on July 10<sup>th</sup>, 2007.

#### **9.11.1 Recommendation**

This release is a minor update. Users that are not concerned with one of the new features below are not required to upgrade.

# **9.11.2 Change Logs**

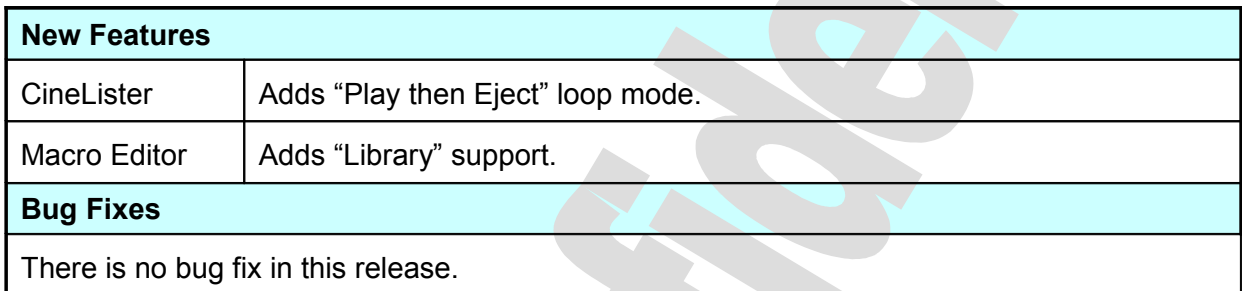

#### **9.11.3 Known Issues**

There is no known issue referenced at this time.

# **9.11.4 System Changes**

Add the new directory "/doremi/etc/cueslib" to store a list of pre-created macro definition file.

# **9.11.5 Compatibility Notes**

The release is fully compatible with other 0.5.2-x releases.

#### **9.11.6 Installation Notes**

# *9.12 Software Version 0.5.2-10*

This section provides the release notes for the DCP-2000 software version 0.5.2-10, generated on July 06th, 2007.

#### **9.12.1 Recommendation**

Due to important new features and bug fixes, Doremi strongly encourages all users with an older 0.5.2-x software to upgrade.

To properly support all new video formats, we encourages users to also upgrade the server firmware to 2.88a or 21.01c.

# **9.12.2 Change Logs**

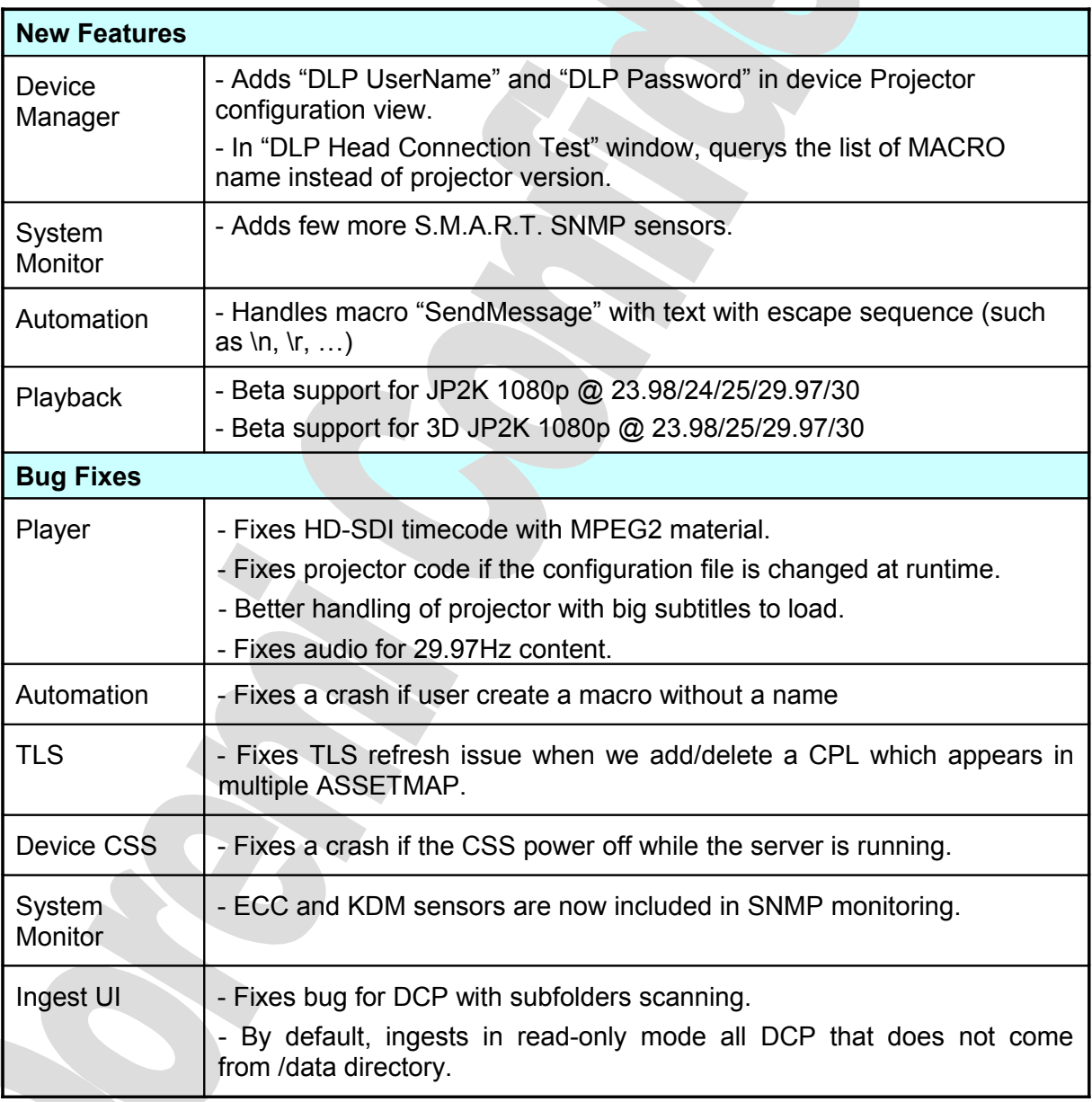

# **9.12.3 Known Issues**

There is no known issue referenced at this time.

### **9.12.4 System Changes**

- Automount support for eSata drive.
- Detects cold-plugged USB and eSata drives.
- The SNMP MIB has been updated.

# **9.12.5 Compatibility Notes**

The release is fully compatible with other 0.5.2-x releases.

#### **9.12.6 Installation Notes**

# **10 Document Revision History**

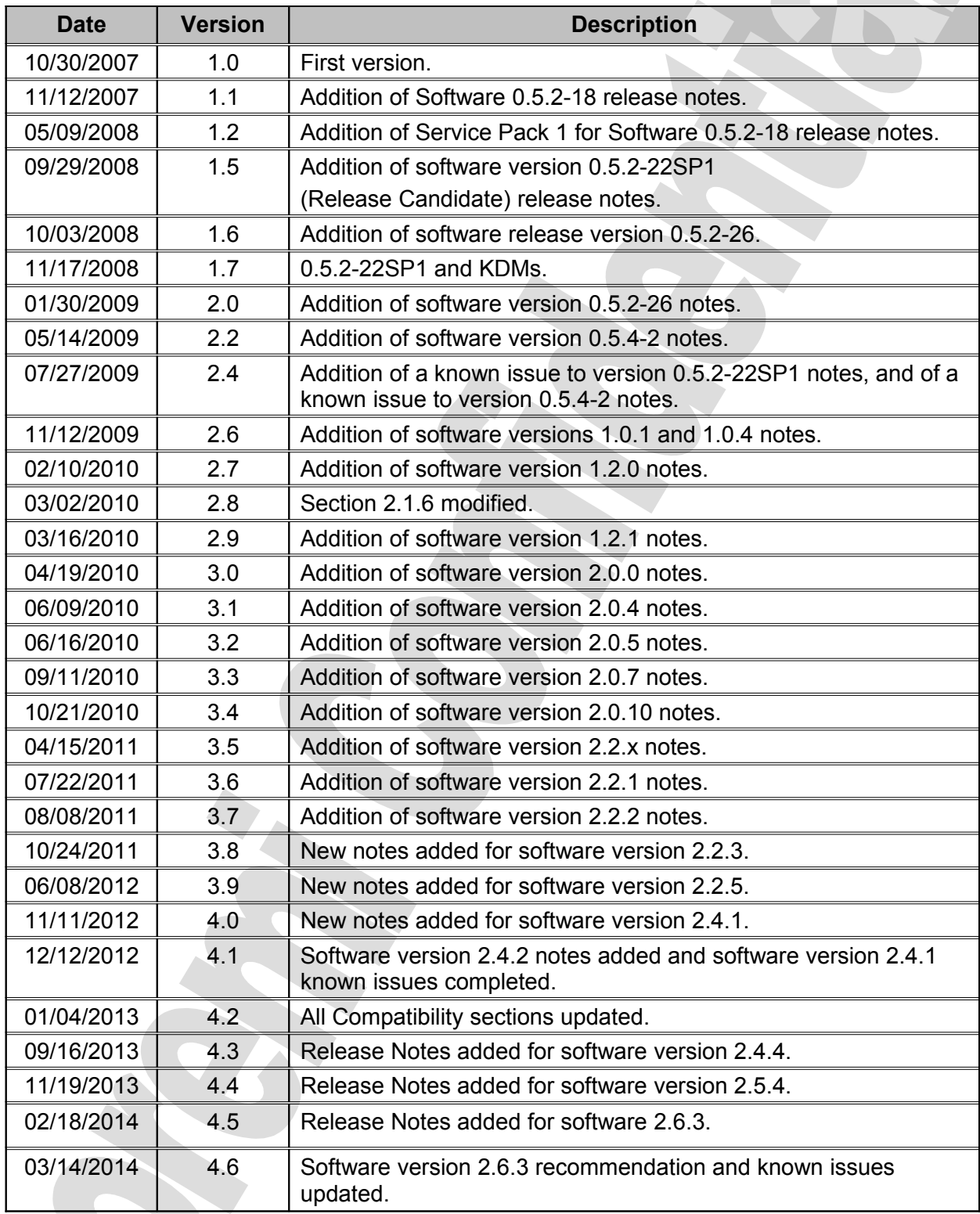

 $\lambda$